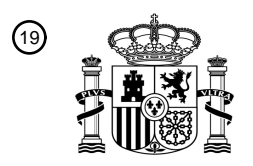

OFICINA ESPAÑOLA DE PATENTES Y MARCAS

ESPAÑA

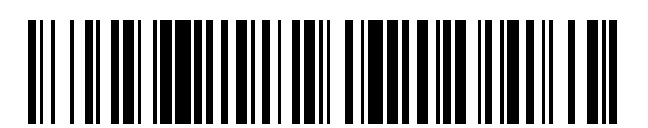

<sup>11</sup> **2 444 642** Número de publicación:

 $(51)$  Int. CI.: *H04N 21/422* (2011.01) *H04N 21/4788* (2011.01) *H04N 21/475* (2011.01) *H04N 21/4782* (2011.01) *H04N 21/442* (2011.01) *H04N 21/472* (2011.01) *H04N 21/482* (2011.01) *H04N 21/41* (2011.01) *H04N 5/445* (2011.01)

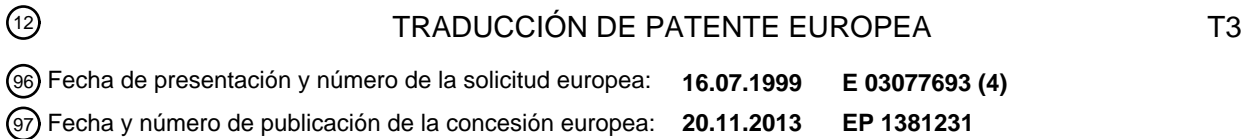

54 Título: **Guía de programas de televisión interactiva con acceso remoto**

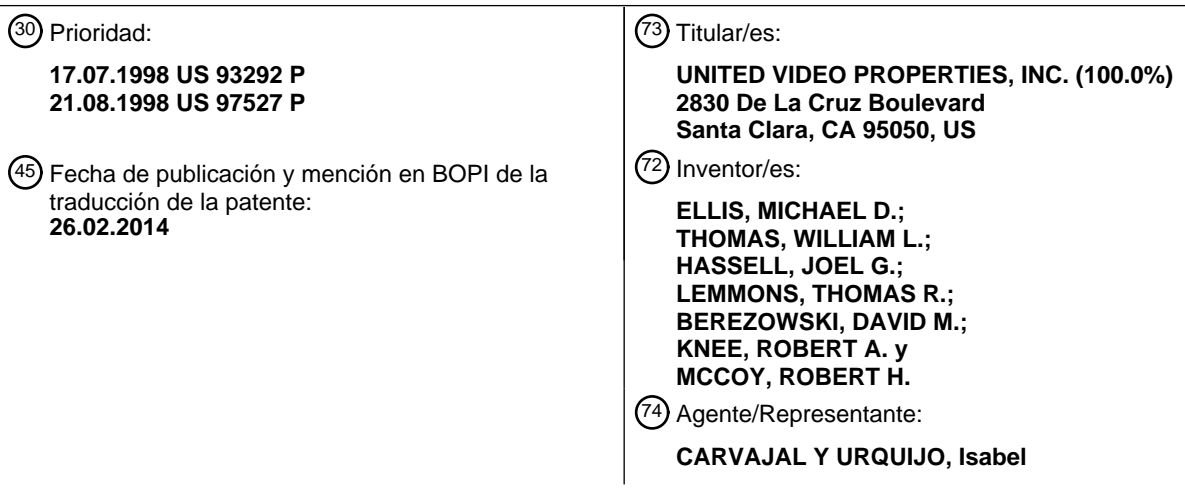

ES 2 444 642 T3 **ES 2 444 642 T3**

Aviso: En el plazo de nueve meses a contar desde la fecha de publicación en el Boletín europeo de patentes, de la mención de concesión de la patente europea, cualquier persona podrá oponerse ante la Oficina Europea de Patentes a la patente concedida. La oposición deberá formularse por escrito y estar motivada; sólo se considerará como formulada una vez que se haya realizado el pago de la tasa de oposición (art. 99.1 del Convenio sobre concesión de Patentes Europeas).

#### **DESCRIPCIÓN**

Guía de programas de televisión interactiva con acceso remoto

Antecedentes de la Invención

Esta invención está relacionada con los sistemas de video de las guías de programas de televisión interactiva, y más 5 particularmente con los sistemas de guías de programas de televisión interactiva, que proporcionan acceso remoto a la funcionalidad de la guía de programas.

Los sistemas de televisión de difusión, cable y satélite proporcionan a los telespectadores un gran número de canales de televisión. Los telespectadores han consultado tradicionalmente la programación impresa de programas de televisión, para determinar los programas que se emiten a una hora en particular. Más recientemente se han 10 desarrollado guías de programas de televisión interactiva de tipo electrónico, que permiten que la información de los programas de televisión se visualice en un televisor del usuario.

Las guías de programas de televisión interactiva permiten al usuario navegar a través de los listados de los programas de televisión utilizando un control remoto. En una guía de programas típica, se visualizan varios grupos de listados de programas de televisión según unas categorías predefinidas o bien definidas por el usuario. Los 15 listados se visualizan típicamente en una parrilla o tabla.

Las guías de programas de televisión interactiva están implementadas típicamente en los decodificadores situados en los domicilios de los usuarios. El decodificador está conectado al televisor y al grabador de videocasetes del usuario. El sistema de la guía de programas por tanto no es portable. Como resultado de ello, el usuario no puede utilizar la guía de programas para ajustar las configuraciones de los recordatorios de programas, para seleccionar 20 programas para la grabación, comprar programas del tipo de "pagar por visión" (PPV), o bien para ejecutar otras funciones de la guía de programas sin que el usuario esté situado físicamente en la misma habitación en el domicilio.

Las guías de programas en línea permiten a los usuarios ver los listados de los programas utilizando un navegador de páginas WEB. No obstante, las guías de programas en línea que están disponibles en Internet no proporcionan la 25 versatilidad de las guías de programas situadas en el domicilio. Por ejemplo, las guías de programas del domicilio no permiten al usuario configurar los recordatorios en el domicilio para la programación, ajustar las configuraciones de control paterno, o seleccionar programas para la grabación en el grabador de videocasetes del usuario.

También han sido implementadas guías de programas en línea que permiten a los usuarios efectuar el pedido de programas de "pagar por visión". Dichos sistemas permiten a los usuarios efectuar el pedido de programas a través 30 de un servidor WEB al contrario que a través del teléfono o utilizando el pedido impulsivo. Una tercera parte acepta los pedidos a través de Internet, factura al usuario, y proporciona información de pedidos a la cabecera de la red. La cabecera de la red autoriza al codificador del usuario a visualizar el programa pedido utilizando sistemas convencionales de denegación de señal o sistemas de codificación de señal, sin coordinar el pedido del programa de "pagar por visión" de la guía del domicilio. Efectuar de este modo pedidos de programas de pago por visión (es 35 decir, sin coordinar el pedido con una guía del domicilio) no proporciona a los usuarios muchos de los beneficios de efectuar pedidos de "pago por visión" mediante una guía de domicilio, tal como recordatorios de programas próximos o recordatorios de programas no vistos. A los usuarios no se les impide hacer el pedido de un programa de "pagar por visión" con una guía después de que haya sido pedido el programa.

Las guías de programas que se ejecutan en los ordenadores personales se encuentran también disponibles. Tales 40 guías de programas son útiles para los usuarios que deseen ver la información de los listados de los programas, pero no pueden tener acceso fácil a su guía de programas basada en el decodificador. Por ejemplo, otro miembro del domicilio del usuario puede estar viendo la televisión y controlando por tanto el uso del decodificador y del televisor. Debido a que para el usuario de una mencionada guía de programas por ordenador personal no hay forma de coordinar la operación de la guía de programas del ordenador personal con la operación de la guía de programas

- 45 del decodificador, el usuario de una guía de programas de ordenador personal no es capaz de utilizar la guía de programas del ordenador personal para configurar los recordatorios de la programación en el domicilio, ajustar las configuraciones de control paterno, seleccionar programas para su grabación en el grabador de videocasetes del usuario, o comprar programas de "pagar por visión".
- Por tanto, los sistemas de la guía de programas existentes en la actualidad requieren que el usuario esté físicamente 50 presente en el domicilio para tener acceso a las características importantes de la guía de programas, tales como los recordatorios de programas, control paterno y grabación de programas.

Un primer documento de la técnica anterior, WO-A-9816062, se refiere a un dispositivo de control remoto de voz. Éste tiene una pantalla de visualización y un altavoz. El control remoto recibe y almacena información de programas

de televisión transmitidos, que incluye una guía electrónica de programas (EPG, electronic program guide). La información de programas es transmitida sobre un sistema inalámbrico de radiobúsqueda a una frecuencia preferida de aproximadamente 900 MHz. Un microcontrolador en el controlador incluye un procesador de señal digital para clasificar y almacenar la información de programas recibida. En respuesta a una orden del espectador introducida en

- 5 el control remoto mediante un teclado, el microcontrolador recupera y visualiza selectivamente por lo menos una parte de la información de programas en la pantalla de visualización del control remoto. La pantalla cambia cuando el espectador cambia canales o se desplaza a través de la EPG. El control remoto tiene asimismo una función de mensajes de voz. Cuando la función de mensajes de voz es activada, el microcontrolador recupera y procesa un mensaje de voz para anunciarlo a través del altavoz. El mensaje de voz corresponde al programa de televisión 10 mostrado actualmente en un sistema de televisión asociado en un programa seleccionado en la EPG.
- 

Un segundo documento anterior, WO-A-9750251, da a conocer un sistema electrónico de programación de programas que incluye un receptor para recibir programas de televisión por difusión, satélite o difusión por cable para una serie de canales de televisión, y un sintonizador para sintonizar un receptor de televisión en un canal seleccionado de dicha serie de canales. Un procesador de datos recibe y almacena en una memoria información de

- 15 programación de programas de televisión para una serie de programas de televisión que se emitirán en dicha serie de canales de televisión. Un aparato de control del usuario, tal como un control remoto, es utilizado por un espectador para elegir órdenes de control del usuario y transmitir señales en respuesta al procesador de datos, que recibe las señales en respuesta a órdenes de control del usuario. Se utiliza un receptor de televisión para presentar los programas de televisión y la información de programación de programas de televisión. Un generador de
- 20 visualización de video recibe órdenes de control de video desde el procesador de datos, y programa información de programación a partir de la memoria y muestra un consejo emergente en relación de superposición con información de programación de programas, por lo menos en un modo de funcionamiento de la guía de programación de televisión. El procesador de datos controla el generador de visualización de video con órdenes de control de video, emitidas en respuesta a las órdenes de control del usuario, o en respuesta a un periodo predeterminado de 25 inactividad del usuario, para presentar consejos emergentes para la posición actual del usuario en la guía, en
- relación de superposición con la información de programación de programas. Solamente se da a conocer una guía.

Por lo tanto, un objetivo de la presente invención es dar a conocer un sistema interactivo de guía de programas de televisión, en el que el usuario pueda acceder remotamente a la guía de programas. Dicho sistema puede permitir al usuario tener acceso a importantes funciones de la guía de programas en el domicilio del usuario desde un lugar 30 remoto y ajustar la configuración de la guía de programas para dichas funciones.

#### Resumen de la invención

Estos y otros objetivos de la presente invención, se consiguen de acuerdo con los principios de la presente invención, mediante proporcionar un sistema de guía de programas de televisión interactivo con acceso remoto. Se implementa una guía de programas de televisión interactiva en un equipo de la guía de programas de televisión 35 interactiva. El equipo de la guía de programas de televisión interactiva se conecta a uno o varios dispositivos de acceso remoto de la guía de programas, sobre un enlace de acceso remoto. Una guía de programas de televisión interactiva con acceso remoto es implementada en el dispositivo de acceso remoto de la guía de programas. Los dispositivos de guía de programas remota y de acceso remoto de la guía de programas proporcionan a los usuarios la oportunidad de acceder remotamente a características de la guía de programas de televisión interactiva sobre el 40 equipo de la guía de programas de televisión interactiva, y configurar remotamente ajustes de la guía de programas.

Se puede tener acceso a cualquier función o configuración de la guía de programas de televisión interactiva. La guía de programas de acceso remoto, por ejemplo, puede proporcionar al usuario la oportunidad de programar remotamente un recordatorio de un programa, ver remotamente los listados de programas de televisión, seleccionar remotamente la programación de grabaciones (almacenamiento), reproducir remotamente un programa almacenado 45 o un programa emitido en curso en el dispositivo remoto de acceso de la guía de programas, ajustar remotamente y navegar a través de programas favoritos (por ejemplo, canales favoritos, categorías de programas, servicios, etc.), y configurar remotamente los ajustes del control paterno.

El dispositivo remoto de acceso de la guía de programas pude proporcionar también al usuario la oportunidad de ejecutar remotamente funciones adicionales, tales como el envío y reproducción o visualizar mensajes con la guía 50 de programas de televisión interactiva, sondear la guía de programas interactivos para ver la información de estado, y almacenar los datos de la guía de programas de televisión interactiva en el dispositivo remoto de acceso de la guía de programas.

El suministro de acceso remoto a estos y otras funciones puede permitir a los usuarios controlar la actividad relacionada con la televisión en formas y situaciones en las cuales no se podía realizar antes por parte de los 55 usuarios. Una persona que quede atrapada en un atasco en un automóvil, por ejemplo, puede tener acceso a la guía de programas utilizando órdenes de voz apropiadas para tener acceso a listados de programas para los que el usuario prevé que no llegará a casa a tiempo para la visualización. Los listados pueden ser visualizados en una pantalla, o bien vocalizados al usuario en los listados de voz sintetizada. El usuario puede seleccionar cualesquiera

programas para la grabación en su grabador de videocasetes o en otro dispositivo de almacenamiento en el domicilio, o en un servidor en la instalación de distribución de televisión o en otra instalación de distribución. Se dan a conocer sistemas en los que los usuarios almacenan programas en un servidor remoto, por ejemplo, en la solicitud de patente de EE.UU. de número de serie 09/332.244, presentada el 11 de junio de 1999 (expediente número UV-

5 84).

Un progenitor por ejemplo puede tener acceso a la guía de programas mientras que está en su trabajo para ver si un niño está viendo la televisión. Si el niño no debería estar viendo la televisión, el progenitor puede provocar que la guía de programas visualice un mensaje al niño (por ejemplo, "¡Ve a hacer tus deberes!") y puede entonces impedir la visualización a través de una función de control paterno. Por el contrario, si la visualización de la televisión se 10 impide por defecto (por ejemplo, se impide hasta que el progenitor llegue a casa), entonces el progenitor puede tener acceso remoto a la guía de programas para permitir al niño ver la televisión.

Una persona en el trabajo, por ejemplo, puede recibir una llamada de la esposa o de otro miembro familiar en casa, que explique a la persona que está en el trabajo que la persona que está en casa no puede manejar el equipo de televisión domestico según lo deseado (por ejemplo, "¡No puedo programar el VCR!"). La persona en el trabajo 15 puede tener acceso remotamente a la guía de programas, sondear la información de estado del equipo, y ejecutar la función deseada.

Si se desea, pueden ser implementadas las aplicaciones ajenas a la guía de programas en el equipo de televisión del usuario. Dichas aplicaciones ajenas a la guía de programas pueden incluir, por ejemplo, una aplicación de juegos, una aplicación para correo electrónico, una aplicación de charla, una aplicación de banca, etc. Estas 20 aplicaciones pueden ser implementadas en un decodificador dentro del equipo de televisión del usuario. El usuario puede ajustar las configuraciones de dicha aplicación ajena a la guía de programas utilizando un dispositivo de acceso remoto.

Las funciones adicionales de la invención, su naturaleza y diversas ventajas serán más evidentes a partir de los dibujos adjuntos y de la siguiente descripción detallada de las realizaciones preferidas.

25 La invención se expone en las reivindicaciones adjuntas.

Breve descripción de los dibujos

La figura 1 es un diagrama de bloques esquemático de un sistema ilustrativo, de acuerdo con la presente invención.

Las figuras 2a-2d muestran las configuraciones ilustrativas del equipo de la guía de programas de televisión interactiva y el dispositivo remoto de acceso de la guía de programas de la figura 1 de acuerdo con los principios de 30 la presente invención.

La figura 3 es un diagrama de bloques esquemático ilustrativo del equipo de televisión del usuario de la figura 2, de acuerdo con los principios de la presente invención.

La figura 4 es un diagrama de bloques esquemático, generalizado, de partes del equipo de televisión ilustrativo de la figura 3, de acuerdo con los principios de la presente invención.

35 La figura 5 es un diagrama de bloques esquemático de un dispositivo remoto de acceso de la guía de programas, ilustrativo, de acuerdo con los principios de la presente invención.

Las figuras 6a, 6b y 6c son diagramas de bloques esquemáticos de las configuraciones ilustrativas para soportar las comunicaciones entre un dispositivo remoto de acceso de la guía de programas y el equipo de la guía de programas de televisión interactiva a través de un enlace por Internet de acuerdo con los principios de la presente invención.

40 Las figuras 7 y 8 son pantallas de visualización del dispositivo remoto de acceso de la guía de programas, de acuerdo con los principios de la presente invención.

La figura 9 es un recordatorio de programas ilustrativo para visualizar mediante un equipo de la guía de programas de televisión interactiva o un dispositivo remoto de guía de programas de acuerdo con los principios de la presente invención.

45 La figura 10 es una pantalla de favoritos ilustrativa para visualizar mediante un dispositivo remoto de acceso de la guía de programas, de acuerdo con los principios de la presente invención.

La figura 11 es una pantalla ilustrativa de visualización del estado para la visualización mediante un dispositivo remoto de acceso de la guía de programas de acuerdo con los principios de la presente invención.

Las figuras 12-23 son diagramas de flujo ilustrativos de las etapas implicadas en la provisión del acceso remoto a las funciones de la guía de programas de televisión interactiva de acuerdo con los principios de la presente invención.

5 La figura 24 es una pantalla ilustrativa del navegador de Internet para su visualización por el dispositivo de acceso remoto de acuerdo con los principios de la presente invención.

La figura 25 es una pantalla de entrada a datos de compras de tipo ilustrativo para su visualización mediante un dispositivo de acceso remoto de acuerdo con los principios de la presente invención.

La figura 26 es una pantalla de entrada de datos de entrada de la denominación abreviada de un valor de acuerdo 10 con los principios de la presente invención.

Descripción detallada de las realizaciones preferidas

En la figura 1 se muestra un sistema ilustrativo 10 de acuerdo con la presente invención. La instalación principal 12 proporciona los datos de la guía de programas de televisión interactiva desde la fuente de datos 14 de la guía de programas al equipo 17 de la guía de programas de televisión interactiva, a través del enlace de comunicaciones 18. 15 Existen numerosas piezas o instalaciones preferiblemente del equipo 17 de la guía de programas de televisión interactiva, aunque solo se muestra una en la figura 1 para evitar complicar en exceso del dibujo. El enlace 18 puede ser un enlace por satélite, un enlace de red telefónica, un enlace por cable o fibra óptica, un enlace de microondas, una combinación de dichos enlaces, un enlace de Internet, o cualquier otro recorrido de comunicaciones adecuado.

- Los datos de la guía de programas de televisión interactiva que se transmiten por la instalación principal 12 al equipo 20 17 de la guía de programas de televisión interactiva pueden incluir los datos de los listados de programas de televisión (por ejemplo, las horas de los programas, canales, títulos, y descripciones) y otros datos de la guía de programas para los servicios adicionales distintos a los listados de programas de televisión (por ejemplo, información del sistema de "pagar por visión", información del clima, enlaces WEB de Internet asociados, software de ordenadores, etc.). El equipo 17 de la guía de programas de televisión interactiva puede estar conectado al 25 dispositivo remoto 24 de acceso de la guía de programas a través del enlace de acceso remoto 19. El equipo de la guía de programas de televisión interactiva puede tener más de un dispositivo remoto asociado 24 de acceso de la guía de programas, aunque en la figura 1 solo se muestra un único dispositivo 24, para evitar la complicar en exceso del dibujo.
- La guía de programas de televisión interactiva está implementada en el equipo 17 de la guía de programas de 30 televisión interactiva. En las figuras 2a-2d se muestran cuatro configuraciones ilustrativas para el equipo 17 de la guía de programas de televisión interactiva. Tal como se muestra en las figuras 2a-2d el equipo 17 de la guía de programas de televisión interactiva puede incluir el equipo 21 de distribución de la guía de programas situado en la instalación de distribución de televisión 16 y el equipo de televisión de usuario 22. La instalación de distribución de televisión 16 puede ser cualquier instalación de distribución adecuada (por ejemplo, una cabecera de un sistema de 35 cable, una instalación de distribución de difusión, una instalación de distribución de televisión por satélite, o cualquier otro tipo adecuado de instalación de distribución de televisión). La instalación de distribución de televisión 16 puede distribuir datos de la guía de programas que reciba de la instalación principal 12 para los múltiples usuarios a través del recorrido de comunicaciones 20.

El equipo de distribución de la guía de programas 21 puede ser cualquier equipo adecuado para proporcionar datos 40 de la guía de programas al equipo de televisión de usuario 22. El equipo 21 de distribución de la guía de programas puede incluir, por ejemplo, un hardware de transmisión adecuado para distribuir los datos de la guía de programas en una banda lateral del canal de televisión, en el intervalo de borrado vertical de un canal de televisión, utilizando un canal digital dentro de la banda, utilizando una señal digital fuera de la banda, o mediante cualquier otra técnica de transmisión de datos adecuada. Las señales de video (por ejemplo, la programación de televisión) pueden ser 45 también suministradas por el equipo 21 de distribución de la guía de programas al equipo de televisión de usuario 22 a través de los recorridos de comunicaciones 20 en múltiples canales de televisión.

Las figuras 2a y 2b muestran disposiciones ilustrativas para el equipo 17 de guía de programas de televisión interactiva y el dispositivo 24 de acceso remoto de guía de programas, en sistemas en los que se proporciona una guía de programas al equipo de televisión del usuario 22 utilizando una solución no basada en cliente-servidor. Por 50 ejemplo, los datos de la guía de programas pueden ser suministrados por la instalación 16 de distribución de televisión hacia el equipo de televisión de usuario 22 en un flujo continuo o bien pueden ser transmitidos con un intervalo de tiempo adecuado (por ejemplo, una vez por hora). Si se transmite en forma continua, puede no ser necesario almacenar los datos localmente en el equipo de televisión del usuario 22. En su lugar, el equipo de televisión de usuario 22 puede extraer los datos "al vuelo" conforme se precisen. Si así se desea, la instalación de

5

distribución de televisión 16 puede sondear el equipo de televisión del usuario 22 periódicamente para buscar cierta información (por ejemplo, información de la cuenta de los programas de pago o la información con respecto a los programas que hayan sido comprados y vistos utilizando las técnicas de autorización generadas localmente).

- En la configuración del sistema de la figura 2a, el dispositivo remoto 24 de acceso de la guía de programas está 5 conectado al equipo de televisión del usuario 22. La instalación de distribución de televisión 16 puede distribuir los datos de la guía de programas al equipo de televisión de usuario 22. El equipo de televisión de usuario 22 puede transferir los datos de la guía de programas al dispositivo remoto 24 de acceso de la guía de programas. El equipo de televisión de usuario 22 puede transferir también datos adicionales que puedan ser necesarios para permitir que el dispositivo remoto 24 de la guía de programas tenga acceso a las distintas funciones de la guía de programas
- 10 interactivos (por ejemplo, información de recordatorios, ajustes del control paterno, ajustes de canales favoritos, perfiles de usuario, etc.). Puede utilizarse cualquier esquema de distribución adecuado. Por ejemplo, el equipo de televisión de usuario 22 puede proporcionar los datos a un dispositivo remoto 24 de acceso a la guía de programas continuamente, periódicamente, utilizando una solución basada en el sistema de cliente-servidor, utilizando un esquema de sondeos, o utilizando cualquier otra solución adecuada. El dispositivo remoto de acceso de la guía de 15 programas 24 puede almacenar los datos si es el adecuado para un esquema de transmisión en particular.

En la configuración del sistema de la figura 2b, el dispositivo remoto 24 de acceso de la guía de programas está conectado a la instalación de distribución de televisión 16 a través del dispositivo de comunicaciones 27. En esta solución la instalación de distribución de televisión 16 puede distribuir los datos de la guía de programas al dispositivo remoto 24 de acceso de la guía de programas en forma directa. La instalación de distribución de 20 televisión 16 puede distribuir también datos adicionales desde el equipo de televisión de usuario 22 que puedan ser necesarios para permitir al dispositivo remoto 24 de acceso de la guía de programas tener acceso a distintas funciones de la guía de programas interactivos (por ejemplo, información de recordatorios, ajustes del control

- paterno, ajustes de canales favoritos, perfiles de usuarios, etc.) La instalación de distribución de televisión 16 puede proporcionar datos al dispositivo remoto 24 de acceso de la guía de programas en forma continua, periódica, 25 utilizando una solución basado en el sistema de cliente-servidor, utilizando un esquema de sondeos, o utilizando cualquier otra solución adecuada. El dispositivo remoto de acceso de la guía de programas puede almacenar los datos si son adecuados para un esquema de transmisión en particular.
- Las figuras 2c y 2d muestran configuraciones ilustrativas del equipo 17 de la guía de programas de televisión interactiva y el dispositivo remoto 24 de acceso de la guía de programas en los sistemas de la guía de programas 30 interactivos basados en el sistema de cliente-servidor. Tal como se muestra en las figuras 2c y 2d, el equipo 21 de distribución de la guía de programas puede incluir el servidor 25 de la guía de programas. El servidor de la guía de programas 25 puede ser cualquier software adecuado, hardware, o una combinación de los mismos para proporcionar una guía de programas basada en el sistema cliente-servidor. El servidor de la guía de programas 25, por ejemplo, puede generar pantallas de visualización de la guía de programas como tramas digitales y distribuir las 35 tramas al equipo de televisión de usuario 22 para visualizar mediante un cliente de la guía de programas implementado en el equipo de televisión de usuario 22. En otra solución adecuada, el servidor de la guía de programas 25 puede funcionar sobre un motor de la base de datos adecuada, tal como un servidor SQL, y proporcionar datos de la guía de programas en respuesta a las consultas generadas por el equipo de televisión de usuario 22. Si se desea, el servidor de la guía de programas 25 puede estar situado en la instalación principal 12 o 40 en otra instalación adecuada para proporcionar los datos de la guía de programas a través de un servidor de la guía de programas (no mostrado).

El dispositivo remoto 24 de acceso de la guía de programas, por ejemplo, puede comunicar con el equipo de televisión de usuario 22 a través del enlace de acceso remoto 19 tal como se muestra en la figura 2c. Las peticiones, órdenes y otras comunicaciones adecuadas pueden ser suministradas por el dispositivo remoto de acceso de la guía 45 de programas 24 hacia el equipo de televisión de usuario 22 y siendo reenviados después por el equipo de televisión de usuario 22 al servidor de la guía de programas 25. Los datos de la guía de programas o las pantallas de presentación proporcionados por el servidor de la guía de programas 25 pueden ser reenviados por el equipo de televisión de usuario 22 al dispositivo remoto 24 de acceso a la guía de programas.

Alternativamente, el dispositivo remoto 24 de acceso a la guía de programas, por ejemplo, puede comunicar con el 50 servidor de la guía de programas 25 a través del enlace de acceso remoto 19 a través del dispositivo de comunicaciones 27, tal como se muestra en la figura 2d. Las órdenes apropiadas, peticiones, u otras comunicaciones adecuadas pueden ser transmitidas por el dispositivo remoto 24 de acceso de la guía de programas para el procesamiento por el servidor de la guía de programas 25. Si se efectúan cualesquiera cambios en los ajuste de la guía de programas (por ejemplo, un cambio en los ajustes del control paterno), el servidor de la guía de 55 programas por ejemplo puede actualizar un cliente de la guía de programas local que se ejecute en el equipo de televisión de usuario 22 con la información necesaria.

En las configuraciones ilustradas en las figuras 2b y 2d, la instalación de distribución de televisión 16 puede tener el dispositivo de comunicaciones 27 para la comunicación con el dispositivo remoto 24 de acceso de la guía de programas a través del enlace de acceso remoto 19. El dispositivo de comunicaciones 27, por ejemplo, puede ser un

puerto de comunicaciones (por ejemplo, un puerto serie, puerto paralelo, puerto de bus serie universal (USB), etc.), módem (por ejemplo, cualquier módem adecuado analógico o digital, módem celular, o módem por cable), tarjeta de interfaz de red (por ejemplo, una tarjeta Ethernet, tarjeta de anillo de paso de testigo, etc.), transceptor inalámbrico (por ejemplo, un transceptor de infrarrojos o bien otro transceptor adecuado), o bien otro dispositivo de 5 comunicaciones adecuado.

Tal como se muestra en las figuras 1 y 2a-2d, el equipo 17 de la guía de programas de televisión interactiva se comunica con el dispositivo remoto 24 de acceso de la guía de programas a través del enlace de acceso remoto 19. En la práctica, el dispositivo remoto 24 de acceso de la guía de programas puede estar conectado al equipo de televisión de usuario 22 (tal como se muestra en las figuras 2a y 2c), instalación de distribución de televisión 16 (tal 10 como se muestra en la figura 2b), conectado a ambos (según se indica en la figura 1), o bien puede comunicarse con el servidor remoto 25 de la guía de programas (según se muestra en la figura 2d) a través del enlace de acceso remoto 19. En enlace de acceso remoto 19 puede ser cualquier recorrido o recorridos de comunicaciones de tipo cableado o inalámbrico adecuado a través del cual puedan tener lugar las comunicaciones analógicas o digitales, entre el equipo 17 de la guía de programas de televisión interactiva y el dispositivo remoto 24 de la guía de 15 programas.

Cada usuario tiene un equipo de televisión de usuario 22 para visualizar la información de los listados de programas de televisión y otros datos de la guía de programas utilizando una guía de programas de televisión interactiva. Existen típicamente múltiples piezas de equipos de televisión de usuario 22, y múltiples recorridos 20 de comunicaciones asociados, aunque solo se muestra en las figuras 2a-2d una pieza del equipo de televisión de 20 usuario 22, para evitar la complicar en exceso del dibujo. La instalación de distribución de televisión 16 puede

- distribuir la programación de televisión al equipo de televisión de usuario 22 a través del recorrido de comunicaciones 20. Si se desea, la programación de televisión puede ser suministrada a través de recorridos de comunicaciones independientes (no mostrados).
- Para una mayor claridad, la presente invención se muestra, a menos que se indique lo contrario, con relación con 25 una configuración del sistema en que los datos de la guía de programas se distribuyen desde una instalación principal a una guía de programas de televisión interactiva implementada en el equipo de televisión de usuario, a través de una instalación de distribución de televisión. Otros sistemas adecuados incluyen configuraciones en las que los datos son distribuidos a una guía de programas en el equipo de televisión de usuario, utilizando otros esquemas de distribución adecuados, tales como esquemas que incluyen la transmisión de datos a través de 30 Internet o similar. Si así se desea, la aplicación de la guía de programas de televisión interactiva puede ser
- implementada utilizando una arquitectura de cliente-servidor, en la cual la potencia de procesamiento primario para la aplicación es suministrada por un servidor situado, por ejemplo, en la instalación de distribución de televisión o en la instalación principal (por ejemplo, el servidor de guía de programas 25), y en el que el equipo de televisión de usuario 22 actúa como un procesador cliente según lo mostrado en las figuras 2c y 2d. Alternativamente, la guía de
- 35 programas de televisión interactiva puede obtener datos de la guía de programas a partir de Internet. Se describen guías de programas en línea, por ejemplo, en la solicitud de patente de EE.UU., de Boyer y otros, de número de serie 08/938.028, presentada el 18 de septiembre de 1997.

En la figura 3 se muestra una configuración ilustrativa para el equipo de televisión de usuario 22. El equipo de televisión de usuario 22 de la figura 3 recibe el video y los datos de la instalación de distribución de televisión 16 40 (figura 1) en la entrada 26. Durante la visualización de televisión normal, el usuario sintoniza el decodificador 28 al canal de televisión deseado. La señal para dicho canal de televisión es entonces suministrada en la salida de video 30. La señal suministrada en la salida 30 es típicamente una señal de radiofrecuencia (RF) en un canal predefinido (por ejemplo, el canal 3 ó 4), o bien una señal de video remodulada analógica, pero puede ser también una señal digital suministrada al televisor 36 en un bus digital apropiado (por ejemplo, un bus de utilización del estándar 1394 45 del Instituto de Ingenieros de Electricidad y Electrónica (IEEE) (no mostrado)). La señal de video en la salida 30 es

recibida por el dispositivo opcional de almacenamiento secundario 32.

El dispositivo de almacenamiento secundario 32 puede ser cualquier tipo adecuado de dispositivo o reproductor de almacenamiento de programas analógicos o digitales (por ejemplo, un grabador de videocasetes, un reproductor de disco de video digital (DVD), un dispositivo de almacenamiento basado en un disco duro, etc.) La grabación de 50 programas y otras funciones pueden estar controladas por el decodificador 28 utilizando el recorrido de control 34. Si el dispositivo de almacenamiento secundario 32 es un grabador de videocasetes, por ejemplo, el recorrido de control típico 34 incluye el uso de un transmisor de infrarrojos acoplado al receptor de infrarrojos en el grabador de videocasetes que normalmente aceptará las órdenes de un control remoto tal como el control remoto 40. El control remoto 40 puede ser utilizado para controlar el decodificador 28, el dispositivo de almacenamiento secundario 32 y 55 el televisor 36.

La guía de programas de televisión interactiva puede ser ejecutada en el decodificador 28, en el televisor 36 (si el televisor 36 tiene circuitos y memoria de procesamiento adecuados), en el dispositivo de almacenamiento secundario 32 o en un dispositivo opcional 31 de almacenamiento digital (si tienen circuitos y memoria de procesamiento adecuados), o bien en un receptor adecuado analógico o digital conectado al televisor 36. La guía de

programas de televisión interactiva puede ser ejecutada también en forma cooperativa tanto en el televisor 36 como en el decodificador 28. Se describen sistemas de las aplicaciones de televisión interactiva en los que se ejecuta en múltiples dispositivos una aplicación de la guía de programas de televisión interactiva cooperativa, por ejemplo, en la solicitud de patente de EE.UU. de Ellis número 09/186598, presentada el 5 de noviembre de 1998, que se incorpora 5 aquí como referencia en su totalidad.

Si así se desea, el usuario puede grabar programas y datos de programas en formato digital en el dispositivo de almacenamiento digital opcional 31. El dispositivo de almacenamiento digital 31 puede ser un dispositivo de almacenamiento óptico de escritura (tal como un reproductor DVD capaz de gestionar discos DVD grabables), un dispositivo de almacenamiento magnético (tal como una unidad de disco o cinta digital), o bien cualquier otro 10 dispositivo de almacenamiento digital. Se describen sistemas de guía de programas de televisión interactiva que tienen dispositivos de almacenamiento digital, por ejemplo, en la solicitud de patente de EE.UU., de Hassell y otros, de número de serie 09/157.256, presentada el 17 de septiembre de 1998.

El dispositivo de almacenamiento digital 31 puede estar contenido en el decodificador 28 o puede ser un dispositivo externo conectado a un decodificador 28 a través de un puerto de salida y de una interfaz adecuada. Si fuera 15 necesario, el circuito de procesamiento en el decodificador 28 formateará las señales recibidas de video, audio y datos en un formato de ficheros digitales. Preferiblemente, el formato del fichero es un formato de fichero abierto tal como el estándar MPEG-2 del Grupo de Expertos en Imágenes en Movimiento (MPEG). Los datos resultantes en forma de un flujo hacia el dispositivo de almacenamiento digital 31 a través de un bus apropiado (por ejemplo, un bus de utilización del estándar 1394 del Instituto de Ingenieros de Electricidad y Electrónica (IEEE), y siendo 20 almacenados en el dispositivo de almacenamiento digital 31. El dispositivo de almacenamiento digital 31 y el dispositivo de almacenamiento secundario 32 pueden estar integrados en un decodificador sofisticado si así se desea.

El televisor 36 recibe las señales de video del dispositivo de almacenamiento secundario 32 a través del recorrido de comunicaciones 38. Las señales de video en el recorrido de comunicaciones 38 pueden ser generadas por el 25 dispositivo de almacenamiento secundario 32 al reproducir un medio de almacenamiento pregrabado (por ejemplo, un videocasete o un disco de video digital grabable), por el dispositivo de almacenamiento digital 31 al reproducir un medio digital grabado, o se pueden pasar a través del decodificador 28, pudiendo ser provistas directamente al televisor 36 desde el decodificador 28 si el dispositivo de almacenamiento secundario 32 no estuviera incluido en el equipo de televisión de usuario 22, o pueden ser recibidas directamente por el televisor 36. Durante la visualización 30 normal de televisión, las señales de video provistas al televisor 36 corresponden al canal deseado al cual haya sintonizado el usuario en el decodificador 28. Las señales de video pueden ser suministradas también al televisor 36 por el decodificador 28, cuando el decodificador 28 se utilice para reproducir información almacenada en el dispositivo de almacenamiento digital 31.

El decodificador 28 puede tener el dispositivo de comunicaciones 37 para comunicarse con el dispositivo remoto 24 35 de acceso de la guía de programas a través del enlace de acceso remoto 19. El dispositivo de comunicaciones 37, por ejemplo, puede ser un puerto de comunicaciones (por ejemplo, un puerto serie, puerto paralelo, puerto de bus serie universal (USB), etc.), módem (por ejemplo, cualquier módem adecuado analógico o digital, módem celular, o módem por cable), tarjeta de interfaz de red (por ejemplo, una tarjeta Ethernet, tarjeta de anillo de paso de testigo, etc.), transceptor inalámbrico (por ejemplo, un transceptor de infrarrojos o bien otro transceptor adecuado), o bien 40 otro dispositivo de comunicaciones adecuado. El televisor 36 puede tener también un dispositivo de comunicaciones adecuado conectado al enlace de acceso remoto 19 si así se desea.

Si así se desea, pueden existir múltiples instalaciones del equipo de televisión de usuario 22 dentro del domicilio, conectados a través de una red doméstica. Esto puede proporcionar la coordinación de la funcionalidad de múltiples guías dentro del domicilio. Se describen sistemas en los que se coordinan las funcionalidades de múltiples guías, 45 por ejemplo, en la solicitud de patente de EE.UU., de Ellis de otros, presentada simultáneamente. En dichos sistemas, el dispositivo remoto de acceso de la guía de programas 24 puede ser conectado a través del enlace de acceso remoto 19 a una de las guías y puede proporcionar a lo usuarios la capacidad de coordinar remotamente las funciones de todas las guías.

En la figura 4 se muestra una realización más generalizada del equipo de televisión de usuario 22 de la figura 3. Tal 50 como se muestra en la figura 4, los datos de la guía de programas de la instalación de distribución de televisión 16 (figuras 2a - 2d) se reciben del circuito de control 42 del equipo de televisión de usuario 22. El circuito de control 42 puede enviar también los datos y las órdenes o peticiones de vuelta a la instalación de distribución de televisión 16. Las funciones del circuito de control 42 pueden ser provistas utilizando la configuración del decodificador de las figuras 2a y 2b. Alternativamente, estas funciones pueden ser integradas en un receptor de televisión avanzado, 55 televisión con ordenador personal (PC/TV, o cualquier otra configuración adecuada. Si se desea, puede utilizarse

una combinación de dichas configuraciones.

El usuario controla la operación del equipo de televisión de usuario 22 con la interfaz de usuario 46. La interfaz de usuario 46 puede ser un dispositivo de apuntamiento, control remoto inalámbrico, teclado, plataforma táctil, sistema

de reconocimiento de la voz, o bien cualquier otro dispositivo de entrada adecuado. Para ver la televisión, el usuario controla el circuito de control 42 para visualizar un canal de televisión deseado en el dispositivo de presentación 45. El dispositivo de presentación 45 puede ser un televisor, monitor o bien otro dispositivo de visualización adecuado. Para tener acceso a las funciones de la guía de programas, el usuario da ordenes a la guía de programas 5 implementada en el equipo 17 de la guía de programas de televisión interactiva, para generar un menú principal o bien otra pantalla de visualización de la guía de programas deseada para visualizar en el dispositivo de presentación 45.

El equipo de televisión del usuario 22 de la figura 4 puede tener también el dispositivo de comunicaciones 51 para soportar las comunicaciones entre el equipo de televisión de usuario 22 y el dispositivo 24 remoto de acceso de la 10 guía de programas a través del enlace de acceso remoto 19. El dispositivo de comunicaciones 51 puede ser un puerto de comunicaciones (por ejemplo, un puerto serie, puerto paralelo, puerto de bus serie universal (USB), etc.), módem ( por ejemplo, cualquier módem estándar analógico o digital, celular o módem de cable), tarjeta de interfaz de red (por ejemplo, una tarjeta Ethernet, tarjeta de anillo con paso de testigo, etc.), transceptor inalámbrico (por ejemplo, un transceptor por infrarrojos, por radio, o bien cualquier otro transceptor analógico o digital adecuado), o 15 bien otro dispositivo de comunicaciones adecuado.

- El equipo de televisión de usuario 22 puede tener también un dispositivo de almacenamiento secundario 47, dispositivo de almacenamiento digital 49, o cualquier otra combinación de los mismos para grabar la programación. El dispositivo de almacenamiento secundario 47 puede ser cualquier tipo adecuado de dispositivo de almacenamiento de programas de tipo digital (por ejemplo, un grabador de videocasetes, un disco de video digital 20 (DVD), etc.). La grabación de programas y otras funciones pueden estar controladas por el circuito de control 42. El dispositivo de almacenamiento digital 49 puede ser, por ejemplo, un dispositivo de almacenamiento óptico grabable (tal como un reproductor DVD capaz de gestionar discos DVD grabables), un dispositivo de almacenamiento magnético (tal como una unidad de disco o cinta digital), o cualquier otro tipo de almacenamiento digital.
- En la figura 5 se muestra una configuración ilustrativa para el dispositivo remoto 24 de acceso de la guía de 25 programas. Tal como se muestra en la figura 5, el dispositivo remoto 24 de acceso de la guía de programas puede ser cualquier ordenador personal adecuado (PC), ordenador portátil (por ejemplo, un ordenador portátil), un ordenador de bolsillo, ordenador personal de bolsillo (H/PC), visualizador remoto, visualizar remoto de pantalla táctil, PC de automóvil, ayudante digital personal (PDA) , o bien otro dispositivo basado en un ordenador personal. El dispositivo remoto 24 de acceso de la guía de programas puede tener una interfaz de usuario 52, circuito de 30 procesamiento 54, almacenamiento 56, y dispositivo de comunicaciones 58. La interfaz de usuario 52 puede ser cualquier dispositivo o sistema de entrada o salida, y puede incluir un dispositivo de apuntamiento, plataforma táctil, pantalla táctil, lápiz de señalización, sistema de reconocimiento de la voz, ratón, bola de seguimiento, monitor de tubo de rayos catódicos (CRT), pantalla de cristal líquido (LCD), procesador de síntesis de voz y altavoz, o cualquier otro dispositivo de entrada o salida de usuario adecuado. El circuito de procesamiento 54 puede incluir cualquier procesador adecuado, tal como un microprocesador Intel 486 o Pentium® 35 . El dispositivo remoto 24 de acceso a la
- guía de programas puede tener también un almacenamiento 56. El almacenamiento 56 puede ser cualquier memoria adecuada u otro dispositivo de almacenamiento, tal como una memoria RAM, ROM, memoria Flash, o unidad de disco duro, etc.
- El dispositivo remoto 24 de acceso de la guía de programas puede tener también un dispositivo de comunicaciones 40 58. El dispositivo de comunicaciones 58 puede ser cualquier dispositivo adecuado para soportar las comunicaciones entre el dispositivo remoto 24 de acceso de la guía de programas y el equipo 17 de la guía de programas de televisión interactiva a través del enlace 19, tal como un puerto de comunicaciones (por ejemplo, un puerto serie, puerto paralelo, puerto de bus serie universal (USB), etc.), módem ( por ejemplo, cualquier módem estándar analógico o digital, celular o módem de cable), tarjeta de interfaz de red (por ejemplo, una tarjeta Ethernet, tarjeta de 45 anillo con paso de testigo, etc.), transceptor inalámbrico (por ejemplo, un transceptor por infrarrojos, por radio, o bien cualquier otro transceptor analógico o digital adecuado), o bien otro dispositivo de comunicaciones adecuado.

El enlace de acceso remoto 19 (figura 1) puede incluir cualquier medio de transmisión adecuado. El enlace 19 puede incluir, por ejemplo, un cable serie o paralelo, una línea telefónica de marcación, una red de ordenadores o un enlace por Internet (por ejemplo, 10Base2, 10Base5, 10BaseT, 100BaseT, 10BaseF, T1, T3, etc.), un enlace de red

- 50 doméstica, un enlace de infrarrojos, un enlace de radiofrecuencia, un enlace por satélite, cualquier otro enlace de transmisión adecuado, o una combinación adecuada de dichos enlaces. Puede ser utilizado cualquier transmisión adecuada o un esquema de acceso apropiado tal como las comunicaciones estándar serie o paralelo, Ethernet, anillo con paso de testigo, interfaz de datos distribuidos por fibra (FDDI), celular de circuitos conmutados (CSC), datos de paquetes digitales celulares (CDPD), datos de móvil RAM, sistema global para comunicaciones móviles
- 55 (GSM), acceso múltiple por división en el tiempo (TDMA), acceso múltiple por división de códigos (CDMA), o cualquier otro esquema de transmisión móvil o de acceso, o cualquier combinación de los mismos. Preferiblemente, el enlace de acceso remoto 19 es bidireccional. Si se desea, no obstante, se puede tener acceso a ciertas funciones limitadas de la guía de programas utilizando un enlace unidireccional. La ventaja de utilizar un esquema unidireccional para el enlace 19 es que dichos esquemas son generalmente menos complicados y por tanto menos
- 60 costosos que los enlaces bidireccionales.

El dispositivo remoto 24 de acceso de la guía de programas y el equipo 17 de la guía de programas de televisión interactiva pueden comunicarse a través del enlace de acceso remoto 19, utilizando cualquier red adecuada y cualquiera de los protocolos de la capa de transporte, si así se desea. El dispositivo remoto 24 de la guía de programas y el equipo 17 de la guía de programas de televisión interactiva pueden comunicarse, por ejemplo, 5 utilizando una pila de protocolos que incluye las capas de intercambio de paquetes de intercambio de paquetes secuenciados /Interconexión de redes (SPX/IPX), capas de protocolo de control de transmisión / protocolo de Internet (TCP/IP), capas de protocolo de transacción de Appletalk / protocolo de suministro de Datagram, o bien cualquier otros protocolos de la capa de red y de transporte o bien una combinación de los protocolos.

- El dispositivo remoto 24 de acceso de la guía de programas puede comunicarse con el equipo 17 de la guía de 10 programas de televisión interactiva utilizando cualquier esquema adecuado. El dispositivo remoto 24 de acceso de la guía de programas, por ejemplo, puede conectar con el equipo 17 de la guía de programas de televisión interactiva utilizando un esquema de emulación de Terminal, tal como la emulación de Terminal VT100, y acceder a la guía de programas de televisión interactiva como si fuera un "terminal no inteligente". El dispositivo remoto 24 de acceso de la guía de programas, por ejemplo, puede ejecutar un cliente de acceso remoto estándar tal como el cliente de
- Servicios de Acceso Remoto de Windows® (RAS) y puede conectar con un proceso del Servidor Windows NT® 15 ejecutándose en un equipo 17 de la guía de programas de televisión interactiva. Puede utilizarse cualquier combinación adecuada de hardware y de software. Además de utilizar cualquiera de los protocolos ya mencionados, pueden estar incluidos cualquier numero de otros accesos, red datos-enlace, enrutamiento o bien otros protocolos para soportar las comunicaciones entre el dispositivo remoto 24 de acceso de la guía de programas, y la instalación
- 20 de distribución de televisión 16 a través del enlace de acceso remoto 19 (por ejemplo, X.25, Frame Relay, Modo de Transferencia Asíncrona (ATM), interfaz de línea serie (SLIP), protocolos de punto a punto (PPP), o cualquier otro acceso adecuado, datos-enlace, interconexión de redes, enrutamiento u otros protocolos).

Las figuras 6a y 6b muestran las configuraciones ilustrativas para soportar las comunicaciones entre el dispositivo remoto 24 de acceso de la guía de programas y el equipo 17 de la guía de programas de televisión interactiva a 25 través de un enlace por Internet. La instalación 16 de distribución de televisión, por ejemplo, puede incluir el sistema 61 del servicio de Internet para proporcionar el acceso basado en Internet a la guía de programas. El sistema de servicios de Internet 61 puede ser cualquier combinación de hardware y software capaz de proporcionar una conexión de Internet a la guía de programación. El dispositivo remoto 24 de acceso de la guía de programas puede establecer una sesión de Internet con el sistema 61 del servicio de Internet y por tanto obtener los datos de la guía 30 de programas o bien configurar la guía de programas (por ejemplo, ajuste de recordatorios o notificaciones, listados de visualizaciones, grabación de programas, fijar favoritos, ajuste de las funciones de control paterno, envío de mensajes, sondeo del equipo 17 de la guía de programas de televisión interactiva, etc.), ejecutándose la guía de programas en el equipo 17 de la guía de programas interactivos. Si se desea, el sistema de servicio de Internet 61 puede estar situado en una instalación que sea independiente de la instalación de distribución de televisión 16.

35 El servidor de la guía de programas 25, a su vez, puede interactuar con el dispositivo de cliente del usuario (por ejemplo, el equipo de televisión del usuario 22). Si la guía de programas está implementada en el equipo de televisión del usuario 22 del equipo de la guía de programas 17, tal como se muestra en la figura 6a, el sistema del servicio de Internet 61 (o bien otro equipo adecuado en la instalación de distribución de televisión 16 que esté conectado al sistema del servicio de Internet 61) puede interactuar con el equipo de televisión de usuario 22 40 directamente o a través del equipo 21 de distribución de la guía de programas al soportar las comunicaciones entre la guía de programas y el dispositivo remoto de acceso de la guía de programas. Si la guía de programas implementada en el equipo 17 de la guía de programas de televisión interactiva es una guía de cliente-servidor tal como se muestra en la figura 6b, el sistema del servicio de Internet 61 puede interactuar con el servidor de la guía de programas 25 al soportar las comunicaciones entre la guía de programas y el dispositivo remoto 24 de acceso de 45 la guía de programas. Alternativamente, el sistema del servicio de Internet 61 y el servidor 25 de la guía de programas pueden ser el mismo dispositivo o sistema.

En una configuración del sistema ilustrativa que utiliza el sistema del servicio de Internet 61, el dispositivo remoto 24 de acceso de la guía de programas es un ordenador personal del usuario en funcionamiento, en donde el sistema del servicio de Internet 61 es un servidor WEB en una cabecera del sistema de cable, y el equipo de televisión de

- 50 usuario 22 en el domicilio del usuario contiene un decodificador en el cual está implementada la guía de programas del usuario. Utilizando esta configuración, el usuario puede tener acceso a funciones de la guía de programas tales como la configuración de recordatorios o de notificaciones, ver listados, grabar programas, ajustas favoritos, control paterno, enviar mensajes, sondear el estado, o bien cualquier otra función adecuada. Por ejemplo, si un niño en el domicilio del usuario desea el permiso para ver un programa controlado por el progenitor mientras que el usuario se
- 55 encuentra en el trabajo, el usuario puede tener acceso a una pagina WEB adecuada provista por el sistema del servicio de Internet 61, que permita al usuario introducir una contraseña y ajustar los ajustes de control paterno de la guía de programas. Los ajustes cambiados que permiten el acceso del niño al programa deseado son entonces transferidos automáticamente desde el sistema del servicio de Internet 61 al equipo de televisión del usuario 12, mientras que el usuario se encuentra todavía en el trabajo.

Como otro ejemplo, el usuario en el trabajo puede interactuar con la guía de programas en el equipo de televisión de usuario 22, a través del sistema del servicio de Internet 61 para seleccionar programas para su grabación en el grabador de videocasetes del domicilio del usuario, o bien programar recordatorios de los programas que aparecerán en el televisor doméstico del usuario o en el dispositivo remoto de acceso de la guía de programas justo 5 antes de que se emita el programa.

La figura 6c muestra otra configuración ilustrativa para el acceso remoto de la guía de programas utilizando Internet. En la configuración del sistema de la figura 6c, los usuarios no se comunican directamente con una guía local a través de Internet como con las configuraciones de las figuras 6a y 6b. En su lugar los usuarios puede tener un ordenador personal (PC) 231 como su dispositivo de acceso remoto en el cual se encuentra implementado un 10 navegador de páginas WEB para tener acceso a una guía de programas en línea. Se describen guías de programas

- en línea, por ejemplo, en la anteriormente mencionada solicitud de patente de EE.UU., de Boyer y otros, número de serie 08/938.028, presentada el 18 de septiembre de 1997. El ordenador personal 231 puede estar conectado al sistema 235 del servicio de Internet a través del enlace de Internet 233. El sistema 233 del servicio de Internet puede utilizar cualquier combinación adecuada del hardware y software del ordenador capaz de suministrar una aplicación
- 15 del servidor de la guía de programas en línea o el sitio de las páginas WEB. El usuario puede tener acceso a una página WEB personal y fijar los distintos ajustes de la guía de programas y tener acceso a las distintas funciones de la guía de programas. El usuario puede, por ejemplo, fijar los canales favoritos, fijar los ajustes del control paterno, planificar programas para su reproducción o grabación por el equipo de televisión del usuario. Después de que el usuario haya fijado distintos ajustes de la guía de programas o tener acceso a varias funciones de la guía de
- 20 programas a través de una página WEB, el sistema del servicio de Internet 235 puede proporcionar los ajustes y demás información de la guía de programas al sistema del servicio de Internet 61 para la distribución por el servidor de la guía de programas 25 o equipo de distribución 21 (tal como se indica) al equipo de televisión de usuario 22. La guía local actualiza sus ajustes, graba los programas, reproduce los programas, o ejecuta cualquier otra función en la forma adecuada. La guía local puede efectuar también un pedido de los programas de "pagar por visión".
- 25 La guía de programas de televisión interactiva de acceso remoto, por ejemplo, puede ser implementada en el dispositivo remoto 24 de acceso de la guía de programas. La guía de programas de televisión interactiva de acceso remoto puede comunicarse con la guía de programas de televisión interactiva que esté implementada en el equipo 17 de la guía de programas de televisión interactiva, denominada aquí como la guía de programas de televisión interactiva "local". La guía de acceso remoto y local, por ejemplo, puede ser la misma guía pero compilada para
- 30 funcionar en dos plataformas distintas y para comunicar de una forma o formas expuestas aquí. Alternativamente, la guía de acceso remoto puede ser una guía cliente que se comunique con la guía local (es decir, una guía del servidor). Incluso en otra solución adecuada, las dos guías pueden ser guías distintas que se comuniquen de una forma o formas expuestas aquí. Generalmente, aunque no de forma necesaria, (por ejemplo, cuando el dispositivo remoto 24 de acceso de la guía de programas es un ordenador personal tal como se muestra en la figura 6c), la guía
- 35 de programas de televisión interactiva de acceso remoto tiene un funcionalidad reducida o limitada cuando se compara con la funcionalidad de la guía local del programa de televisión interactiva. En consecuencia, la guía de acceso remoto puede requerir de menor potencia de procesamiento y de una menor memoria del dispositivo remoto 24 de acceso de la guía de programas que la que precisa la guía local del equipo 17 de la guía de programas de televisión interactiva.
- 40 La información de la guía de programas (por ejemplo, información de recordatorios, información de listados, información de grabaciones, información de mensajes, información de estado, ajustes del control paterno, audio y video, información de estado o de sondeo, información de usuario, ajustes de favoritos, o cualquier otra información necesaria para proporcionar remotamente la funcionalidad de la guía de programas) puede se intercambiada, y fijando los ajustes, entre las dos guías de programas de televisión interactiva a través de un enlace de acceso 45 remoto 19, utilizando una o más comunicaciones de acceso.

Las comunicaciones de acceso pueden incluir, por ejemplo, órdenes, peticiones, mensajes, llamadas a procedimientos remotos (por ejemplo, utilizando un par de adaptadores de servidor, o cualquier otra comunicación adecuada de cliente-servidor, o entre pares. Las comunicaciones pueden incluir también, por ejemplo, comunicaciones complejas entre construcciones de aplicaciones que se ejecuten en el dispositivo remoto 24 de

- 50 acceso de la guía de programas y el equipo 17 de la guía de programas de televisión interactiva. Los objetos que se ejecuten en las dos versiones de las guías de programas, por ejemplo, pueden comunicarse utilizando un Corredor de Peticiones de Objetos (ORB). La información de la guía de programas, por ejemplo, puede estar encapsulada como objetos de modelo de objetos de componentes (COM) y fijados a los ficheros que se transmitan a través del enlace de acceso remoto 19. En otra solución, las comunicaciones de acceso pueden incluir documentos con el
- 55 lenguaje de marcado formateados en HTML (por ejemplo, páginas WEB), que se intercambian entre el dispositivo remoto 25 de acceso de programas y el equipo de la guía de programas de televisión interactiva a través del sistema de servicio de Internet 61.

La información de la guía de programas puede ser transferida, y ajustando las configuraciones de la guía de programas, entre el dispositivo remoto 24 de acceso de la guía de programas y el equipo 17 de la guía de 60 programas de televisión interactiva, utilizando cualquier protocolo de la capa de aplicación adecuada si así se desea.

Si el enlace 19 es un enlace por Internet, por ejemplo, se puede tener acceso a la funcionalidad de la guía de programas, por ejemplo, mediante la utilización del protocolo de transferencia de hipertexto (HTTP). El dispositivo remoto 24 de acceso de la guía de programas y el equipo 17 de la guía de programas de televisión interactiva, por ejemplo, puede transferir la información de la guía de programas como ficheros, utilizando el protocolo de 5 transferencia de ficheros (FTP) o el protocolo de transferencia de ficheros trivial (TFTP), operando a través de la pila

- de protocolos TCP/IP. Puede utilizarse cualquier protocolo de transferencia de ficheros adecuado basado en cualquier pila de protocolos adecuado.
- El dispositivo remoto 24 de acceso de la guía de programas y el equipo 17 de la guía de programas de televisión interactiva pueden intercambiar también datos de la guía de programas y otras informaciones como mensajes con la 10 utilización de cualquier esquema de mensajeria adecuado o una interfaz de programación de aplicaciones de mensajeria (API). Los datos de la guía de programas y demás información, por ejemplo, pueden ser encapsulados en mensajes de correo electrónico y siendo transferidos utilizando el protocolo de transferencia de correo sencillo (SMTP), API de mensajería (MAPI), o bien cualquier otro protocolo de mensajería adecuado o API.
- El dispositivo remoto 24 de acceso de la guía de programas y la guía de programas de televisión interactiva 15 implementados en el equipo 17 de la guía de programas interactivos pueden intercambiar programas de acceso para proporcionar al usuario el acceso a la funcionalidad de la guía de programas como si la guía de programas estuviera funcionando localmente en el dispositivo remoto 24 de acceso de la guía de programas. El dispositivo remoto 24 de acceso de la guía de programas puede proporcionar al usuario el acceso a cualquier número de funciones de la guía de programas, tales como el acceso a la información de programación, recordatorios de programaciones para los
- 20 programas, ajustes y navegación a través de canales favoritos, ajustes de las configuraciones de control paterno, programación de las grabaciones de los programas, o cualquier otra función de la guía de programas hasta el nivel permitido por los recursos del dispositivo remoto 24 de acceso a la guía de programas. Si se desea, el dispositivo remoto 24 de acceso de la guía de programas puede permitir al usuario el ejecutar otras funciones de la guía de programas, tales como la determinación del estado del equipo de televisión de usuario 22, enviar mensajes al equipo
- 25 de televisión de usuario 22, interactuar con los periféricos conectados al equipo de televisión de usuario, y otras funciones adecuadas.

Cuando el usuario desea tener acceso a las funciones de la guía de programas a través del dispositivo remoto 24 de acceso a la guía de programas, el usuario puede emitir una orden apropiada utilizando la interfaz de usuario 52 (figura 5). Por ejemplo, si el usuario desea ver la información de la programación, puede ser utilizada una clave de la 30 "guía" en la interfaz de usuario 52. Por ejemplo, si la interfaz de usuario 52 incluye un micrófono y utiliza un software de reconocimiento de la voz adecuado, el usuario puede emitir una orden predeterminada con la voz en el micrófono. Dicha interfaz es especialmente útil en entornos en donde el dispositivo remoto 24 de acceso a la guía de programas tiene que ser manejado sin el uso de las manos del usuario, como con un PC de un automóvil.

Cuando sea posible, el dispositivo remoto 24 de acceso a la guía de programas pueden presentar datos de la guía 35 de programas y demás información al usuario, ya que se presentan normalmente mediante el equipo de televisión de usuario 22. En la práctica, pueden tener lugar diferencias de presentación en los dispositivos de la interfaz utilizados en el equipo de televisión de usuario 22, y en el dispositivo remoto 24 de acceso de la guía de programas (por ejemplo, el equipo de televisión de usuario 22 puede utilizar un televisor para dar salida a los listados, y el dispositivo remoto 24 de acceso de la guía de programas puede incluir un sistema de reconocimiento y de síntesis 40 de la voz para dar salida a listados con voz sintetizada).

Cuando un usuario indique un deseo de tener acceso a las funciones de la guía de programas mediante la emisión de una orden apropiada al dispositivo remoto 24 de acceso de la guía de programas, el dispositivo remoto 24 de acceso de la guía de programas puede, por ejemplo, tener acceso a la información de la guía de programas almacenada o bien obtener información de la guía de programas del equipo 17 de la guía de programas de televisión

- 45 interactiva, a través del enlace de acceso remoto 19 utilizando cualquiera de las soluciones ya descritas, y generar una pantalla de visualización apropiada para la presentación utilizando la interfaz de usuario 52. Alternativamente, la guía de programas de televisión interactiva implementada en el equipo 17 de la guía de programas de televisión interactiva puede recibir una o más comunicaciones de acceso desde el dispositivo remoto 24 de acceso de la guía de programas a través del enlace 19, generar una pantalla de presentación de la guía de programas apropiada, y
- 50 enviar la pantalla de presentación de la guía de programas de retorno al dispositivo remoto 24 de acceso de la guía de programas, para visualizar en la interfaz de usuario 52. En otra realización, una guía de acceso remoto puede ejecutarse en el dispositivo remoto 24 de acceso de la guía de programas y emitir comunicaciones de acceso a través del enlace de acceso remoto 19 como si estuviera ejecutándose como un cliente local en el equipo 17 de la guía de programas de televisión interactiva. En otra realización, el dispositivo remoto 24 de acceso de la guía de 55 programas puede tener acceso al sitio WEB y ver las páginas WEB que contengan información de la guía.

La guía de programas de acceso remoto que se ejecute en el dispositivo remoto 24 de acceso a la guía de programas puede proporcionar al usuario la oportunidad de ver listados de programas de acceso en forma remota. Una persona que está conduciendo un automóvil, por ejemplo, puede emitir una orden vocal adecuada que sea reconocida por la interfaz 52. La guía de programas de acceso remoto puede emitir una o más comunicaciones de

acceso a la guía de programas local, la cual a su vez suministrará la información de los listados de los programas de retorno al dispositivo remoto 24 de acceso a la guía de programas. La interfaz de usuario 52, por ejemplo, puede proporcionar los listados al usuario con salidas de voz sintetizada.

- Los listados de los programas por ejemplo pueden también ser visualizados en una pantalla de listados de 5 programas mediante un dispositivo de presentación adecuado. Una pantalla de listados de programas puede contener una o más listas de programas, organizadas de acuerdo con uno o más criterios de organización (por ejemplo, mediante el tipo de programa, tema, o bien otros criterios predefinidos o bien criterios definidos y seleccionados por el usuario, y clasificados de varias formas (por ejemplo, alfabéticamente)). Una solución es organizar los listados de los programas en una parrilla de listados de programas. Tal como se muestra en la figura 7,
- 10 la pantalla 148 de presentación de los listados de programas puede contener un área 168 de listados de programas. El área de listados de programas 168 puede presentar listados de programas de televisión en cualquier formato adecuado, tal como una lista, tabla o parrilla en la forma adecuada.

La figura 7 ilustra la pantalla de los listados de programas en la parrilla 150 de listados de programas. La parrilla 150 de listados de programas puede estar dividida en varias columnas 162, las cuales corresponden a las horas de 15 emisión de los programas, y las cuales pueden estar separadas igualmente (por ejemplo, en pasos de treinta minutos). Los listados de los programas pueden ser visualizados en la parrilla en subconjuntos de acuerdo con unos criterios predefinidos o seleccionables, y clasificados de varias formas. La fila 152 de los listados de programas contiene, por ejemplo, los listados de programas seleccionables para EL DESIERTO DE AFRICA y VIDA SALVAJE en el canal 46 (Televisión Pública). La fila de listados de programas 154 contiene, por ejemplo, los listados de 20 programas seleccionables para FANTASMA y TITANIC en el canal 47 (HBO). La fila de listados de programas 156 contiene, por ejemplo, los listados de programas seleccionables de los programas HERMANOS AZULES en el canal 48 (VH-1). La fila de listado de programas 158 contiene los listados de programas seleccionables de los programas, PPV 1, y PPV 2 en el canal 49 (ADU). La fila de listados de programas 160 contiene un listado de programas

25 La parrilla de listados de programas 150 puede tener una zona de sobreiluminación de la célula desplazable 151, la cual sobreilumina la célula de la parrilla en curso. El usuario puede posicionar la zona sobreiluminada 151 mediante la introducción de las órdenes apropiadas con la interfaz de usuario 52. Por ejemplo, si la interfaz de entrada del usuario 52 tiene un teclado, el usuario puede posicionar la zona sobreiluminada 151 utilizando las teclas de cursor de arriba, abajo, izquierda y derecha. Los listados de programas remotos pueden situarse también a la izquierda,

seleccionables para COCINA en el canal 50 (WPTU). Los programas en cada canal son típicamente diferentes.

- 30 derecha, arriba y abajo mediante la colocación de la zona sobreiluminada 151 utilizando las teclas de cursos en la interfaz de usuario 52. Alternativamente, puede utilizarse una pantalla sensible al tacto, bola de seguimiento, órdenes de voz, o bien otro dispositivo adecuado para desplazar la zona sobreiluminada 151 o para seleccionar los listados de programas sin el uso de la zona sobreiluminada 151. En otra solución incluso el usuario puede vocalizar el título de un listado de programas de televisión en un sistema de reconocimiento de peticiones de voz, el cual 35 emitirá una orden o petición apropiada al dispositivo remoto 24 de acceso de la guía de programas. Puede utilizarse
- también cualquier solución apropiada.

Después de que el usuario seleccione un listado de programas, la guía de programas de acceso remoto pueden proporcionar al usuario la oportunidad de tener acceso a varias funcione de la guía de programas. Por ejemplo, el usuario puede tener acceso a información adicional (típicamente texto o gráficos, pero posiblemente video si así se 40 desea) sobre el listado, programar un recordatorio del programa asociado, programar un programa asociado para grabar mediante uno o más dispositivos 31 de almacenamiento digital (figura 3), dispositivo de almacenamiento secundario 32 (figura 3), almacenamiento 56 (figura 5), o servidor de guía de programas 25.

Los listados de programas pueden ser visualizados también por el usuario en una lista. La figura 8 muestra una pantalla de presentación de listados de programas que tiene una lista de listados de programas visualizada de 45 acuerdo con los principios de la presente invención. Las listas desplazables de los listados de los programas pueden visualizar listados de programas en subconjuntos, de acuerdo con criterios definibles o criterios de organización seleccionados por el usuario. Pueden utilizarse cualesquiera criterios de organización adecuados y esquemas de clasificación. La lista desplazable de listados de programas 170 de la figura 8, por ejemplo, organiza listados de programas de acuerdo con un tipo de programa y clasifica después los listados en forma alfabética en cada 50 subconjunto. La pantalla de presentación de los listados de programas de la figura 8 tiene una zona sobreiluminada 171 de células movible para desplazarse dentro de la lista y de los listados de selección.

La guía de programas de acceso remoto puede proporcionar también al usuario la oportunidad de programar remotamente recordatorios cuando el usuario indique un deseo para configurar un recordatorio de un programa (por ejemplo, mediante la pulsación de un botón de "recordatorio" en la interfaz de usuario 52, seleccionando un botón de 55 "recordatorio" en la pantalla, emitiendo una orden vocalizada apropiada, etc.). La guía de programas de acceso remoto puede transmitir una o más comunicaciones de acceso a la guía de programas de televisión interactiva implementada en el equipo 17 de la guía de programas de televisión interactiva para programar el recordatorio. Alternativamente, la guía de programas de acceso remoto puede, por ejemplo, almacenar un recordatorio localmente

indica al usuario el recordatorio puede ser almacenada también en el equipo 17 de la guía de programas interactivos o en el almacenamiento 56. Los recordatorios pueden ser programados también por un usuario en la guía local, transmitidos al dispositivo remoto 24 de acceso de la guía de programas y visualizados por la guía de acceso remoto en el dispositivo remoto 24 de acceso a la guía de programas.

- 5 A una hora apropiada antes de que el programa seleccionado programado se emita (por ejemplo, con varios minutos, horas o días predefinidos o seleccionables por el usuario), puede emitirse un recordatorio por las guías local o remota de los programas interactivos o por ambas. El recordatorio puede ser emitido en todos los dispositivos remotos 24 de acceso de la guía de programas disponibles para el usuario, y puede ser visualizado (por ejemplo, en la forma de una ventana o mensaje desplegable ) en el equipo de televisión del usuario 22. Si un recordatorio de un
- 10 programa tiene que ser visualizado en la televisión doméstica del usuario, el recordatorio puede ser visualizado justo antes del comienzo del programa. Si un recordatorio para un programa tiene que ser visualizado en el dispositivo remoto 24 de acceso a la guía de programas, el recordatorio tiene que ser visualizado mucho antes (por ejemplo, varias horas antes del programa).
- En otra solución, los recordatorios pueden ser enviados como mensajes de correo electrónico desde la guía de 15 programas de televisión interactiva al dispositivo remoto 24 de acceso de la guía de programas. Se describen sistemas de guía de programas interactiva en los que se envían recordatorios a los usuarios mediante correo electrónico, por ejemplo, en la solicitud de patente de EE.UU. de Boyer y otros, de número de serie 08/987.740, presentada el 9 de diciembre de 1997. En otra solución incluso, la interfaz de usuario 52 puede incluir un buscador de personas de tipo alfanumérico (entre otros dispositivos adecuados para proporcionar comunicaciones 20 bidireccionales con la guía de programas a través del enlace de acceso remoto 19). La guía de programas interactivos implementada en el equipo 17 de la guía de programas de televisión interactiva puede telefonear a un servicio de búsqueda de personas automático (por ejemplo, mediante el uso de un módem adecuado y de un software de comunicaciones), y emitir un mensaje similar al contenido en la notificación 177. En la figura 9 se muestra un recordatorio ilustrativo 177 para visualizar en el dispositivo de presentación 45 (figura 4) o en la interfaz
- 25 de usuario 52 (figura 5).

La guía de programas de acceso remoto puede proporcionar también al usuario la oportunidad de tener acceso remotamente, y ajustar las configuraciones de control paterno de la guía de programas de televisión interactiva implementada en el equipo 17 de la guía de programas de televisión interactiva. La guía de programas de acceso remoto, por ejemplo, puede proporcionar a los usuarios la oportunidad de bloquear los programas o canales 30 potencialmente objetables, utilizando un código de control paterno (por ejemplo, un código de número de identificación personal (PIN)). Los usuarios pueden desbloquear también selectivamente los canales o programas bloqueados. Si se desea, el usuario puede tener acceso remotamente a los ajustes del control paterno relacionados con el bloqueo de visualización de los listados de programas objetables potencialmente.

La guía de programas de acceso remoto puede obtener información de control paterno (por ejemplo, cuales son los 35 canales, servicios, programas, géneros o tipos de listados de programas que pueden ser bloqueados, información de la calificación máxima, información del PIN, etc.), a partir de la guía de programas local implementada en el equipo de la guía de programas de televisión interactiva 17 a través del enlace de acceso remoto 19 en cualquier forma adecuada. El dispositivo remoto 24 de acceso de la guía de programas, si así se desea, almacena información de control paterno en el almacenamiento 56. La información que indica al usuario las configuraciones de quien ha 40 tenido acceso y el control paterno ajustado pueden ser almacenadas por la guía de programas o por el dispositivo remoto 24 de acceso de la guía de programas.

El dispositivo remoto 24 de acceso de la guía de programas puede proporcionar al usuario la oportunidad de controlar de forma paternal la programación de televisión, por ejemplo, proporcionando al usuario la oportunidad de seleccionar un listado de programas de televisión y emitir una orden apropiada utilizando la interfaz de usuario 52 45 (por ejemplo, mediante la pulsación de un botón de "bloqueo" visualizado, utilizando un dispositivo de señalización o una pantalla sensible al tacto, emitiendo una orden vocalizada apropiada, etc.). El dispositivo remoto 24 de acceso de la guía de programas puede indicar al usuario que se bloquee un canal, servicio, programa o género, por ejemplo, mediante la generación de un aviso apropiado, icono, respuesta de voz sintetizada, mensaje o bien cualquier otra indicación apropiada. Las figuras 7 y 8 ilustran el uso del cerrojo de bloqueo 310 para indicar, por 50 ejemplo, que está bloqueado el servicio de televisión ADU.

- La guía de programas de acceso remoto puede proporcionar también al usuario la oportunidad de tener acceso a la funcionalidad de la guía de programas de televisión interactiva, relacionada con las preferencias del usuario o ajustes de "favoritos". Por ejemplo, el dispositivo remoto 24 de la guía de programas puede tener acceso a funciones para configurar y navegar a través de canales o programas favoritos. Se describen sistemas de guía de programas
- 55 de televisión interactiva en los que se muestran datos de la guía de programas de acuerdo con perfiles de preferencias, por ejemplo, en la solicitud de patente de EE.UU., de Ellis y otros, de número de serie 09/034.934, presentada 4 de marzo de 1998.

La guía de programas de acceso remoto puede obtener información de las preferencias del usuario (por ejemplo, cuales son los canales o programas que son favoritos, temas favoritos, programas que gustan o que no gustan, etc.) de la guía de programas de televisión interactiva locales implementada en el equipo 17 de la guía de programas de televisión interactiva de cualquier forma. La guía de programas de acceso remoto, si se desea, puede almacenar

- 5 información de los favoritos en el almacenamiento 56 (figura 5), pudiendo proporcionar al usuario la oportunidad de ajustar remotamente los ajustes de los canales y otras preferencias basándose en la información de los favoritos. El dispositivo remoto 24 de la guía de programas puede transmitir información nueva o cambiada de los favoritos al equipo 17 de programas de televisión interactiva, a través del enlace de acceso remoto 19 utilizando una o más comunicaciones de acceso. La información que indica al usuario quien cambió los perfiles puede ser almacenada 10 también por las guías de programas de acceso local o remoto.
- 

La información sobre las preferencias del usuario puede ser utilizada por las guías de programas interactivos de acceso local y remoto para navegar a través de canales favoritos y visualizar listados de programas de televisión. La figura 10 muestra una pantalla de listados de programas ilustrativos que puede ser visualizada por la guía de programas de acceso remoto en el dispositivo remoto 24 de acceso de la guía de programas, utilizando la interfaz de

- 15 usuario 52. La pantalla de visualización incluye varios canales que han sido seleccionados como favoritos (por ejemplo, los canales 2, 4, 7, 47 y 48). Alternativamente, el dispositivo remoto 24 de acceso de la guía de programas, por ejemplo, puede visualizar listados de los programas de televisión en una parrilla, tabla, o lista mientras que se sobreiluminan los canales favoritos o los programas preferidos. El usuario puede estar provisto con la oportunidad de "desplazarse" a través de listados de favoritos o canales favoritos mediante la emisión de una orden apropiada
- 20 utilizando la interfaz de usuario 52. En otra solución incluso adecuada, el dispositivo remoto 24 de acceso de la guía de programas puede visualizar los datos de la guía de programas para solo aquellos programas o canales que son del interés de los usuarios según lo definido por los perfiles.

Los perfiles de preferencia del usuario pueden ser utilizados también para limitar la cantidad de datos provistos al dispositivo remoto 24 de acceso de la guía de programas, y tender por tanto a minimizar los requisitos de ancho de 25 banda del enlace de acceso remoto 19. El filtrado de datos puede ser ejecutado, por ejemplo, por la guía interactiva local de acuerdo con los perfiles del usuario al transferir datos al dispositivo remoto 24 de acceso de la guía de programas. Solo los datos de aquellos programas o canales que sean de interés para el usuario podrán ser transferidos si así se desea. Alternativamente, el filtrado de datos puede ser ejecutado, por ejemplo, por el servidor de la guía de programas 25 o por el sistema del servicio de Internet 61.

- 30 La guía de programas de acceso remoto puede proporcionar también al usuario la oportunidad de programar remotamente las grabaciones utilizando la guía local de programas interactivos. El usuario puede, por ejemplo, seleccionar un listado de programas utilizando la interfaz de usuario 52 (figura 5), y emitir una orden apropiada (por ejemplo, pulsando un "botón" en la pantalla, emitiendo una orden vocalizada apropiada, etc.). La guía de programas de acceso remoto puede responder mediante el envío de una o más comunicaciones a la guía de programas local
- 35 interactiva implementada en el equipo 17 de la guía de programas de televisión interactiva, con el dispositivo remoto 24 de acceso de la guía de programas para grabar el programa asociado con el listado seleccionado, cuando se emita el programa. La guía de programas local puede almacenar un programa en el dispositivo de almacenamiento secundario 32, dispositivo de almacenamiento digital 31, o en el almacenamiento 56 del dispositivo remoto 24 de acceso de la guía de programas. La información indicando al usuario quien ha programado un programa para su
- 40 grabación puede ser almacenada también en la guía de programas o en el dispositivo remoto 24 de acceso de la guía de programas. Si la programación se almacena en el almacenamiento 56, podrá ser transmitida al dispositivo remoto 24 de acceso de la guía de programas con cualquier formato adecuado (por ejemplo, de acuerdo con el video de norma del Comité Nacional de Estándares de Televisión (NTSC), según los ficheros MPEG-2, etc.), y pueden convertirse a formato digital mediante un convertidor analógico-digital adecuado en el dispositivo remoto 24
- 45 de la guía de programas si fuera necesario (no mostrado). Puede ser utilizado cualquier esquema de transmisión adecuado, tal como la utilización de FTP si se transfieren los ficheros, por ejemplo, a través de un enlace por Internet. Los programas pueden ser también grabados por el servidor 25 de la guía de programas. Se describen sistemas de guía de programas en los que los programas seleccionados por el usuario son almacenados mediante un servidor de guía de programas, por ejemplo, en la solicitud de patente de EE.UU., de Ellis y otros, de número de 50 serie 09/332.244, presentada el 11 de junio de 1999.
- 

Si se desea, las series de los programas pueden grabarse. Se describen sistemas de guía de programas de televisión interactiva en los que se graban una serie de programas, por ejemplo, en la solicitud de patente de EE.UU., de Knudson y otros, de número de serie 09/330.792, presentada el 11 de junio de 1229.

- La información de la guía de programas puede ser almacenada también por la guía de programas de televisión 55 interactiva de acceso remoto en el almacenamiento 56. Los ajustes y perfiles, videoclips, y la información descriptiva detallada pueden ser almacenados también. El almacenamiento de la programación o de los datos en el almacenamiento 56 puede ser apropiado en situaciones, por ejemplo, en que los datos sean necesarios para poderlos mantener a través de un corte del fluido eléctrico, o bien si el volumen de datos que la guía de programas tiene que almacenar durante la operación normal es superior al que puede gestionar el equipo 17 de la guía de
- 60 programas de televisión interactiva.

La guía de programas de acceso remoto puede proporcionar también al usuario la oportunidad de efectuar pedidos remotamente de programa y paquetes del sistema de "pagar por visión". La guía de programas de acceso remoto puede, por ejemplo, proporcionar al usuario la oportunidad de seleccionar un programa de "pagar por visión" o un listado de paquetes utilizando la interfaz de usuario 52 (por ejemplo, utilizando un dispositivo de señalización,

- 5 pantalla sensible al tacto, o emitiendo una orden vocalizada para seleccionar un listado de programas de "pagar por visión"). En respuesta a la orden del usuario, el dispositivo remoto 24 de acceso de la guía de programas puede obtener información del sistema de "pagar por visión" (por ejemplo, información de pedidos, horas, código de eventos, etc.) de la guía de programas de televisión interactiva que se ejecuten en el equipo 17 de la guía de programas de televisión interactiva, a través del enlace de acceso remoto 19. Alternativamente, la información de 10 "pagar por visión" puede estar provista al dispositivo remoto 24 de acceso de la guía de programas por la guía local,
- servidor de la guía de programas 25, ó el sistema del servicio de Internet 61.

09/157.256,.

La guía de programas de acceso remoto puede proporcionar la información del sistema de "pagar por visión" al usuario utilizando la interfaz de usuario 52, y puede proporcionar al usuario la oportunidad de ordenar la selección del sistema de "pagar por visión". Una vez que el usuario emita una orden apropiada al dispositivo remoto 24 de 15 acceso de la guía de programas para efectuar el pedido de la selección de "pagar por visión", la guía de acceso remoto en el dispositivo remoto 24 de acceso de la guía de programas puede indicar al equipo 17 de la guía de programas de televisión interactiva implementada en la guía local (por ejemplo, a través de uno o más comunicaciones de acceso) el programa que el usuario desea pedir. La guía de programas interactivos locales puede responder mediante el pedido del programa de "pagar por visión" de la instalación de distribución de televisión 20 16 o de otra instalación de distribución. Alternativamente, la guía de programas de acceso remoto puede efectuar el

- pedido del programa de "pagar por visión" de la instalación de distribución de televisión 16 (o bien de otra instalación de distribución) e indicando el programa pedido de "pagar por visión" a la guía local de forma que se coordinen las funciones relacionadas con el pedido.
- El pedido remoto de programas de "pagar por visión" a través de la guía interactiva local en contraposición al pedido 25 de programas de "pagar por visión" directamente de una cabecera por teléfono, Internet o con un pedido impulsivo utilizando la guía de acceso remoto, puede permitir a la guía de programas local el ejecutar funciones que no podría ser capaz de ejecutar normalmente. El pedido de un programa de "pagar por visión" a través de la guía local en oposición de hacerlo directamente a partir de la instalación de distribución de televisión 16 puede permitir a la guía local, por ejemplo, el controlar el sistema paterno para el pedido de un programa, informando al usuario de que el 30 programa están a punto de empezar, informando al usuario de que el usuario ha perdido un programa de "pagar por visión" pedido, proporcionar al usuario una oportunidad de volver a efectuar el pedido de los programas, o cualquier otra función adecuada asociada con el pedido de un programa de "pagar por visión".
- La guía de programas de acceso remoto pude proporcionar también al usuario la oportunidad de tener acceso remoto a video y audio (bien conjuntamente o por separado) que se encuentren distribuidos a la guía local de 35 programas de televisión interactiva, o que hayan sido almacenados por la guía local de programas de televisión interactiva en el equipo de televisión del usuario 22, o en un servidor remoto. En respuesta a una orden del usuario apropiada en el dispositivo 56 del interfaz de usuario, la guía de programas de acceso remoto puede por ejemplo consultar a la guía de programas de televisión interactiva la información del directorio de medios almacenada en el dispositivo de almacenamiento digital 31 o en el dispositivo de almacenamiento secundario 32. Se describen guías 40 de programas de televisión interactiva que almacenan programación utilizando un directorio multimedia digital, por ejemplo, en la anteriormente mencionada solicitud de patente de EE.UU., de Ellis y otros, de número de serie
- La guía de programas de acceso remoto puede proporcionar al usuario la oportunidad de seleccionar una entrada del directorio, o puede por ejemplo proporcionar al usuario una oportunidad de seleccionar un listado de programas 45 de un programa de televisión que esté siendo emitido. En respuesta a cualquier selección, la guía de programas de acceso remoto puede emitir una comunicación de acceso apropiada a la guía de programas de televisión interactiva para reproducir o sintonizar la selección y transmitirla de retorno al dispositivo remoto 24 de acceso de la guía de programas a través del enlace de acceso remoto 19. El dispositivo remoto 24 de acceso de la guía de programas puede reproducir el video o audio para el usuario. En una solución, por ejemplo, el dispositivo remoto 24 de acceso
- 50 de la guía de programas puede proporcionar al usuario la oportunidad de tener acceso a audio de un canal musical digital, el cual se reciba por el equipo 17 de la guía de programas de televisión interactiva, y reproducir el audio en un altavoz o mediante el uso de un dispositivo de audio que puede estar contenido en la interfaz de usuario 52 (por ejemplo, un equipo estéreo de un automóvil).
- El video y audio pueden ser transmitidos desde el equipo 17 de la guía de programas de televisión interactiva al 55 dispositivo remoto 24 de acceso de la guía de programas a través del enlace de acceso remoto 19 en cualquier formato adecuado (por ejemplo, como video NTSC, como ficheros MPEG-2, utilizando un sistema M-Bone, etc.), y siendo convertido a un formato digital si fuera necesario mediante un convertidor analógico-digital adecuado en el dispositivo remoto 24 de acceso de la guía de programas (no mostrado). Puede ser utilizado cualquier esquema de transmisión adecuado.

La guía de programas de acceso remoto puede proporcionar también al usuario la oportunidad de sondear la guía de programas de televisión interactiva, para determinar el estado del equipo 17 de la guía de programas de televisión interactiva, o más específicamente, el equipo de televisión de usuario 22. Por ejemplo, la guía de programas de acceso remoto puede obtener información con respecto de si la guía de programas de televisión

- 5 interactiva está en uso, a que canal está sintonizado el equipo 22 de televisión de usuario, el titulo del programa en curso, la calificación del programa en curso, el estado del enlace de acceso remoto 19, dispositivos disponibles, etc. Puede utilizarse cualquier esquema adecuado, tal como la utilización de la solución de un Protocolo de Gestión de la Red (SNMP), en donde el proceso del cliente de gestión se ejecuta como parte de la guía de programas de televisión interactiva implementada en el equipo 17 de la guía de programas de televisión interactiva, y en la que el 10 proceso del servidor de gestión se ejecuta en el dispositivo remoto 24 de acceso de la guía de programas.
- 

Cuando el usuario emite una orden apropiada utilizando el dispositivo de la interfaz de usuario 56 (por ejemplo, pulsando un botón en un teclado, seleccionando una opción en pantalla o un botón, emitiendo una orden de voz apropiada, etc.), la guía de programas de acceso remoto puede responder mediante la emisión de una comunicación de acceso a la guía de programas interactivos a través del enlace de acceso remoto 19, utilizando un dispositivo 15 remoto 24 de acceso de la guía de programas. La guía de programas interactivos puede responder mediante la

- transmisión de la información de estado deseada de retorno al dispositivo remoto 24 de acceso de la guía de programas a través del enlace de acceso remoto 19, o mediante la transmisión de una pantalla de visualización (si es lo apropiado). La guía de programas de acceso remoto puede indicar el estado del equipo 17 de la guía de programas de televisión interactiva en el dispositivo remoto 24 de acceso de la guía de programas, utilizando
- 20 cualquier indicador adecuado (por ejemplo, una pantalla de visualización, respuestas de voz sintetizada, etc.). En la figura 11 se muestra una pantalla 200 ilustrativa de visualización del estado utilizando la interfaz de usuario 52.

La guía de programas de acceso remoto puede proporcionar también al usuario la oportunidad de controlar remotamente el equipo 22 de televisión de usuario. Un usuario puede por ejemplo situar la zona de sobreiluminación 201 sobre una configuración, seleccionar la configuración y cambiar su valor. El usuario puede, por ejemplo, cambiar 25 el canal en curso, el volumen en curso, o controlar el equipo de televisión de usuario 22 de cualquier otra forma adecuada.

La guía de programas de acceso remoto puede proporcionar también al usuario la oportunidad de enviar audio, gráficos, y mensajes de texto a la guía de programas interactivos local para reproducir o visualizar mediante el equipo de televisión del usuario 22. Por ejemplo, la guía de programas de acceso remoto puede recibir un mensaje

- 30 de voz del usuario utilizando el dispositivo de interfaz de usuario 24. Dicho mensaje de voz puede ser convertido a una señal digital mediante un convertidor analógico-digital en el dispositivo remoto 24 de acceso de la guía de programas si fuera necesario, y enviándolo a la guía de programas de televisión interactiva a través del enlace de acceso remoto 19. Una vez recibido, la guía local de programas de televisión interactiva puede reproducir (o visualizar) el mensaje en el equipo de televisión del usuario 22. Sí se desea, los mensajes creados por el usuario en
- 35 la guía local de programas de televisión interactiva o mediante un operador de la instalación de distribución de televisión 16, pueden ser enviados al dispositivo remoto 24 de acceso de la guía de programas. La guía de programas de acceso remoto puede a su vez proporcionar los mensajes al usuario utilizando el dispositivo remoto 24 de acceso de la guía de programas.
- Las figuras 12 24 son diagramas de flujo ilustrativos de las etapas incluidas en el suministro del acceso remoto a 40 las funciones de una guía local de programas de televisión interactiva de acuerdo con los principios de la presente invención. Las etapas mostradas en las figuras 12-24 son ilustrativas y pueden ser ejecutadas en cualquier orden adecuado. Adicionalmente, en la práctica puede ser deseable combinar o eliminar varias etapas de combinaciones de las etapas mostradas en los diagramas de flujo.
- La figura 12 muestra etapas ilustrativas incluidas en el suministro de acceso remoto a las distintas funciones de la 45 guía de programas. En la etapa 1200, se establece un enlace de acceso remoto entre la guía de programas de acceso remoto implementados en el dispositivo remoto 24 de acceso de la guía de programas y la guía de programas de televisión interactiva implementados en el equipo 17 de la guía de programas de televisión interactiva, utilizando el enlace de acceso remoto 19. En la etapa 1210, la guía de programas de acceso remoto proporciona al usuario la oportunidad de acceder remotamente a las funciones de la guía de programas interactivos a través del 50 enlace de acceso remoto.

La guía de programas de acceso remoto puede, por ejemplo, obtener una orden de usuario a partir del usuario que indique una función deseada de la guía de programas utilizando el dispositivo remoto 24 de acceso de la guía de programas (subetapa 1265) y proporcionar entonces remotamente la función de la guía de programas indicada al usuario. El usuario puede indicar una función deseada mediante la introducción de una orden apropiada utilizando la 55 interfaz de usuario 52. El usuario puede, por ejemplo, introducir una orden utilizando un teclado, pronunciar una

orden en un micrófono, seleccionar un botón en pantalla utilizando un dispositivo de señalización, o cualquier otra solución adecuada.

La función indicada de la guía de programas puede ser suministrada remotamente al usuario en forma audible (subetapa 1270) utilizando, por ejemplo, un altavoz, un equipo estero de coche, o bien otro dispositivo capaz de generar sonidos que indiquen adecuadamente al usuario la información de la guía de programas. Alternativamente, la función indicada de la guía de programas puede ser suministrada en forma remota al usuario visualmente (en la 5 subetapa 1280), por ejemplo, mediante la utilización de un monitor, LCD, o bien otro dispositivo de visualización.

El establecimiento del enlace de acceso remoto entre la guía de programas de acceso remoto y la guía de programas de televisión interactiva local implementada en el equipo 17 de la guía de programas de televisión interactiva según lo indicado por la etapa 1200 y el suministro al usuario de una oportunidad de tener acceso remotamente a funciones de la guía local de programas de televisión interactiva, a través del enlace de acceso 10 remoto 19 (etapa 1210) puede depender de la configuración del sistema de la guía de programas de televisión interactiva. Las figuras 13a-13e muestran las variaciones ilustrativas de las etapas 1200 y 1210 de la figura 12, para establecer el enlace de acceso remoto 19 y para proporcionar al usuario el acceso remoto para programar funciones de la guía para los sistemas ilustrativos 10 de las figuras 2a-2d y las figuras 6a-6c.

- La figura 13a muestra las etapas incluidas en el establecimiento del enlace de acceso remoto 19 y para proporcionar 15 al usuario el acceso remoto a las funciones de la guía de programas en los sistemas de las figuras 2a y 2c. En estos sistemas, el enlace de acceso remoto 19 puede ser establecido entre la guía de programas de acceso remoto y la guía de programas de televisión interactiva a través del dispositivo de comunicaciones en el equipo de televisión de usuario 22 (etapa 1200a). La guía local de programas de televisión interactiva puede estar totalmente implementada en el televisor del usuario 22 como en el sistema 10 de la figura 2a, o puede estar implementada parcialmente en el 20 equipo de televisión del usuario 22, como por ejemplo un cliente de la guía de programas interactivos, como en el sistema 10 de la figura 2c. En la etapa 1210a, el dispositivo remoto 24 de acceso de la guía de programas puede
- proporcionar al usuario la oportunidad de tener acceso remoto a las funciones de la guía local de programas de televisión interactiva a través del enlace de acceso remoto con un dispositivo de comunicaciones. En enlace de acceso remoto 19 puede ser establecido entre la guía de programas de acceso remoto y la guía de
- 25 programas de televisión interactiva a través del dispositivo remoto 24 de acceso de la guía de programas y un dispositivo de comunicaciones en la instalación de distribución de televisión 16 o bien otro emplazamiento para un sistema configurado tal como se muestra en la figura 2d. El suministro del acceso remoto para las funciones de la guía local de programas de televisión interactiva en dicho sistema puede, por ejemplo, incluir las etapas mostradas en la figura 13b. En la etapa 1200b, por ejemplo, el enlace de acceso remoto 19 puede ser establecido con un 30 dispositivo de comunicaciones en la instalación de distribución de televisión 16. La guía de programas de acceso remoto, por ejemplo, puede proporcionar al usuario la oportunidad de acceder remotamente a funciones de la guía de programas con un dispositivo de comunicaciones en la instalación de distribución de televisión 16 en la etapa 1210b.
- Si la instalación de distribución de televisión 16 incluye un servidor de la guía de programas tal como se muestra en 35 la figura 2c, el enlace de acceso remoto 19 puede ser establecido entre la guía de programas de acceso remoto y la guía de programas de televisión interactiva a través del dispositivo remoto 24 de acceso de la guía de programas y un dispositivo de comunicaciones en la instalación de distribución de televisión 16 según lo indicado en la etapa 1200c de la figura 13c. En la etapa 1210c el dispositivo remoto 24 de acceso de la guía de programas, por ejemplo, pude proporcionar al usuario la oportunidad de acceder remotamente a las funciones de la guía de programas a 40 través del enlace de acceso remoto 19 con un dispositivo de comunicaciones en la instalación de distribución 16.
- Las etapas incluidas en el establecimiento del enlace de acceso remoto 19 en los sistemas de la guía de programas en línea que se comunican con la guía de programas de acceso remoto tal como en los sistemas 10 de las figuras 6a y 6b son las mostradas en las figuras 13d y 13e. En el sistema de la guía de programas en línea de la figura 6a, por ejemplo, en enlace de acceso remoto 19 puede ser establecido entre la guía de programas de televisión 45 interactiva local y la guía de programas de acceso remoto con el sistema del servicio de Internet 61 (etapa 1200d, figura 13d). En el sistema de la guía de programas en línea de cliente-servidor de la figura 6b, por ejemplo, en enlace de acceso remoto 19 puede ser establecido entre la guía de programas de televisión interactiva local y la guía de programas de acceso remoto con un sistema de servicio por Internet en contacto con el servidor de la guía de programas 25 (etapa 1200e, figura 13e). La guía de programas de acceso remoto puede proporcionar al usuario 50 la oportunidad de tener acceso remoto a las funciones de la guía de programas en las etapas 1210d y 1210e de las
- figuras 13d y 13e, respectivamente.

El establecimiento del enlace de acceso remoto 19 en la etapa 1200 de la figura 12 puede incluir también el intercambio de una o más comunicaciones de acceso entre la guía de programas de televisión interactiva implementada en el equipo 17 de la guía de programas de televisión interactiva y la guía de programas de acceso 55 remoto implementada en el dispositivo remoto 24 de acceso de la guía de programas, según se indica mediante la subetapa 1202 de la figura 14. Las comunicaciones de acceso pueden incluir cualquier arquitectura de comunicaciones de cliente-servidor o entre homólogos, adecuada para proporcionar información de la guía de programas a través del enlace de acceso remoto 19. Las comunicaciones de acceso pueden incluir, por ejemplo,

peticiones, órdenes, mensajes o llamadas de procedimiento remotas, según se indica en las subetapas 1204, 1205, 1206 y 1207, respectivamente.

Las comunicaciones de acceso pueden incluir también comunicaciones complejas entre las arquitecturas de las aplicaciones que se ejecuten en el dispositivo remoto 24 de acceso de la guía de programas y el equipo 17 de la 5 guía de programas de televisión interactiva. Las comunicaciones de acceso, por ejemplo, pueden estar basadas en objetos, según se indica por la subetapa 1208. Los objetos que operan en las dos guías de los programas, por ejemplo, pueden comunicarse utilizando un Corredor de Peticiones de Objetos (ORB). La información de la guía de programas, por ejemplo, puede estar encapsulada como objetos de modelo de objetos de componentes (COM) y fijados a los ficheros que se transmitan a través del enlace de acceso remoto 19. Las comunicaciones de acceso 10 pueden incluir también, por ejemplo, documentos de lenguaje de marcado formateados en HTML (por ejemplo, páginas WEB), que se intercambian entre el dispositivo remoto 24 de acceso de la guía de programas y el equipo 17 de la guía de programas de televisión interactiva, a través del sistema de servicio de Internet 61, según se indica en

Las figuras 15-23 son diagramas de flujo de etapas ilustrativas incluidas en el suministro de acceso remoto a varias 15 funciones específicas de la guía de programas. El acceso remoto a las funciones puede ser suministrado en cualquier sistema de la guía de programas de televisión interactiva, tal como el sistema 10 que tiene las configuraciones del equipo 17 de la guía de programas de televisión interactiva que se muestra en la figuras 2a-2d y en las figuras 6a y 6b. Las etapas mostradas en las figuras 12-14 no se muestran en los diagramas de flujo de las figuras 15-23 para evitar complicar en exceso los dibujos, aunque puede utilizarse cualquier combinación o 20 combinaciones adecuadas de las etapas de los diagramas de flujo de las figuras 12-23 en la práctica.

La figura 15 muestra las etapas ilustrativas incluidas en el suministro de información de listados de programas al usuario. En la etapa 1600, la información de los listados de programas se obtiene remotamente a partir de la guía local de programas de televisión interactiva implementada en el equipo 17 de la guía de programas de televisión interactiva a través del enlace de acceso remoto 19. La guía de programas de acceso remoto, por ejemplo, puede 25 obtener esta información en el inicio de arranque, periódicamente, continuamente, bajo la demanda en respuesta a la orden del usuario adecuado, o utilizando cualquier otro esquema adecuado utilizando el dispositivo remoto 24 de acceso de la guía de programas.

En la etapa 1610, la información de listados de programas puede ser proporcionada al usuario. La información de los listados de programas puede ser visualizada ante el usuario mediante la guía de programas de acceso remoto en 30 una tabla, parrilla de listados, o bien otra arquitectura adecuada, utilizando la interfaz de usuario 52 (subetapa 1620). Alternativamente, la información de los listados de programas puede ser suministrada en forma audible para el usuario mediante la utilización, por ejemplo, de un altavoz (subetapa 1630).

En la etapa 1640, la guía de programas de acceso remoto puede proporcionar al usuario la oportunidad de seleccionar un listado de programas. En respuesta a dicha selección, la guía de programas de acceso remoto puede 35 suministrar al usuario la oportunidad de acceder a otras funciones remotas de la guía de programas para el listado (por ejemplo, visualizando información adicional, programar un recordatorio de programas, grabar, control paterno, pedido del programa si es un programa del sistema de "pagar por visión", etc.).

La figura 16 muestra las etapas ilustrativas incluidas en el suministro al usuario de acceso remoto a la función de recordatorios de programas de un guía local de programas de televisión interactiva. En la etapa 1700, se suministra 40 al usuario la oportunidad de programar un recordatorio de la programación. Se puede suministrar al usuario la oportunidad de programar remotamente un recordatorio de la programación con la guía local o con la guía de acceso remoto. Esta oportunidad puede ser provista por ejemplo en respuesta a la selección del usuario de un listado de programas. En la etapa 1710, el recordatorio del programa se programa por la guía local o la guía de acceso remoto. El recordatorio del programa puede ser programado con la guía local de programas de televisión interactiva 45 (subetapa 1720), pudiendo almacenarse por la guía de programas de televisión interactiva de acceso remoto (subetapa 1730), o ambas.

En la etapa 1740, el recordatorio de programas se genera a la hora apropiada (por ejemplo, con un valor predefinido o seleccionable por el usuario de minutos, horas o días) antes de que el programa se emita a la hora programada. El recordatorio puede ser generado por la guía local de programas de televisión interactiva implementada en el equipo 50 17 de la guía de programas de televisión interactiva, o bien puede generarse por la guía remota de programas de televisión interactiva. El recordatorio de programas puede, por ejemplo, ser enviado al usuario vía correo electrónico o con un buscapersonas de tipo alfanumérico, según lo indicado en las subetapas 1750 y 1760, respectivamente.

La figura 17 muestra las etapas ilustrativas incluidas en el suministro a un usuario del acceso remoto a las funciones de control paterno de la guía local de programas de televisión interactiva implementada en el equipo 17 de la guía de 55 programas de televisión interactiva. En la etapa 1800, se obtiene remotamente la información de control paterno.

la subetapa 1209.

Esto puede tener lugar, por ejemplo, en el inicio, de forma periódica o continua, bajo demanda en respuesta a una orden del usuario adecuada, o bien utilizando otro esquema adecuado.

La guía de programas de acceso remoto puede proporcionar al usuario la oportunidad de programar el control paterno (por ejemplo, por programa, tema, hora, etc.) de cualquier forma adecuada (etapa 1810). En la etapa 1820, 5 la guía de programas de acceso remoto configura remotamente un ajuste de control paterno en la guía de programas de televisión interactiva a través del enlace de acceso remoto 19. El dispositivo remoto 24 de acceso de la guía de programas puede utilizar, por ejemplo, una o más comunicaciones enviadas a través del enlace de acceso remoto 19, para intercambiar los ajustes del control paterno en la guía 17 de programas de televisión interactiva.

- La programación puede ser bloqueada localmente por un usuario a través de un equipo de televisión de usuario 22, 10 o puede haber sido bloqueada remotamente por la guía de programas de acceso remoto. La guía de programas de acceso remoto puede indicar al usuario que la programación está bloqueada (por ejemplo, por programas, canales, temas, etc.) en el dispositivo remoto 24 de la guía de programas en la etapa 1830. El dispositivo remoto 24 de acceso de la guía de programas puede utilizar, por ejemplo, un aviso, icono, salida de voz sintetizada, mensaje o bien cualquier otro indicador adecuado.
- 15 La figura 18 muestra las etapas ilustrativas incluidas en el suministro a un usuario de acceso remoto a los favoritos y las funciones del perfil del usuario de la guía de programas de televisión interactiva implementada en el equipo 17 de la guía de programas de televisión interactiva. En la etapa 1900, los perfiles de preferencia del usuario se obtienen remotamente desde la guía de programas de televisión interactiva local, mediante la guía de programas de televisión interactiva de acceso remoto, a través del enlace de acceso remoto 19. La información o perfiles puede ser 20 obtenidos, por ejemplo, en el inicio, de forma periódica o continua, y bajo demanda en repuesta a una orden adecuada del usuario, o utilizando otro esquema adecuado.

La guía de programas de acceso remoto puede proporcionar al usuario la oportunidad de ajustar remotamente los perfiles del usuario (etapa 1910). El usuario puede, por ejemplo, añadir o eliminar canales, temas, indicar preferencias que gusten o no, etc.) En la etapa 1920, la guía de programas de acceso remoto ajusta remotamente 25 los perfiles del usuario en la guía de programas de televisión interactiva local. Esto puede ser llevado a cabo, por ejemplo, mediante el dispositivo remoto 24 de acceso de programas que intercambia una o más comunicaciones de acceso con el equipo 17 de la guía de televisión interactiva a través del enlace de acceso remoto 19. Las comunicaciones de acceso pueden indicar uno o más perfiles de usuario o bien información de los favoritos. En la etapa 1925, la guía de programas remota obtiene datos de la guía de programas de acuerdo con los perfiles de 30 preferencia.

En la etapa 1930, el dispositivo remoto 24 de la guía de programas puede proporcionar al usuario la oportunidad de navegar remotamente a través de los favoritos. El dispositivo remoto 24 de la guía de programas puede, por ejemplo, obtenerla información de los listados de los programas (etapa 1600, figura 15), clasificando la información de acuerdo con la información de los favoritos, y visualizando solo los listados de un canal o tema favoritos.

- 35 Alternativamente, el dispositivo 24 remoto de acceso de la guía de programas, por ejemplo, puede visualizar los listados de los programas de televisión en una parrilla, tabla, o lista, mientras que se sobreiluminan los canales favoritos. Al usuario se le puede suministrar la oportunidad de "saltar" entre los listados de favoritos o canales mediante la emisión de una orden apropiada utilizando la interfaz de usuario 52.
- La figura 19 muestra las etapas ilustrativas incluidas en el suministro al usuario de un acceso remoto para la 40 grabación de programas. En la etapa 2000, la guía de programas de acceso remoto proporciona al usuario la oportunidad de seleccionar un programa para su grabación. Esta oportunidad puede ser suministrada en respuesta al usuario que indica un deseo para grabar la programación, por ejemplo, mediante la selección de un listado de programas (etapa 1640, figura 15) y emitiendo una orden adecuada. En respuesta, la guía de programas de acceso remoto programa remotamente el programa para su grabación con la guía local de programas de televisión 45 interactiva implementada en el equipo 17 de la guía de programas de televisión interactiva (etapa 2000). El dispositivo remoto 24 de acceso de la guía de programas puede intercambiar, por ejemplo, una o más comunicaciones de acceso con el equipo 17 de la guía de programas de televisión interactiva que se envían a través del enlace de acceso remoto 19.
- A la hora apropiada, el programa es grabado (etapa 2020). Según se indica por las subetapas 2030 y 2040, el 50 programa puede ser grabado por la guía local de programas interactivos en el equipo 17 de la guía de programas de televisión interactiva (por ejemplo, el dispositivo 31 de almacenamiento digital o dispositivo 32 de almacenamiento secundario del equipo de televisión de usuario 22 (figura 3), o en el servidor de la guía de programas 25, o puede ser grabado por el dispositivo remoto 24 de acceso de la guía de programas en el almacenamiento 56 (figura 5) o en el servidor de la guía de programas 25. Si el programa se graba por el dispositivo remoto 24 de acceso de la guía de
- 55 programas, la programación puede por ejemplo ser digitalizada y transmitida como un flujo de datos MPEG-2 a través del enlace de acceso remoto 19 utilizando las comunicaciones de acceso.

La figura 20 muestra las etapas ilustrativas incluidas en el suministro al usuario de un acceso remoto para efectuar el pedido remotamente de programas del sistema de "pagar por visión" y de paquetes utilizando la guía de programas de televisión interactiva implementados en el equipo 17 de la guía de programas de televisión interactiva. En la etapa 2100, la guía de programas de acceso remoto obtiene información del sistema de "pagar por visión" (por

- 5 ejemplo, precio, pedidos, información, hora, código de eventos, selecciones en un paquete, etc.), a partir de la guía de programas interactivos implementados en el equipo 17 de la guía de programas de televisión interactiva a través del enlace de acceso remoto 19. La información del sistema de "pagar por visión" puede ser obtenida en el inicio, de forma periódica o continua, y bajo demanda en respuesta a una orden adecuada del usuario, o bien utilizando cualquier otro esquema adecuado. La información de "pagar por visión" se suministra al usuario mediante la guía de 10 programas de acceso remoto, utilizando la interfaz de usuario 52 del dispositivo remoto 24 de acceso de la guía de
- programas de cualquier forma adecuada (etapa 2110)

En la etapa 2120, la guía de programas de acceso remoto proporciona al usuario la oportunidad de pedir remotamente un programa o paquete de "pagar por visión". Esta oportunidad puede ser suministrada, por ejemplo, en respuesta al usuario al seleccionar un listado o paquete de programas de "pagar por visión" (por ejemplo, etapa 15 1640, figura 15). En la etapa 2130, la guía de programas de acceso remoto efectúa el pedido del programa o paquete de "pagar por visión" mediante la indicación del programa o paquete a la guía local de programas de televisión interactiva, por ejemplo, mediante el intercambio de una o más comunicaciones de acceso a través del enlace de acceso remoto 19 (etapa 2133). Las comunicaciones de acceso pueden contener la información de "pagar por visión" del programa o paquetes seleccionados de "pagar por visión". La guía local puede efectuar el pedido del 20 programa o paquete en la etapa 2135. Alternativamente, la guía de programas de acceso remoto puede efectuar el pedido del programa de "pagar por visión" (etapa 2137).

La forma en la cual efectúa los pedidos de la guía de programas de acceso remoto el programa de "pagar por visión" utilizando la guía de programas de televisión interactiva depende de la configuración del sistema. Si el sistema está configurado como se muestra en las figuras 2a y 2c, la guía de programas de acceso remoto, por ejemplo, puede 25 proporcionar la información de "pagar por visión" a la guía de programas de televisión interactiva implementada al menos parcialmente en el equipo de televisión de usuario 22. La guía de programas de televisión interactiva, por ejemplo, puede a su vez efectuar el pedido del programa de "pagar por visión" en la instalación de distribución de televisión 16. Si el sistema está configurado tal como se muestra en las figuras 2b y 2d, la guía de programas de acceso remoto, por ejemplo, puede proporcionar información de "pagar por visión" a la guía de programas de 30 televisión interactiva, a través del dispositivo de comunicaciones independiente 27. Si el sistema está configurado tal como se muestra en las figuras 6a y 6b, la guía de programas de acceso remoto puede proporcionar información del sistema de "pagar por visión" a través del sistema del servicio de Internet 61.

La figura 21 muestra las etapas ilustrativas incluidas en el suministro al usuario de acceso a video y audio reproducidos en forma remota. En la etapa 2200, la guía de programas de acceso remoto puede obtener información 35 de video y audio a partir de la guía de programas de televisión interactiva implementada en el equipo 17 de la guía de programas de televisión interactiva a través del enlace de acceso remoto 19. Esto puede tener lugar, por ejemplo, en respuesta al usuario que selecciona un listado de video o audio visualizado por el dispositivo remoto 24 de acceso de la guía de programas.

- Las subetapas 2210 y 2220 muestran las etapas ilustrativas incluidas en la obtención de información de directorios 40 utilizado en el suministro a un usuario de información de audio y video. La guía de programas de acceso remoto puede consultar a la guía local de programas de televisión interactiva en el equipo 17 de la guía de programas de televisión interactiva para la información de directorios, utilizando una o más comunicaciones de acceso que son enviadas a través del enlace de acceso remoto 19 (etapa 2210). La información de directorios puede estar contenida, por ejemplo, en un directorio de librerías de medios de una librería de medios que esté almacenada en el 45 equipo de televisión de usuario 22, o bien mediante la instalación de distribución de televisión 16. La información del directorio puede ser suministrada de retorno a la guía de programas de acceso remoto mediante el intercambio de una o más comunicaciones de acceso remoto entre el equipo 17 de la guía de programas de televisión interactiva y el dispositivo remoto 24 de acceso de la guía de programas a través del enlace de acceso remoto 19, según lo indicado por la subetapa 2220. La etapa 2210 puede ser saltada y ejecutando la etapa 2220 cuando, por ejemplo, se
- 50 suministren la información o listados de los directorios a la guía de acceso remoto con antelación de tiempo.

En la etapa 2230, la guía de programas de acceso remoto puede suministrar al usuario la oportunidad de seleccionar un video o audio para la reproducción en forma remota. El usuario puede seleccionar un video o audio, por ejemplo, mediante la selección de un listado que está indicado al usuario por la interfaz de usuario 52. Al usuario se le puede proporcionar la oportunidad de reproducir un programa en tiempo real a través de las guías local o 55 remota, o reproducir un programa almacenado. En respuesta, la guía de programas de acceso remoto puede

- obtener el video o audio seleccionados de la guía local de programas de televisión interactiva, utilizando comunicaciones de acceso, que se envían a través del enlace de acceso remoto 19. Las comunicaciones de acceso pueden contener el video o audio en un formato analógico o digital adecuado. En la etapa 2250, el dispositivo remoto 24 de acceso de la guía de programas reproduce el video o audio para el usuario utilizando la interfaz de 60 usuario 52. El video seleccionado puede ser visualizado, por ejemplo, en un monitor adecuado, LCD, o bien otro
- 

dispositivo de reproducción adecuado. El audio seleccionado puede ser reproducido por el usuario utilizando cualquier altavoz adecuado. El audio puede, por ejemplo, ser reproducido por un equipo estéreo de coche si el dispositivo remoto 24 de acceso de la guía de programas es un PC de automóvil.

- La figura 22 muestra las etapas ilustrativas incluidas en el suministro al usuario de la oportunidad de sondear 5 remotamente la guía de programas de televisión interactiva implementada en el equipo 17 de la guía de programas de televisión interactiva. En la etapa 2300, la guía de programas de acceso remoto puede sondear en la guía de programas de televisión interactiva para consultar la información del sondeo. La información de sondeo puede indicar por ejemplo si el equipo de televisión de usuario 22 se encuentra en uso, si el equipo de televisión de usuario 22 del canal en curso se encuentra sintonizado, la calificación de la programación en curso, título del programa en 10 curso, el estado del enlace de acceso remoto 19, o los recorridos de las comunicaciones 20, los dispositivos
- disponibles del equipo de televisión del usuario 22, o cualquier otra información relacionada con el estado.

La etapa 2300 puede incluir las subetapas 2310 y 2320 para obtener la información del sondeo. En la subetapa 2310, el dispositivo remoto 24 de acceso de la guía de programas puede obtener la información de sondeo. La información de sondeo puede ser obtenida en el inicio, de forma periódica o continua, y bajo demanda en respuesta

- 15 a una orden adecuada del usuario, o bien utilizando cualquier otro esquema adecuado. Más particularmente, la información de estado puede ser obtenida utilizando el sistema SNMP (subetapa 2320), si así se desea. Si se utiliza el sistema SNMP para obtener la información de sondeo, por ejemplo, las comunicaciones de acceso pueden contener órdenes y unidades de datos de control (PDU). Pueden ser utilizados otros protocolos de gestión de la red adecuados. En la etapa 2330, el dispositivo remoto 24 de acceso de la guía de programas puede presentar la
- 20 información de sondeo al usuario con cualquier método adecuado. La información de sondeo puede ser visualizada, por ejemplo, en una pantalla de visualización de estado, tal como la pantalla 200 de visualización de estado de la figura 11. La información del sondeo, por ejemplo, puede presentarse al usuario utilizando un altavoz y un hardware y software de síntesis de la voz.

La figura 23 muestra las etapas ilustrativas incluidas en el suministro al usuario de la oportunidad para crear 25 mensajes y enviar los mismos entre la guía local de programas de televisión interactiva implementada en el equipo 17 de la guía de programas de televisión interactiva y la guía de programas de acceso remoto. En la etapa 2400, se suministra al usuario la oportunidad de crear un mensaje. El usuario puede crear el mensaje con la guía local de programas de televisión interactiva, por ejemplo, utilizando la interfaz de usuario 46 del equipo de televisión de usuario 22 (figura 4), o bien el usuario puede crear el mensaje utilizando la interfaz de usuario 52 del dispositivo 30 remoto 24 de acceso de la guía de programas.

El mensaje puede incluir cualquier texto adecuado, gráficos o audio. El usuario puede por ejemplo pronunciar un mensaje de audio en un micrófono. El mensaje de audio puede ser digitalizado y almacenado en una comunicación de acceso para transferirlo a través del enlace de acceso remoto 19. Alternativamente, el usuario puede introducir un mensaje de texto utilizando un dispositivo de entrada de texto adecuado (por ejemplo, un teclado). Aunque el 35 mensaje sea creado con cualquier contenido, el mensaje es transferido a través del enlace de acceso remoto 19 utilizando una o más comunicaciones de acceso. El mensaje puede ser transferido desde la guía de programas de televisión interactiva hasta la guía de programas de acceso remoto, o desde la guía de programas de acceso remoto hasta la guía local de programas de televisión interactiva, dependiendo de donde se hubiera creado el mensaje y de su destino. En la etapa 2410, el mensaje puede ser presentado al usuario mediante el equipo de televisión 22 (por 40 ejemplo, subetapa 2430), o mediante el dispositivo remoto de acceso de la guía de programas 24 (por ejemplo, subetapa 2440).

La exposición anterior se ha enfocado sobre la implementación de la invención en una guía de programas de televisión interactiva. La invención puede ser aplicada también para aplicaciones de televisión interactiva ajenas a la guía de programas. Las aplicaciones locales ajenas a la guía de programas se ejecutan en el equipo de televisión 45 del usuario tal como el decodificador, y la aplicación ajena a la guía de programas de acceso remoto correspondiente puede ser ejecutada en un dispositivo de acceso remoto. Las aplicaciones de televisión interactivas pueden ser aplicaciones autónomas, partes de un sistema operativo, o cualquier combinación adecuada de las mismas.

- Una aflicción ajena a la guía de programas que puede ser implementada en un decodificador de acuerdo con la 50 presente invención es un navegador de Internet. El navegador de Internet puede tener configuraciones tales como los favoritos, configuraciones de control paterno, y preferencias generales que controlan la forma de funcionar del navegador. Tal como se muestra en la figura 24, el dispositivo de acceso remoto puede proporcionar al usuario el acceso a una aplicación del navegador mediante la visualización, por ejemplo, de la pantalla del navegador 700 de una aplicación del navegador de acceso remoto. La pantalla del navegador 799 puede tener la opción de favoritos
- 55 705. El usuario puede por ejemplo seleccionar la opción de favoritos 705 y añadir un favorito (es decir, un registro de la dirección del sitio WEB en curso que puede utilizarse para tener acceso al sitio). Después de que el usuario haya añadido un favorito en un navegador de Internet de acceso remoto, el navegador de Internet de acceso remoto puede intercambiar una o más comunicaciones con un navegador de Internet local para añadir el favorito al navegador local.

Otra aplicación que puede estar implementada o bien un decodificador de acuerdo con la presente invención es la aplicación de compras. La aplicación de compras puede tener configuraciones tales como una dirección de compras por defecto y un número de tarjeta de crédito. Tal como se muestra en la figura 25, la pantalla de la aplicación de compras de acceso remoto 730 puede tener ajustes tales como la dirección de envío 720, y el número de la tarjeta

- 5 de crédito 725. El usuario puede por ejemplo añadir una dirección de envío y la información de la tarjeta de crédito. Después de que el usuario por ejemplo añada la información para el envío y la tarjeta de crédito con la aplicación de compras de acceso remoto, la aplicación de acceso remoto puede intercambiar una o más comunicaciones de acceso con la aplicación de compras local para proporcionar la información a la aplicación local.
- Otra aplicación ajena a la guía de programas que puede ser implementada en un decodificador y tener acceso a 10 través del dispositivo de acceso remoto de acuerdo con la presente invención es un dispositivo con denominaciones abreviadas de valores. Este dispositivo con denominaciones abreviadas de valores puede tener configuraciones tales como ajustes que indiquen los diez primeros valores en los cuales se encuentra interesado el usuario. Tal como se muestra en la figura 26, el dispositivo de acceso remoto puede visualizar la pantalla 710 de las configuraciones del dispositivo con denominaciones abreviadas de valores de acceso remoto. La pantalla 710 de los
- 15 ajustes del dispositivo de valores puede tener, por ejemplo, el símbolo de los valores 712 y una opción 715 de los diez primeros valores. El usuario puede, por ejemplo, añadir un valor más. Mediante el intercambio de una o más comunicaciones de acceso, la aplicación del dispositivo de valores de acceso remoto puede hacer que se hagan efectivas las configuraciones de los diez primeros valores en una aplicación del dispositivo de valores local.
- Puede implementarse una aplicación de charla en un decodificador. Las aplicaciones de charla son servicios que 20 permiten a los usuarios el intercambio de mensajes de charla con otros usuarios en tiempo real. La aplicación de charla puede ser implementada como una aplicación de charla autónoma o como parte de otra aplicación tal como una aplicación de la guía de programas. Se describen aplicaciones de charla que pueden ser implementadas en el equipo de televisión de un usuario, en la solicitud de patente de EE.UU. de DeWeese y otros, presentada simultáneamente con la presente. El usuario puede ajustar remotamente las configuraciones asociadas con dicha 25 aplicación tal como la dimensión de una ventana de charla, un libro de direcciones, o bien si se filtran los mensajes potencialmente ofensivos. Después de que el usuario ajuste las configuraciones del charla con una aplicación de charla de acceso remoto ejecutándose en un dispositivo de acceso remoto, la aplicación de charla de acceso remoto puede ajustar remotamente los ajustes de una aplicación de charla local, mediante por ejemplo intercambiar una o
- 30 Si se desea, los ajustes de una aplicación de correo electrónico (e-mail) que se ejecute en un decodificador pueden ser ajustados de forma remota. Se describen sistemas de mensajería basados en descodificador, por ejemplo, en la solicitud de patente de EE.UU. de McKissick y otros, presentada simultáneamente. Los usuarios pueden, por ejemplo, remotamente añadir en un libro de direcciones o modificarlo. Cuando el usuario ajusta las configuraciones de correo electrónico con una aplicación de correo electrónico de acceso remoto que se ejecute en un dispositivo de

más comunicaciones de acceso con la aplicación de charla local a través de un enlace de acceso remoto.

35 acceso remoto, la aplicación de correo electrónico remota puede ajustar remotamente las configuraciones de una aplicación de correo electrónico local, por ejemplo por medio del intercambio de una o más comunicaciones de acceso con la aplicación de correo electrónico local a través del enlace de acceso remoto.

#### **REIVINDICACIONES**

1. Un sistema de guía de programas que comprende:

un equipo (17) de guía de programas de televisión, que incluye el equipo (22) de usuario, e implementa una primera guía de programas interactiva que permite a un usuario navegar a través de listados de programas visualizados y 5 seleccionar un listado, y que tiene una función de recordatorio para un listado seleccionado;

un dispositivo remoto (24) de acceso de la guía de programas que implementa una segunda guía de programas interactiva que permite a un usuario navegar a través de listados de programas visualizados y seleccionar un listado, y que tiene una función de recordatorio para un listado seleccionado; y

un enlace de acceso remoto (19) entre el equipo de la guía de programas de televisión y el dispositivo remoto de 10 acceso de la guía, en el que la segunda guía de programas interactiva permite un usuario

acceder a la función de recordatorio de la segunda guía de programas interactiva para programar el recordatorio para el listado seleccionado, en el que la segunda guía de programas interactiva está configurada para transferir una configuración para el recordatorio sobre el enlace de acceso remoto, de manera que el recordatorio es configurado en la primera guía de programas interactiva en el equipo de la guía de programas de televisión, y la primera guía de 15 programas interactiva genera el recordatorio para el programa correspondiente al listado.

2. El sistema acorde con la reivindicación 1, en el que otra función de la guía de programas es una función de control paterno, y:

la segunda guía de programas interactiva permite al usuario establecer la configuración del control paterno y transferir la configuración del control paterno sobre el enlace de acceso remoto para configurar la correspondiente 20 configuración de control paterno en la primera guía de programas interactiva; y

la primera guía de programas interactiva se configura para bloquear un programa o un canal en base a la configuración del control paterno.

3. El sistema acorde con la reivindicación 1, en el que otra función de la segunda guía de programas interactiva permite al usuario ajustar configuraciones de canal y otras preferencias cuyos ajustes son transferidos a la primera 25 guía de programas interactiva sobre el enlace de acceso remoto (19).

4. El sistema acorde con la reivindicación 1, en el que:

el equipo (22) del usuario comprende un dispositivo de comunicaciones (37) conectado al enlace de acceso remoto (19); y

la segunda guía de programas interactiva está configurada además para permitir al usuario ajustar las 30 configuraciones de la primera guía de programas interactiva mediante el dispositivo de comunicaciones (37) con la segunda guía de programas interactiva.

5. El sistema acorde con la reivindicación 1, en el que:

la primera guía de programas interactiva está configurada asimismo para funcionar, en parte, en un dispositivo de comunicaciones (27) situado en una primera instalación de distribución (16) conectada al enlace de acceso remoto 35 (19); y

la segunda guía de programas interactiva está configurada además para permitir al usuario controlar la primera guía de programas interactiva mediante el dispositivo de comunicaciones (27) con la segunda guía de programas interactiva.

- 6. El sistema acorde con la reivindicación 1, en el que:
- 40 la primera guía de programas interactiva está configurada asimismo para funcionar, en parte, en un dispositivo de comunicaciones (27) conectado a un servidor (25) de la guía de programas en una instalación de distribución (16); y

la segunda guía de programas interactiva está configurada además para permitir al usuario ajustar las configuraciones de la primera guía de programas interactiva mediante el dispositivo de comunicaciones (27) y el servidor (25) de la guía de programas, con la segunda guía de programas interactiva.

7. El sistema acorde con la reivindicación 1, en el que:

la primera guía de programas interactiva está configurada asimismo para funcionar, en parte, en un sistema (61) de servicio de Internet conectado al equipo de distribución de la guía de programas situado en una instalación de distribución (16); y

5 la segunda guía de programas interactiva está configurada además para permitir al usuario ajustar las configuraciones de la primera guía de programas interactiva mediante el sistema (61) de servicio de Internet y el equipo de distribución de la guía de programas, con la segunda guía de programas interactiva.

8. El sistema acorde con la reivindicación 1, en el que:

la primera guía de programas interactiva está configurada asimismo para funcionar, en parte, en un sistema (61) de 10 servicio de Internet conectado a un servidor (25) de la guía de programas situado en una instalación de distribución (16); y

la segunda guía de programas interactiva está configurada además para permitir al usuario ajustar las configuraciones de la primera guía de programas interactiva mediante el sistema (61) de servicio de Internet y el servidor (25) de la guía de programas, con la segunda guía de programas interactiva.

15 9. El sistema acorde con la reivindicación 1, en el que la primera guía de programas interactiva genera el recordatorio de programación para el programa, mediante enviar un mensaje de correo electrónico al usuario.

10. El sistema acorde con la reivindicación 1, en el que la primera guía de programas interactiva está configurada además para generar el recordatorio con el equipo (22) de usuario.

11. El sistema acorde con la reivindicación 1, en el que la segunda guía de programas interactiva está configurada 20 además para obtener información de listados de programas desde la primera guía de programas interactiva sobre el enlace de acceso remoto (19), y para proporcionar la información de listados de programas al usuario.

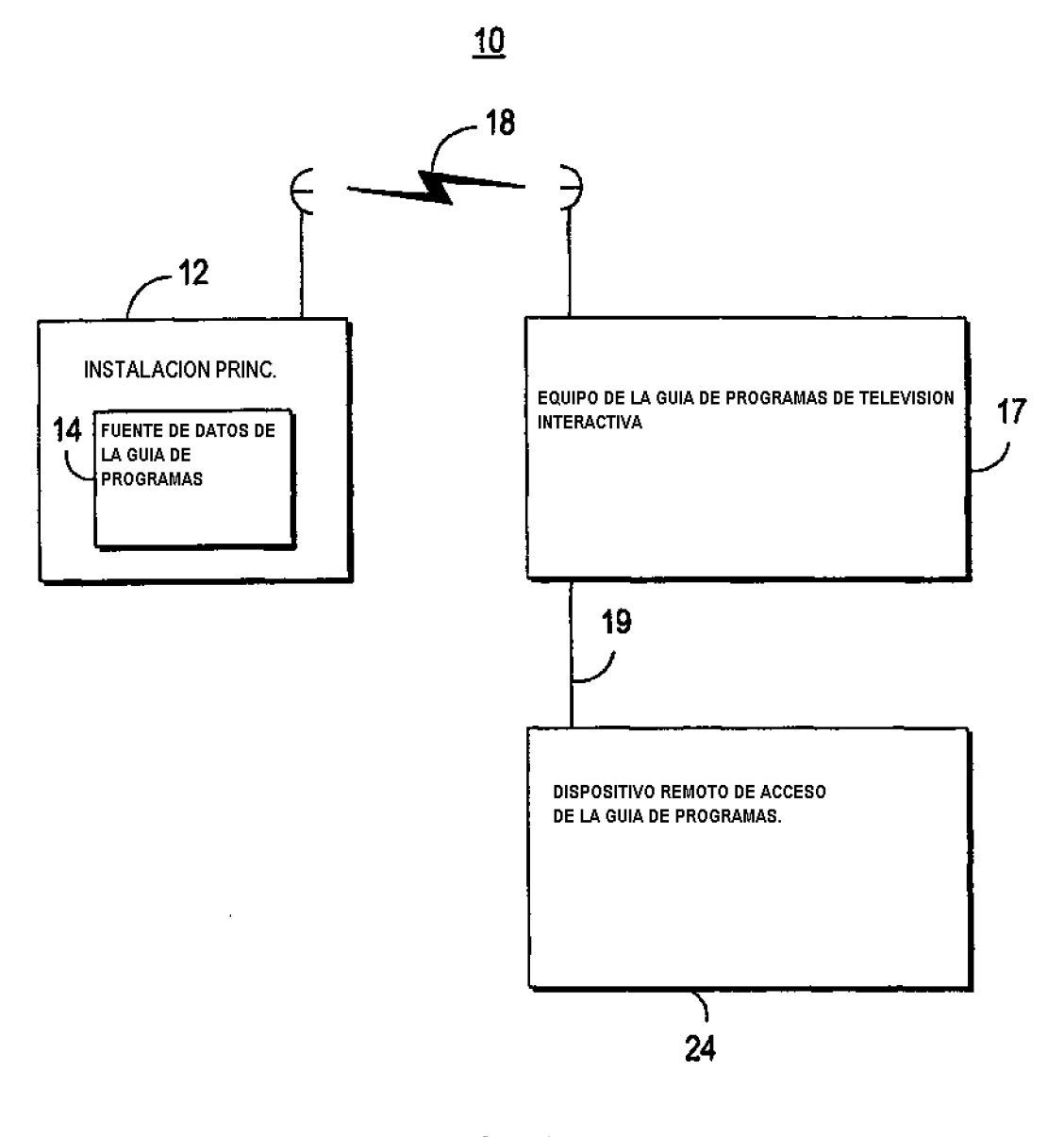

**FIG. 1** 

 $\ddot{\phantom{a}}$ 

ES 2 444 642 T3

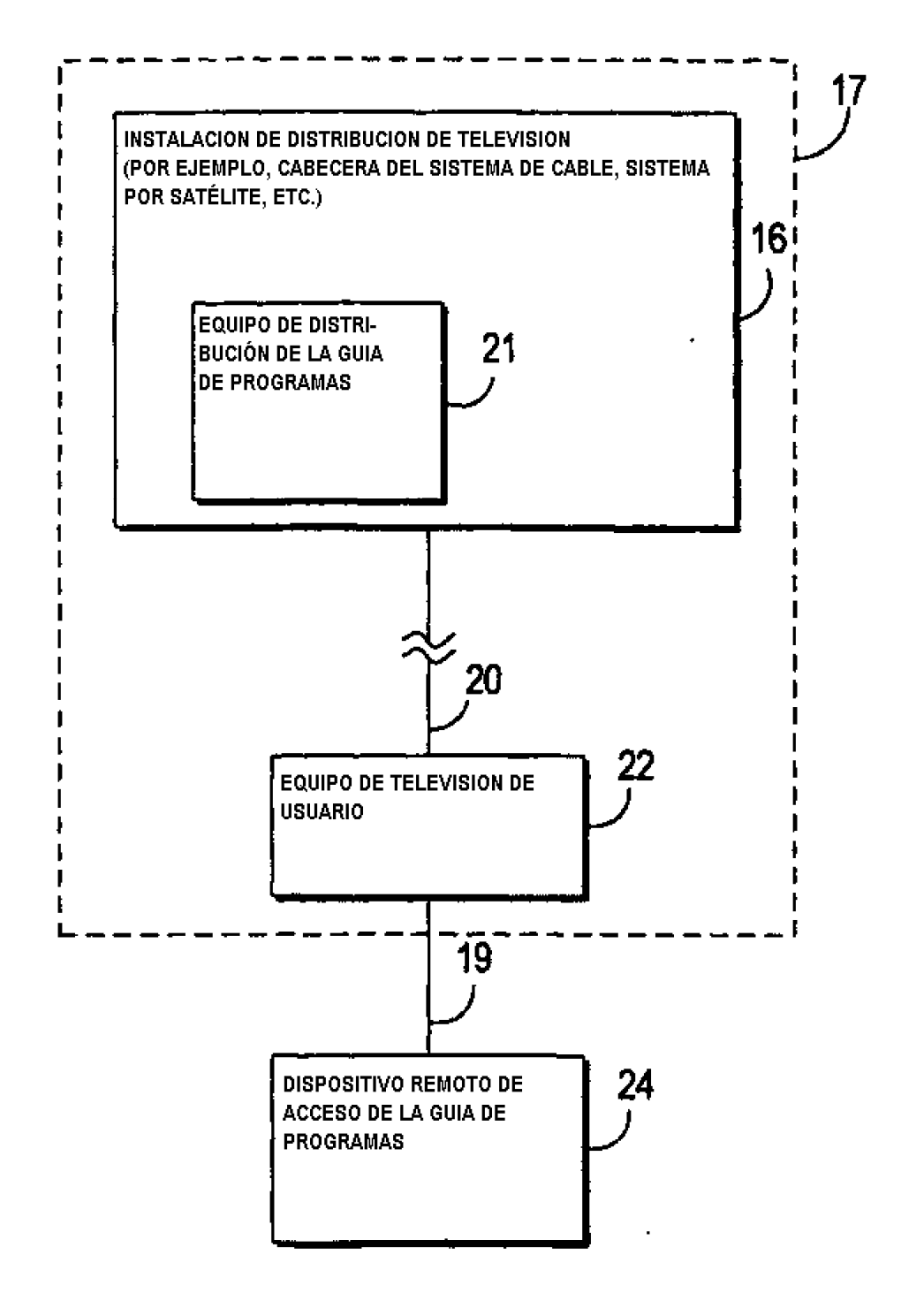

FIG. 2a

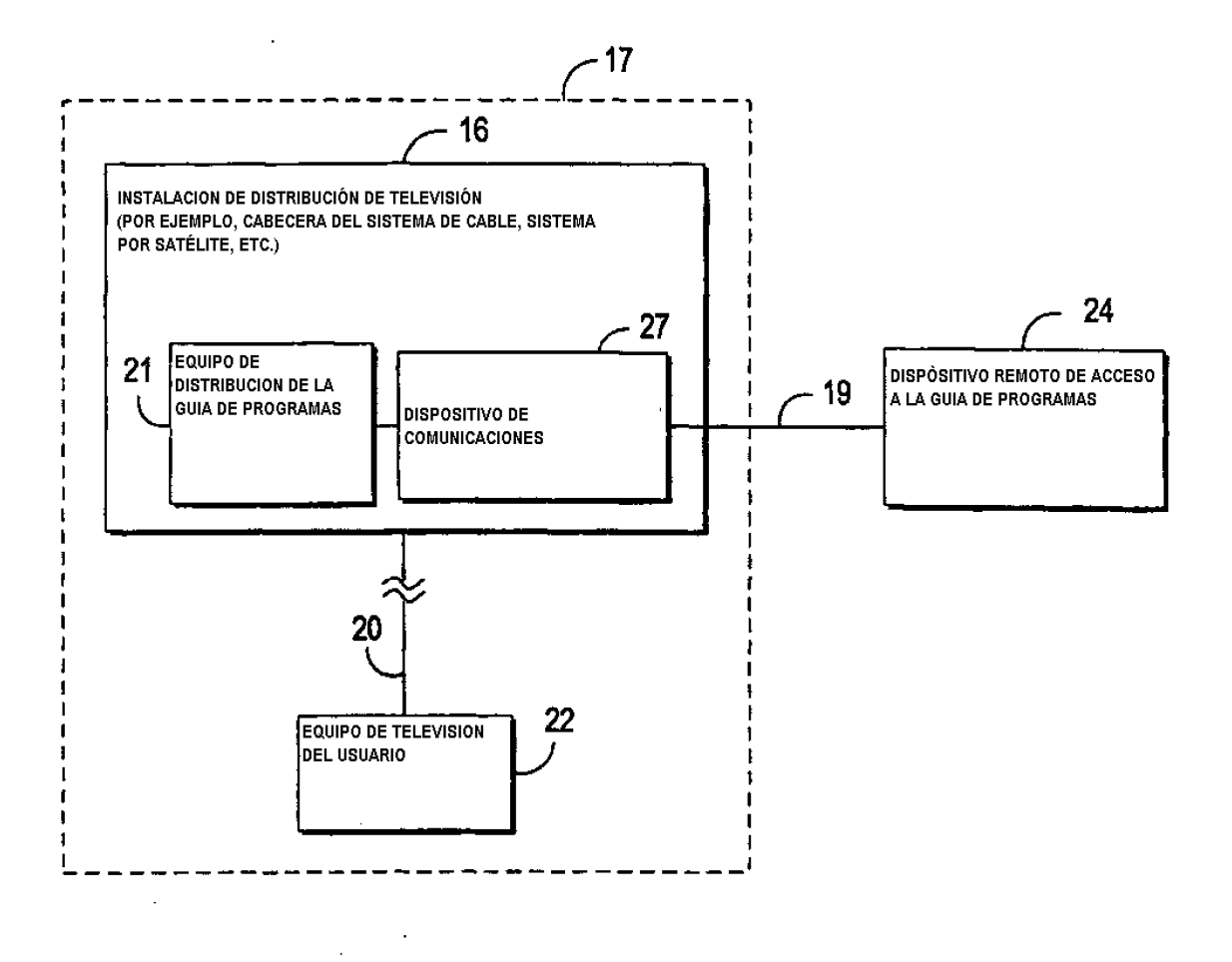

 $FIG. 2b$ 

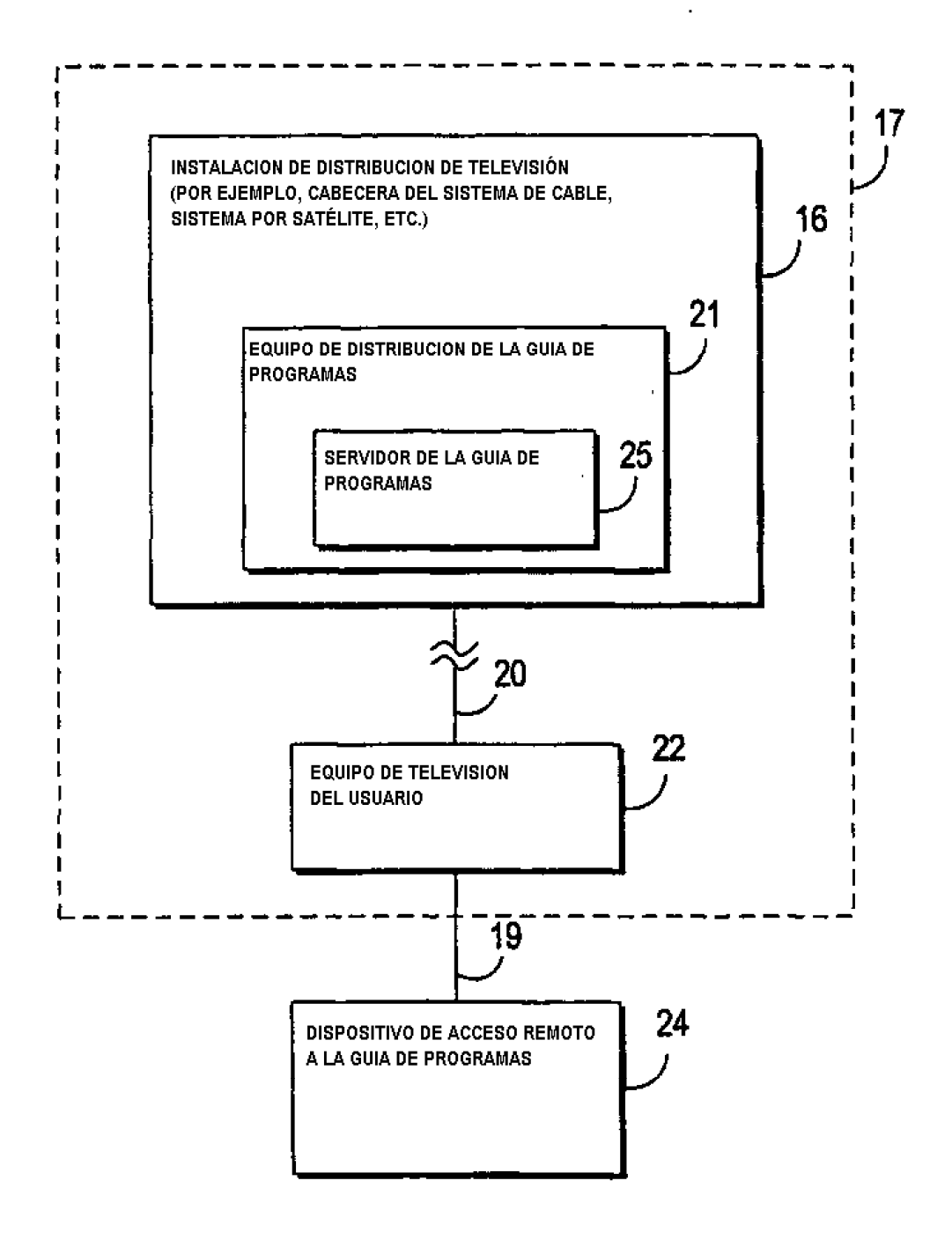

FIG. 2c

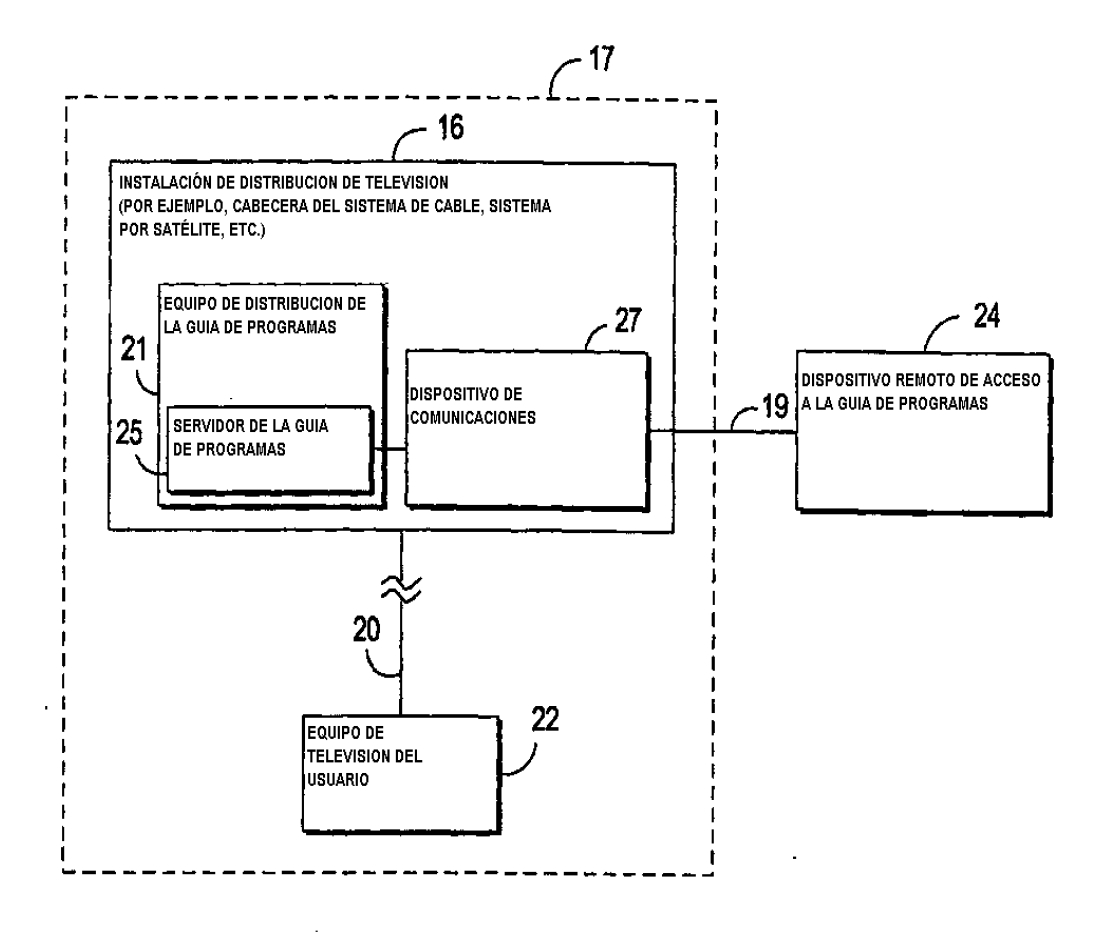

FIG. 2d

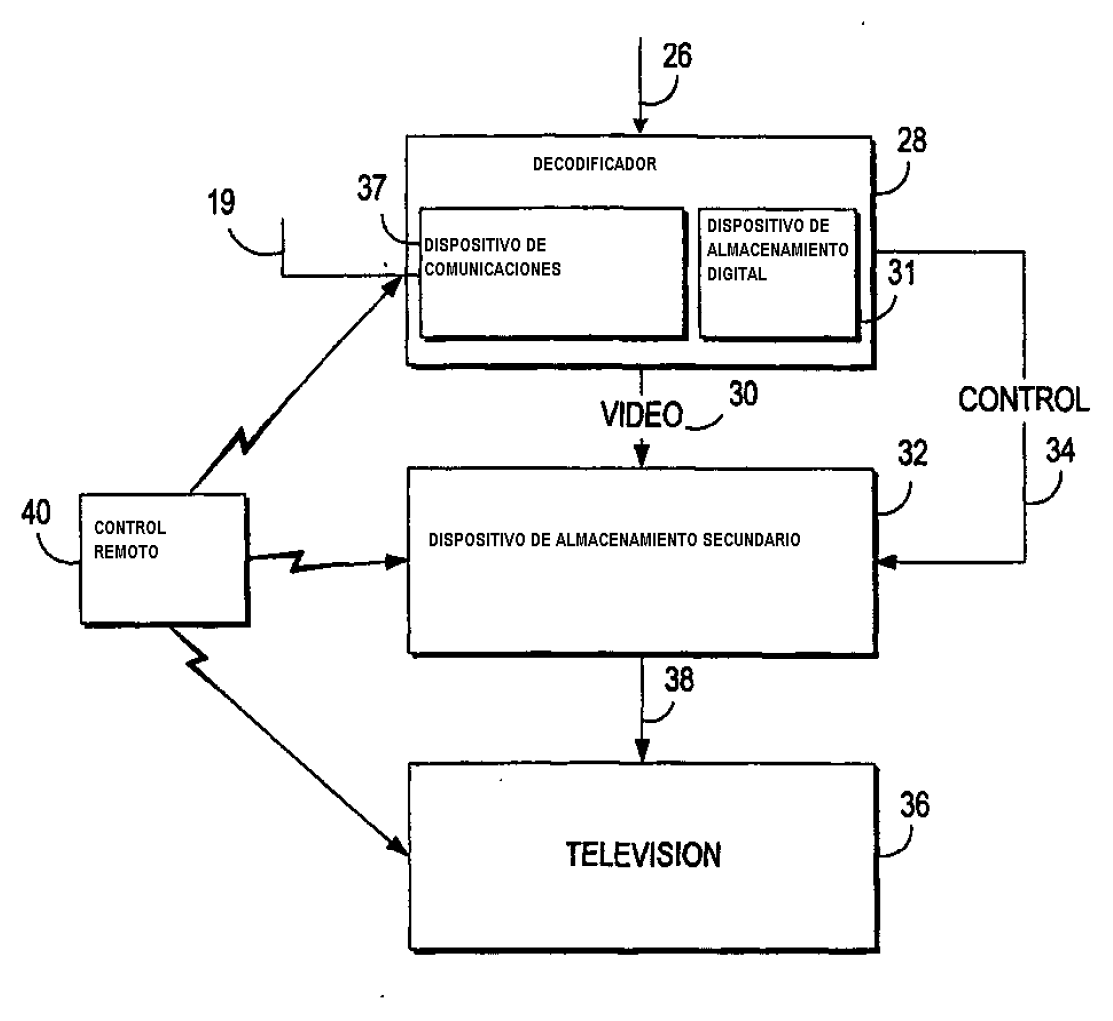

ENTRADA DE VIDEO Y DATOS

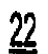

ENTRADA DE VIDEO Y DATOS

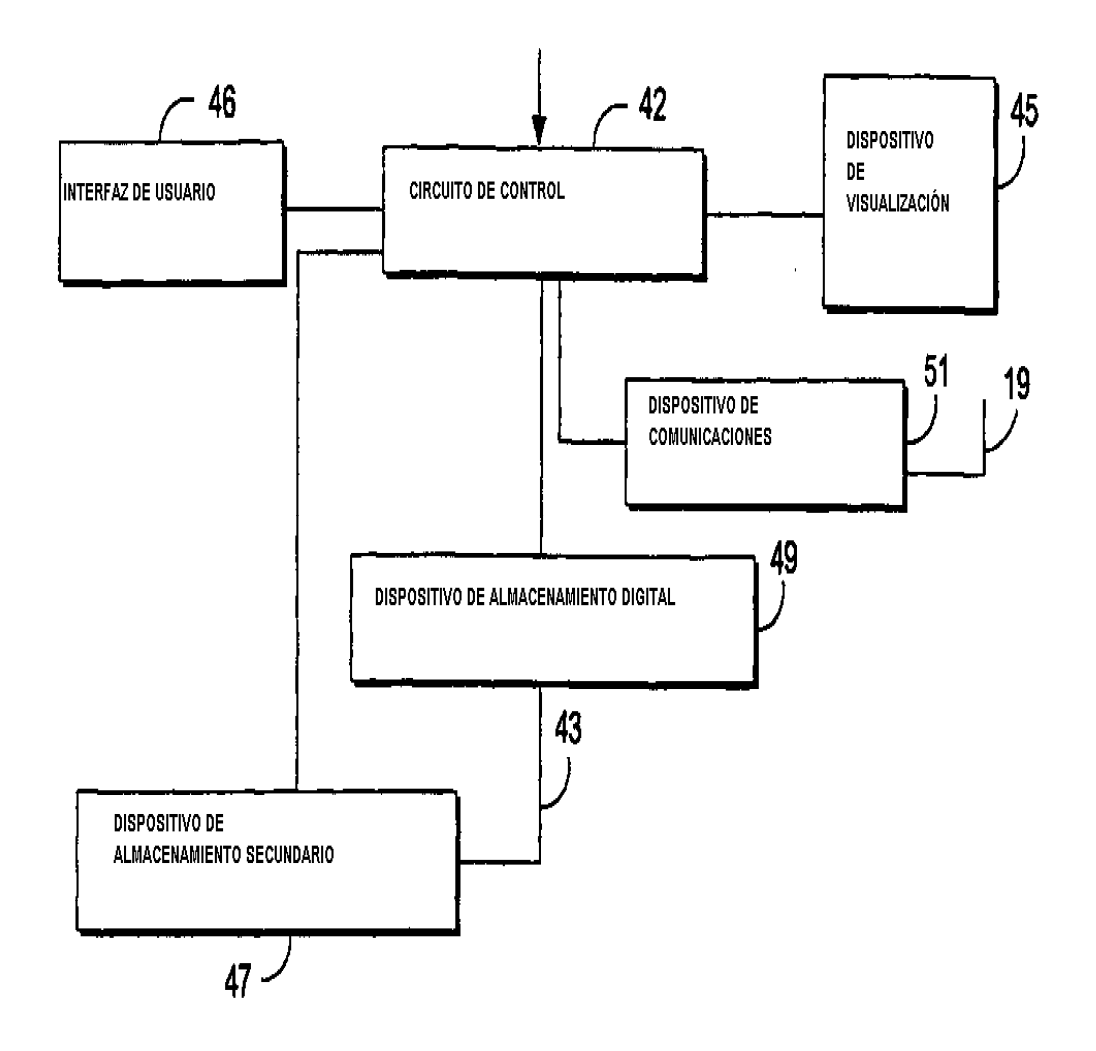

 $FIG. 4$ 

 $24 -$ 

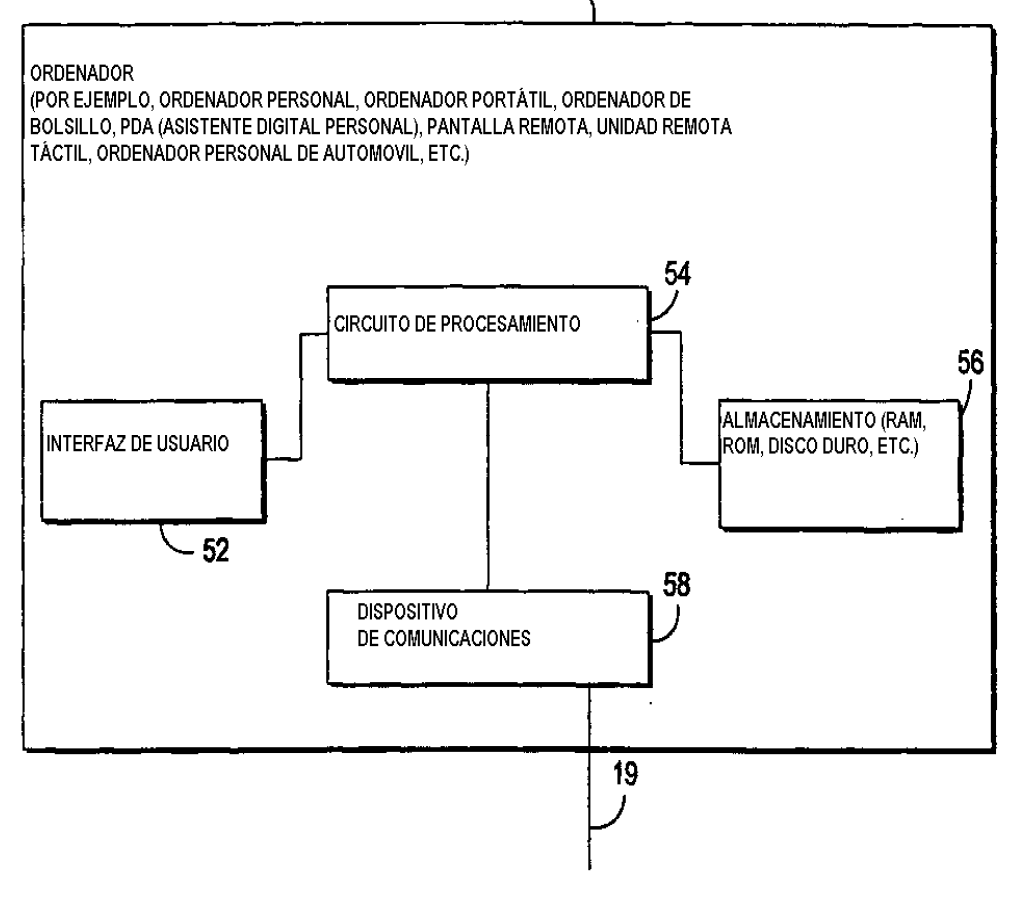

 $FIG. 5$ 

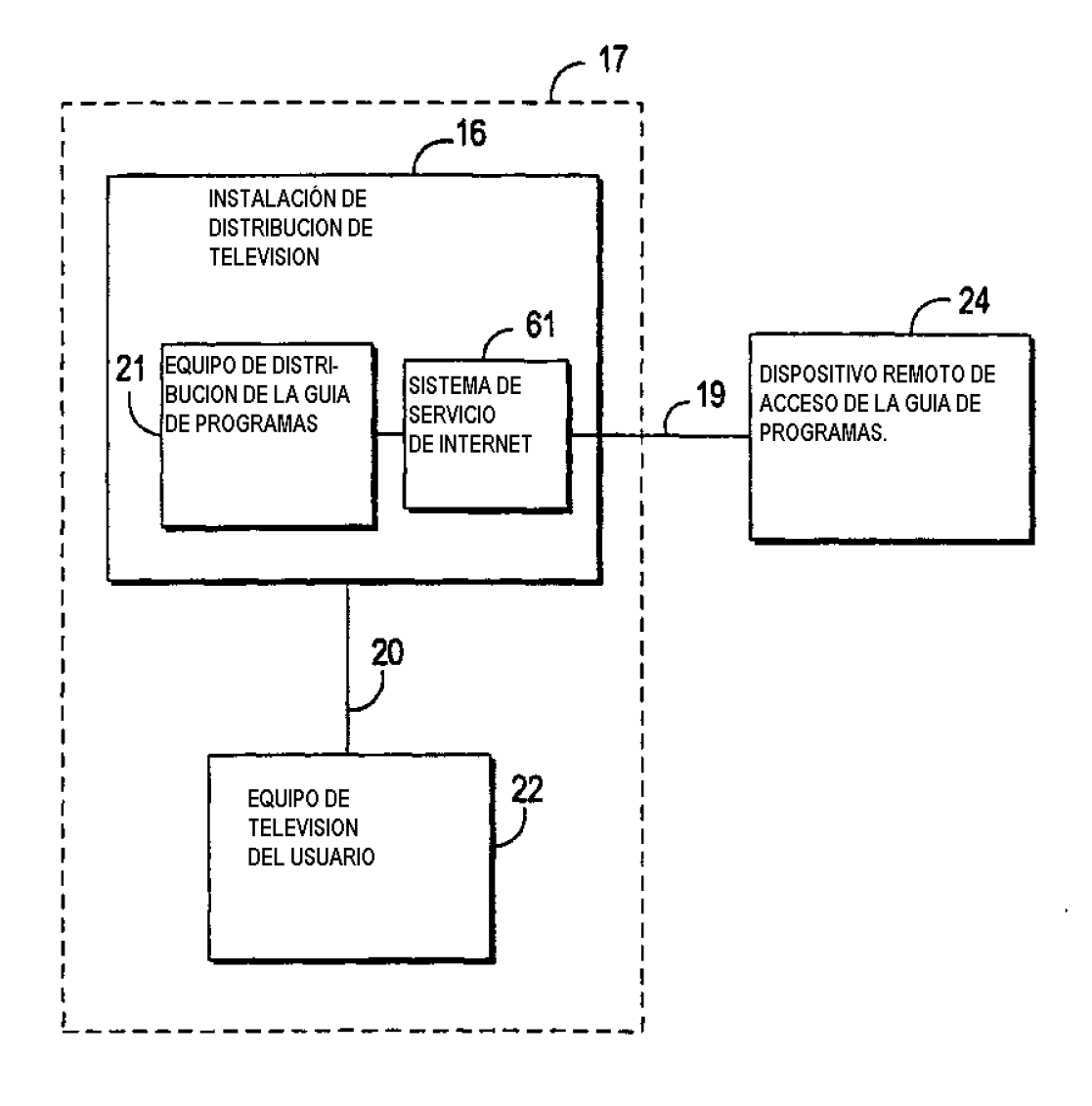

FIG. 6a

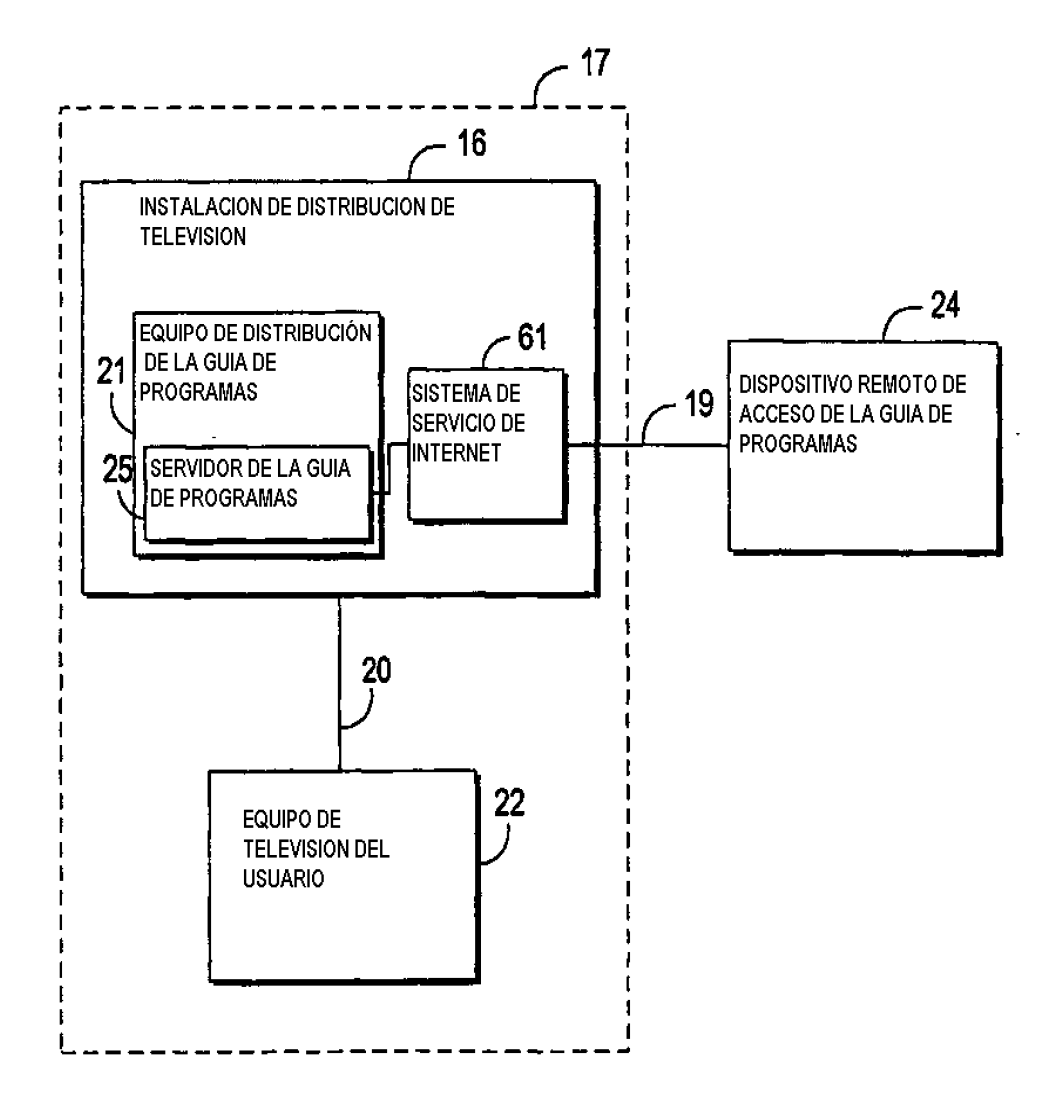

FIG. 6b

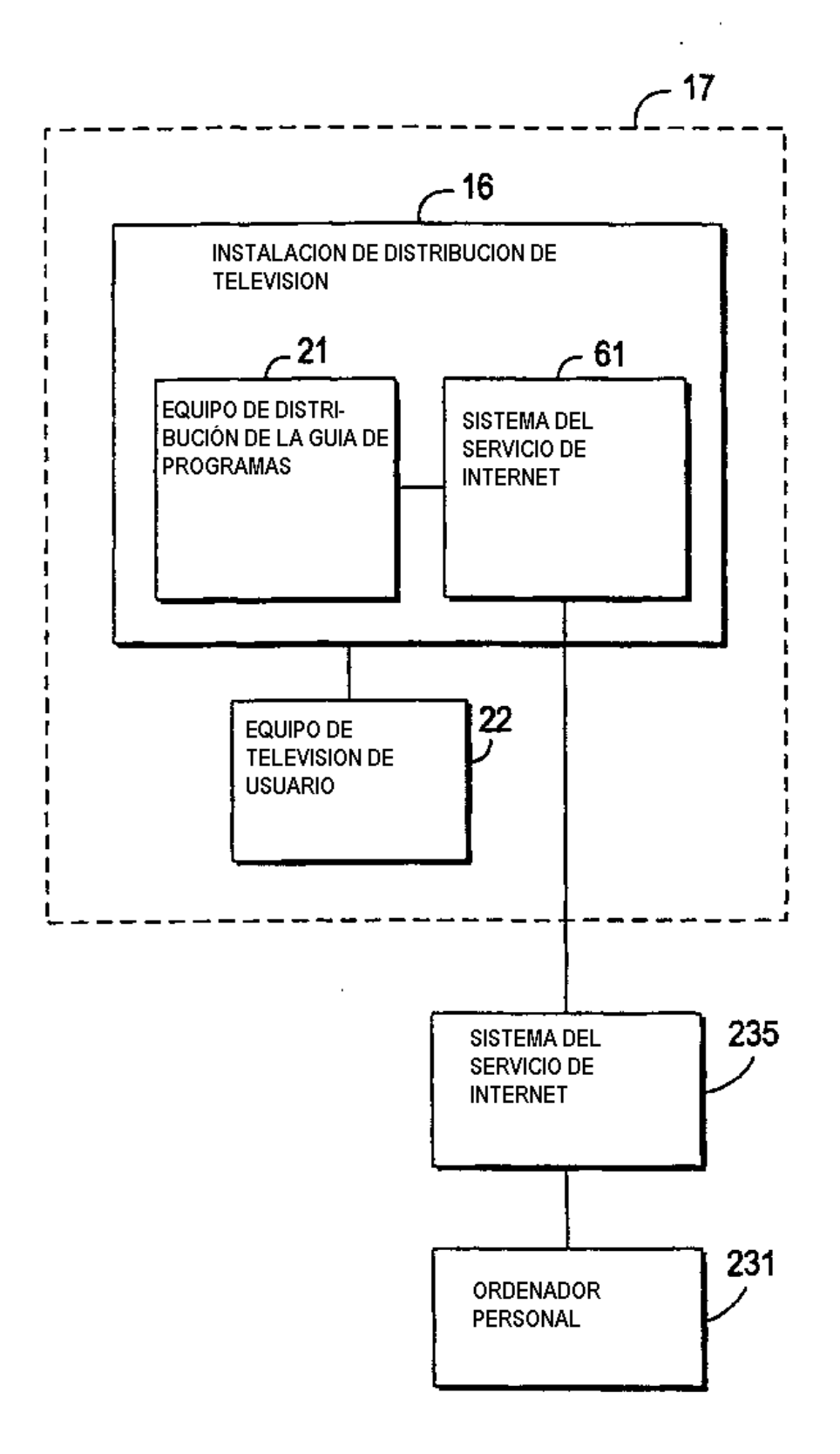

FIG. 6c

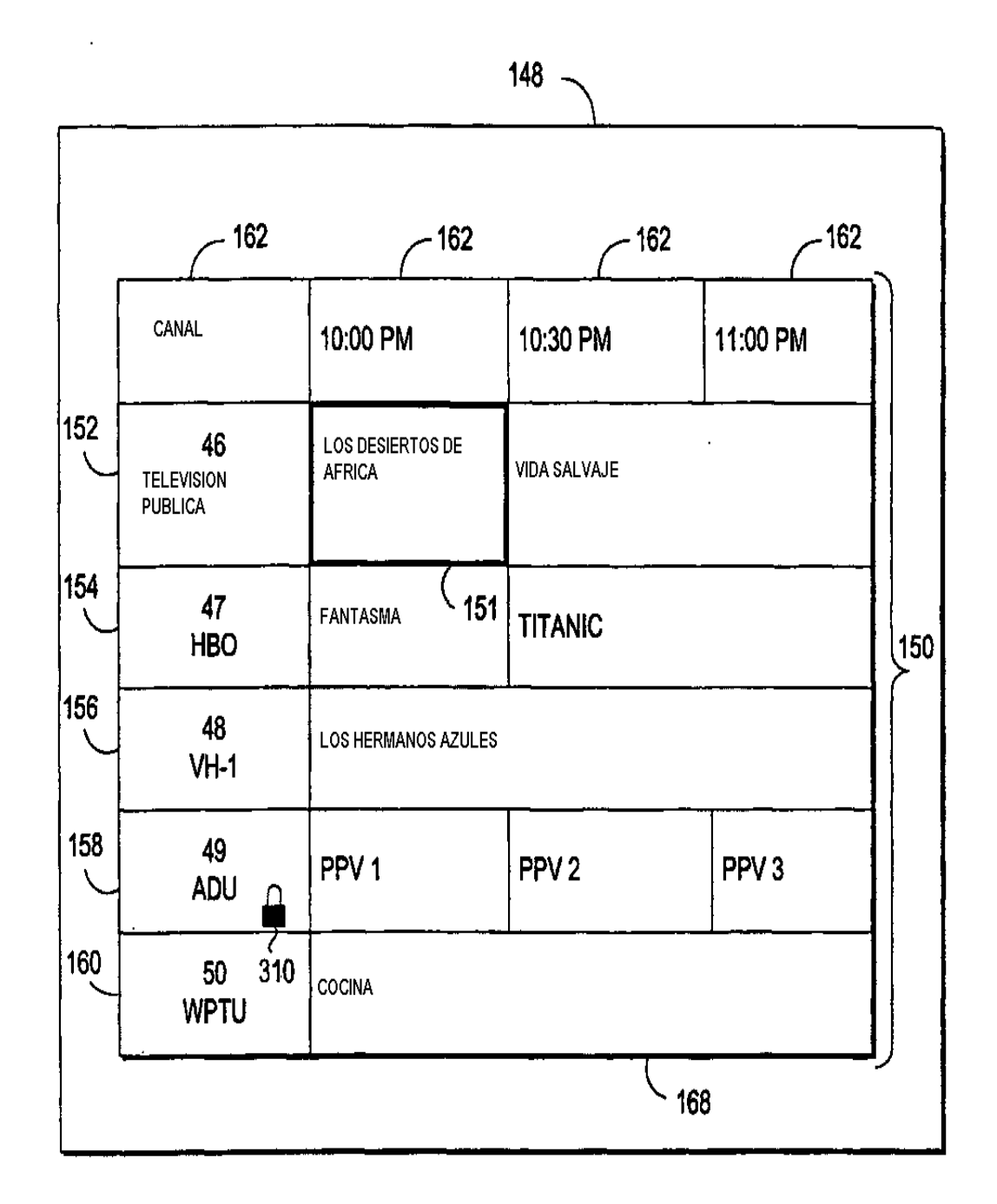

FIG. 7

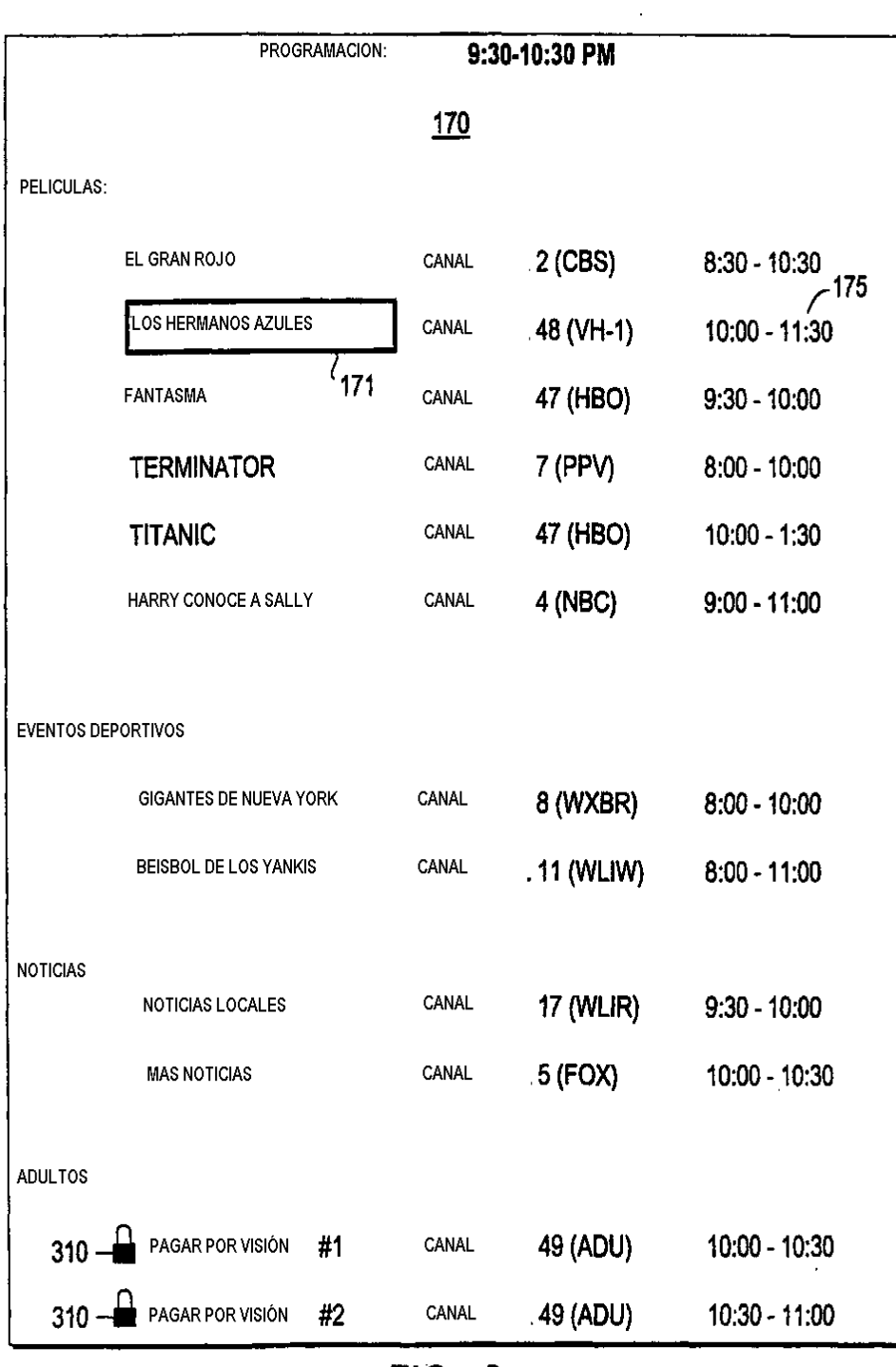

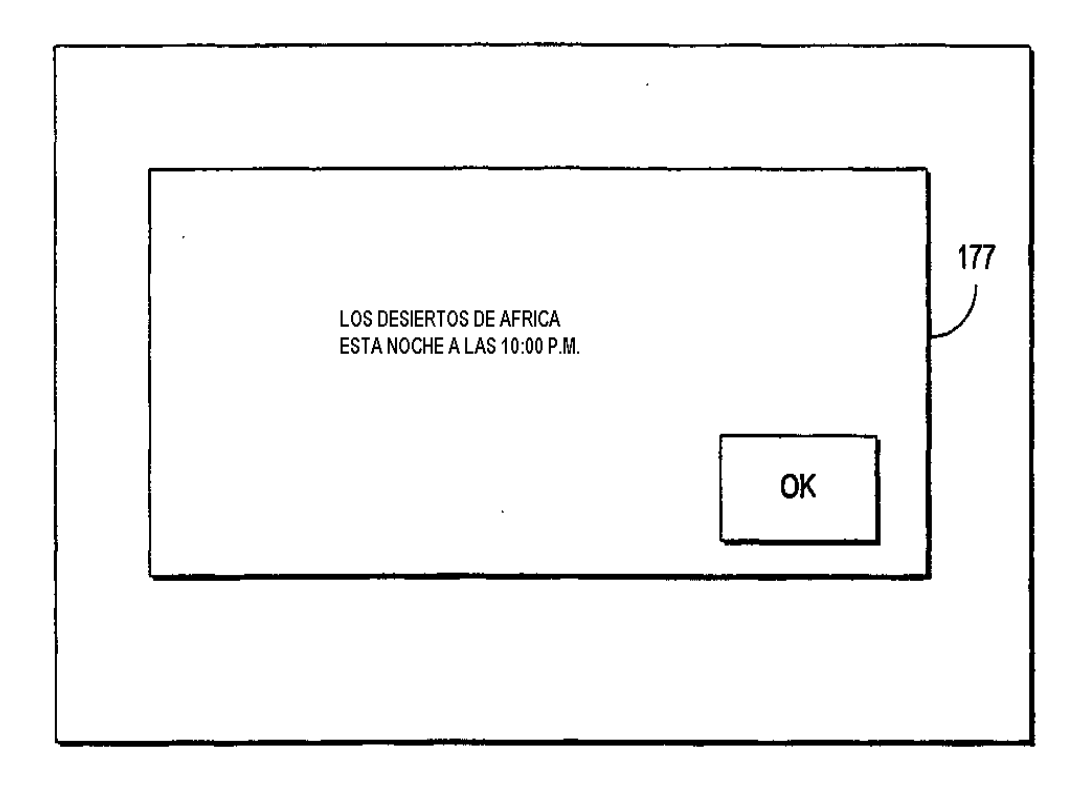

 $FIG. 9$ 

ES 2 444 642 T3

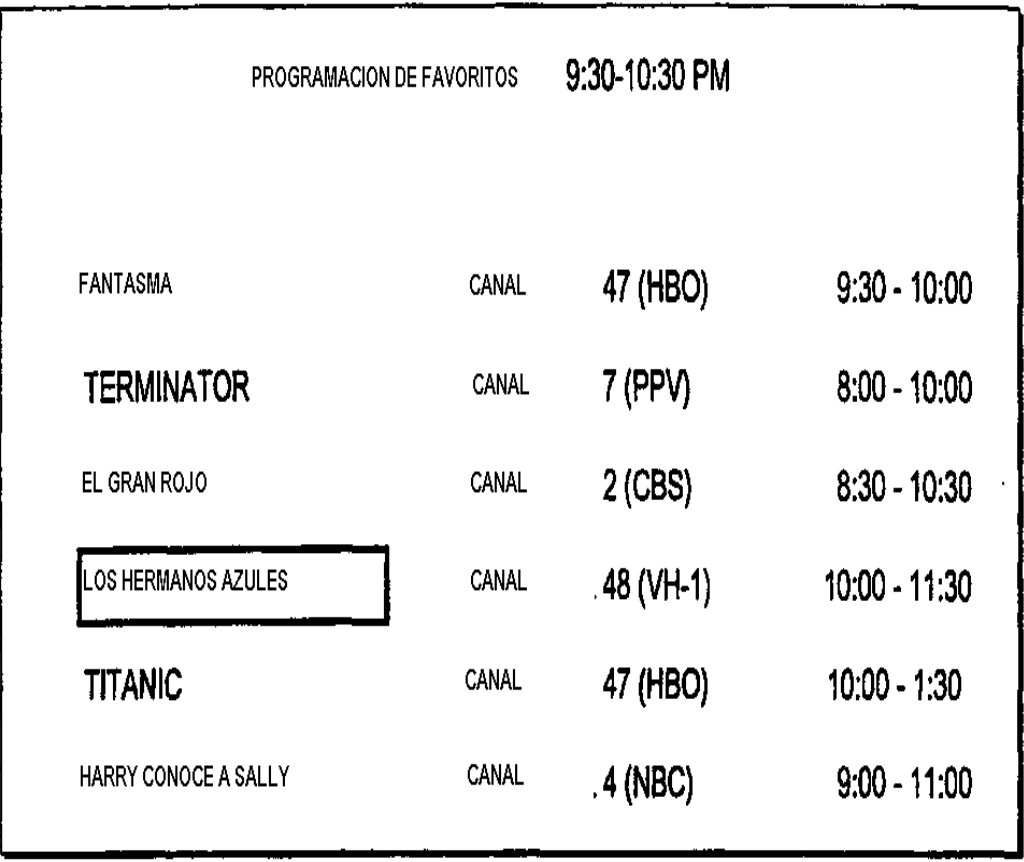

 $\sim$ 

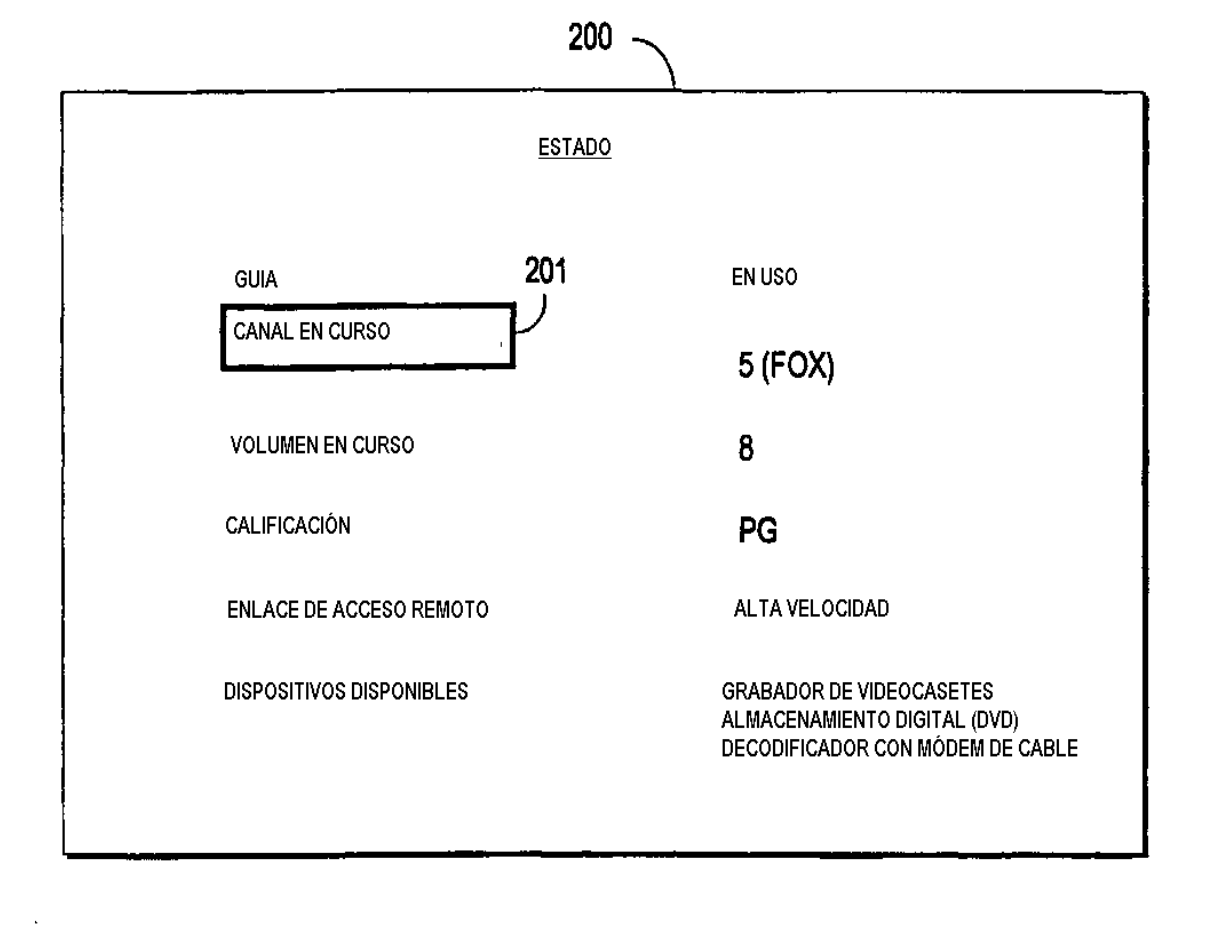

FIG. 11

 $\sim 10$ 

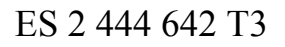

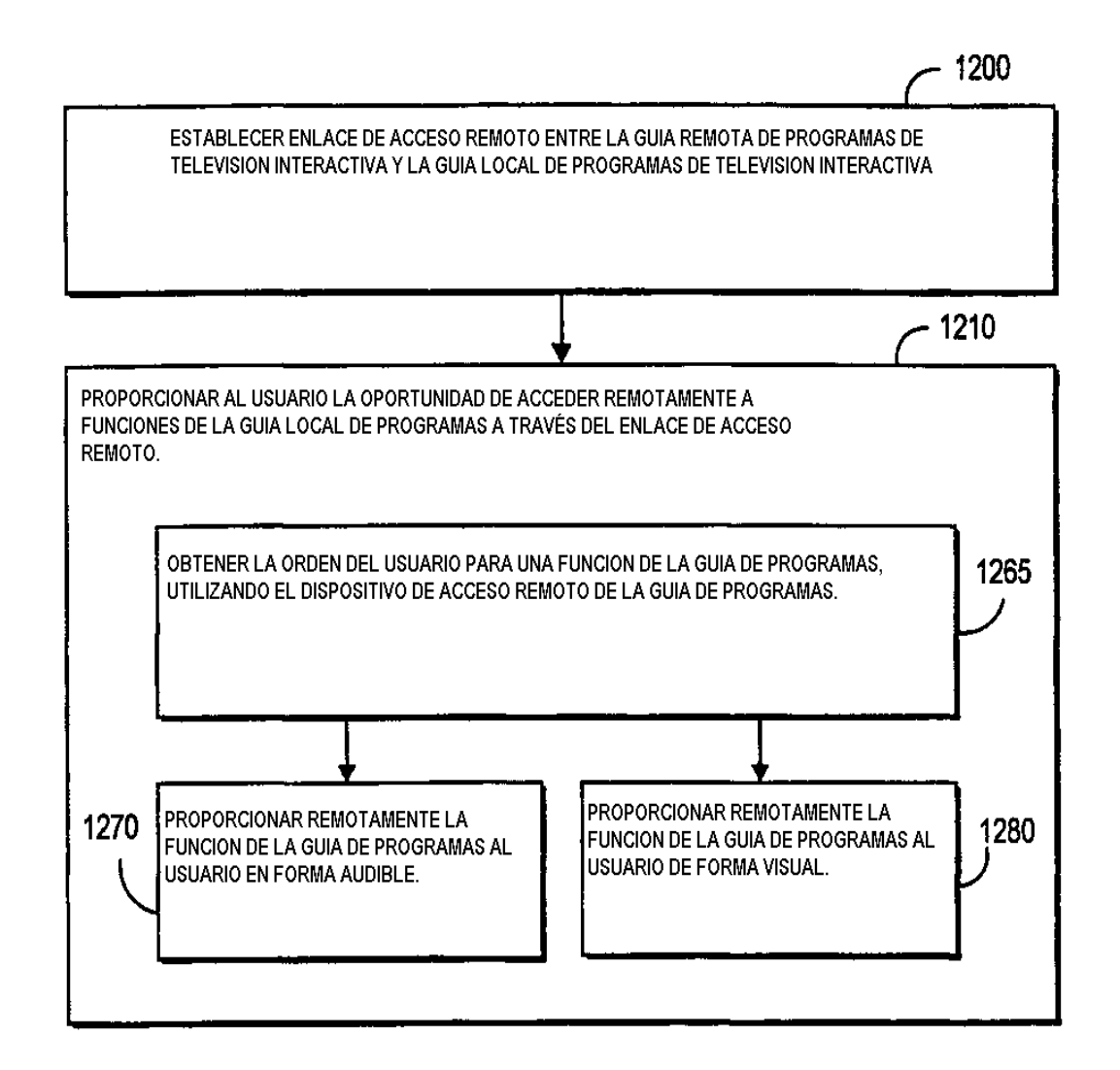

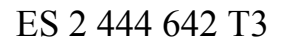

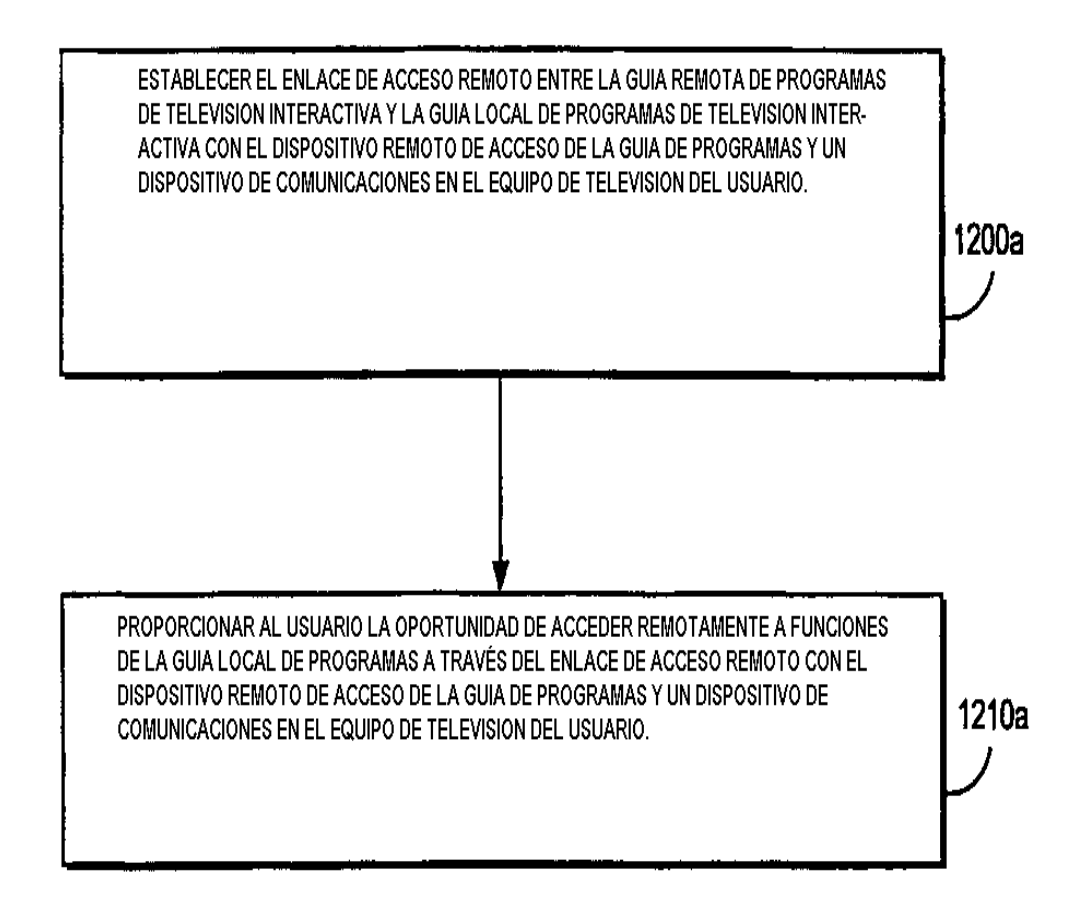

FIG. 13a

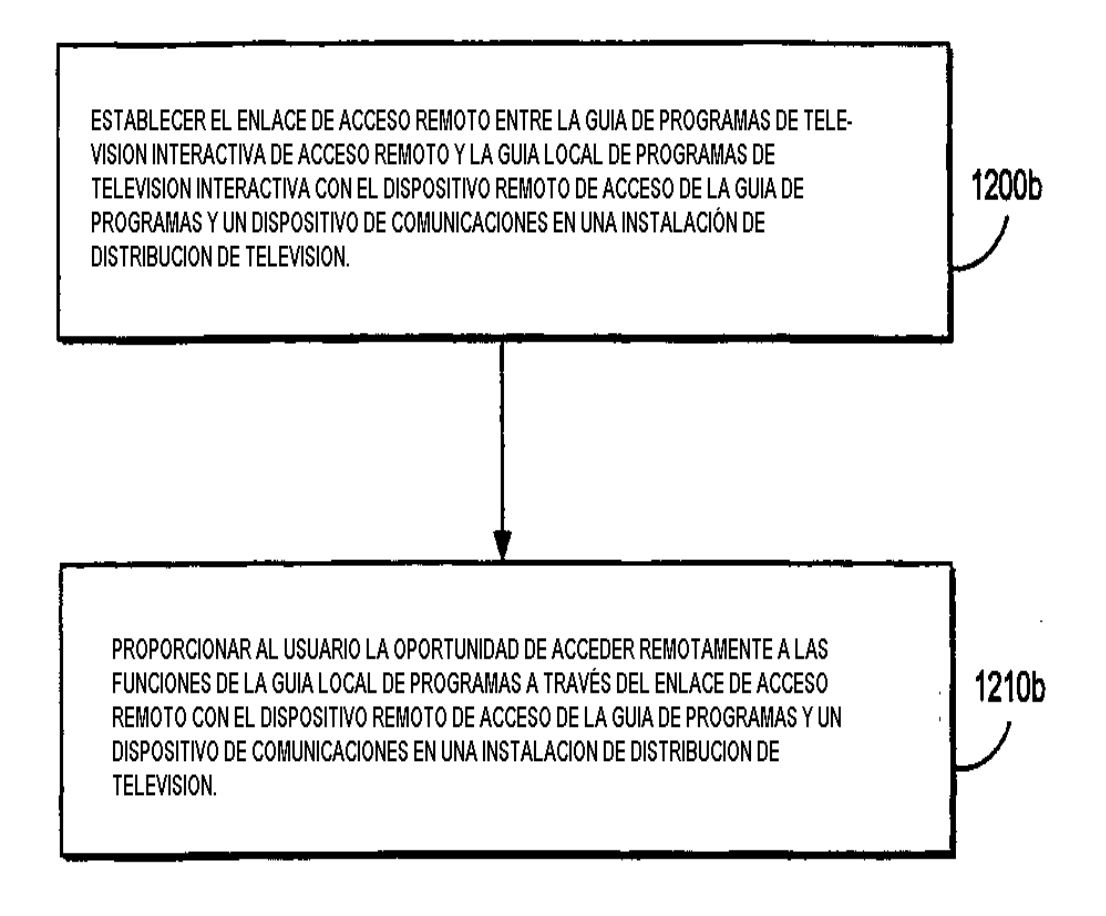

# FIG. 13b

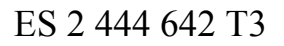

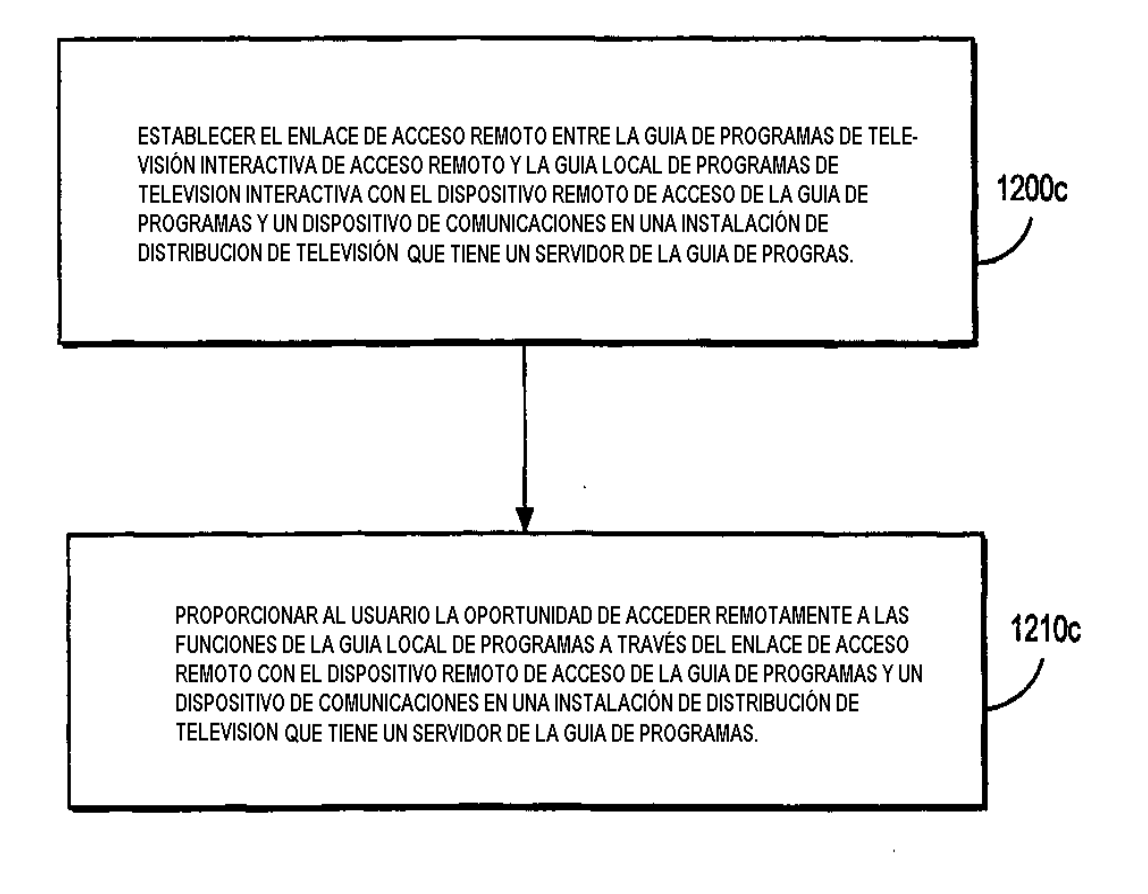

FIG. 13c

 $\mathbf{r}$ 

 $\Delta \sim 10^{11}$ 

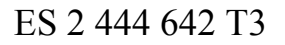

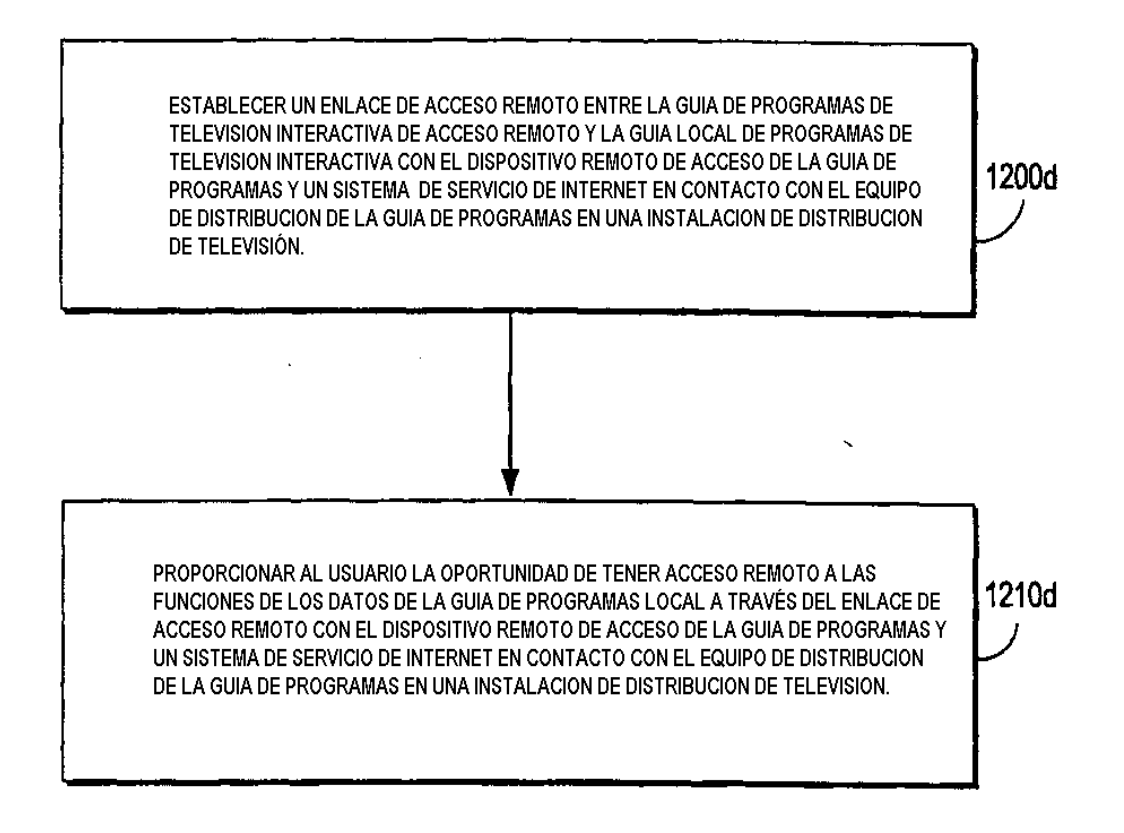

FIG. 13d

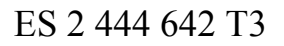

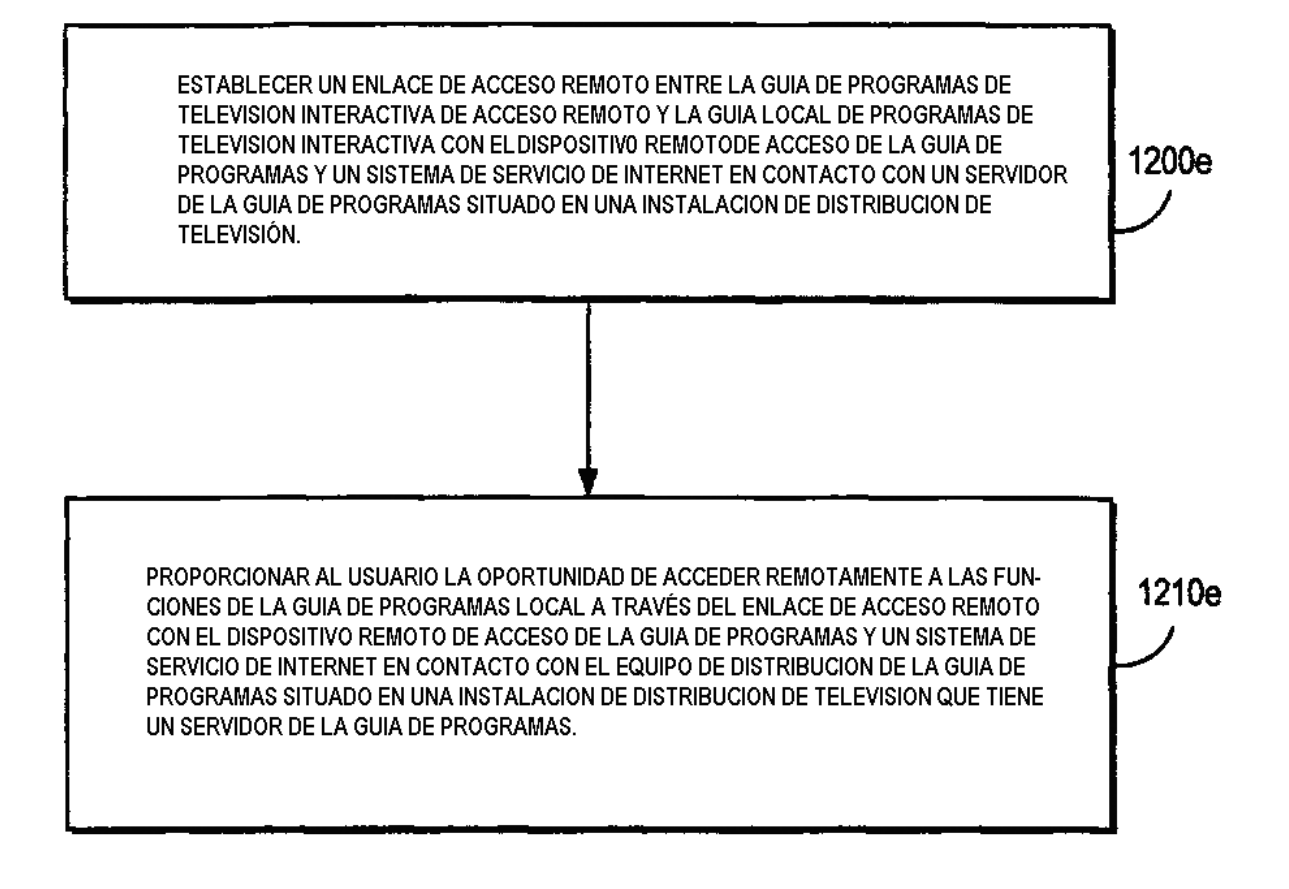

## FIG. 13e

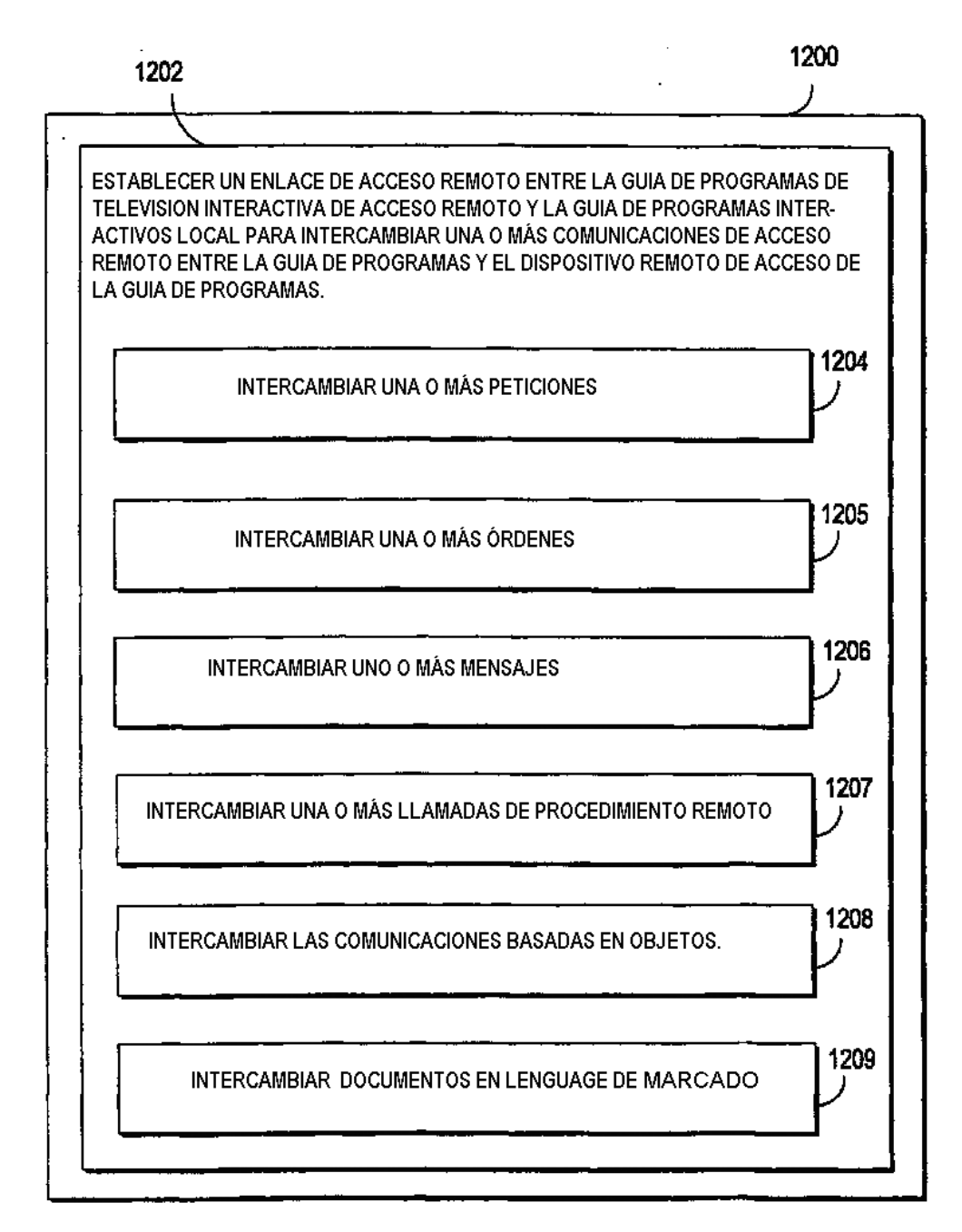

FIG. 14

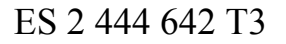

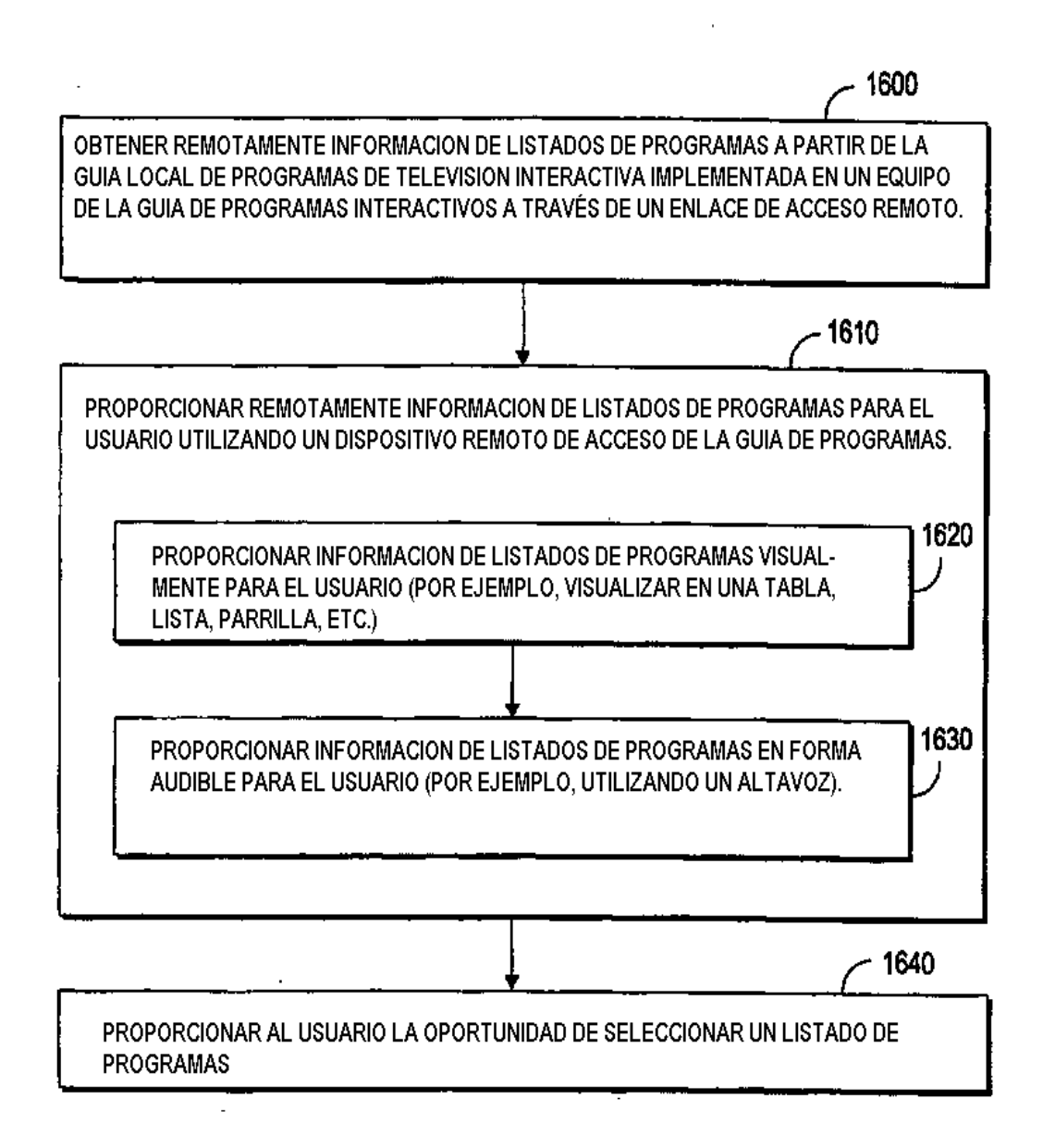

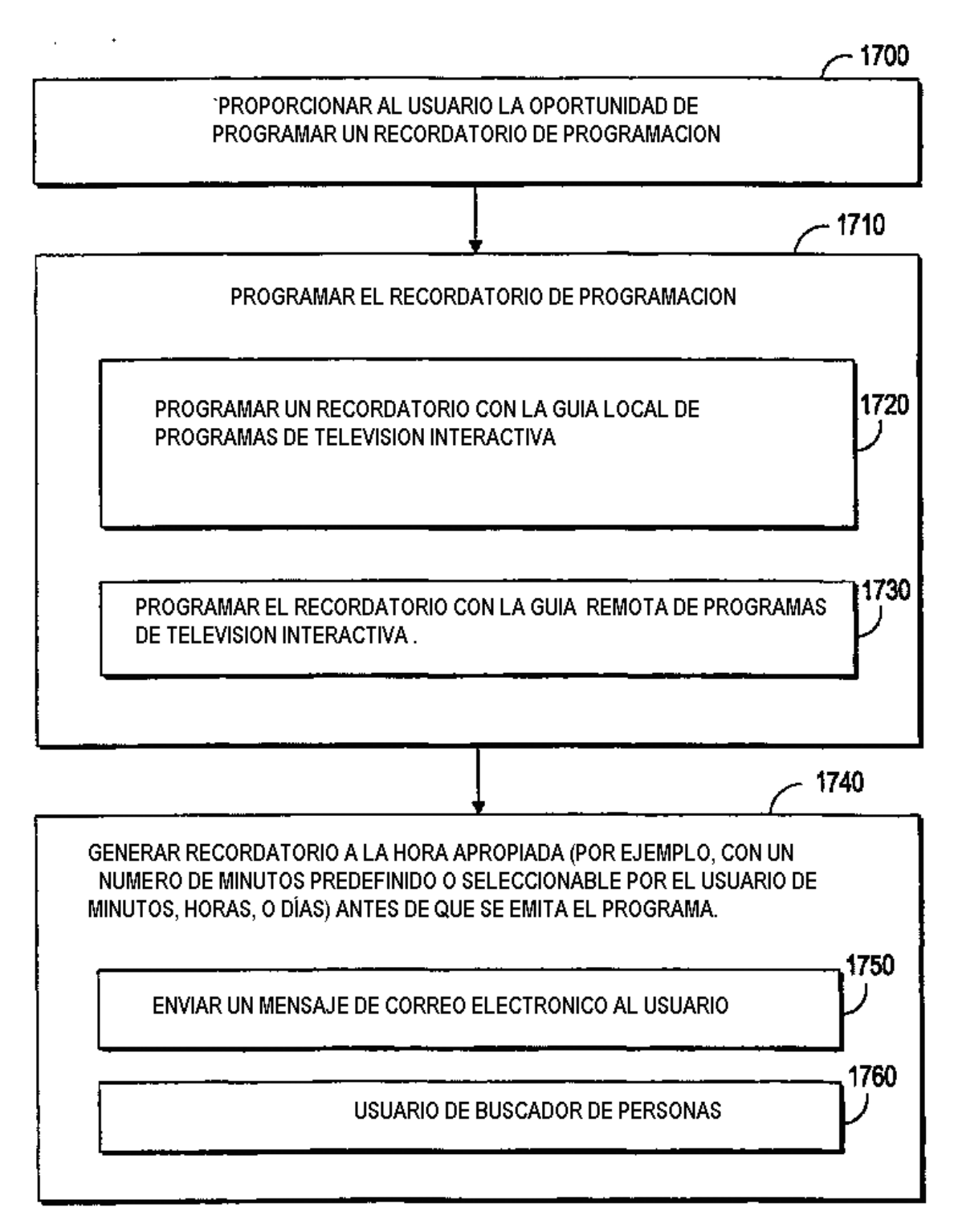

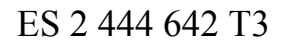

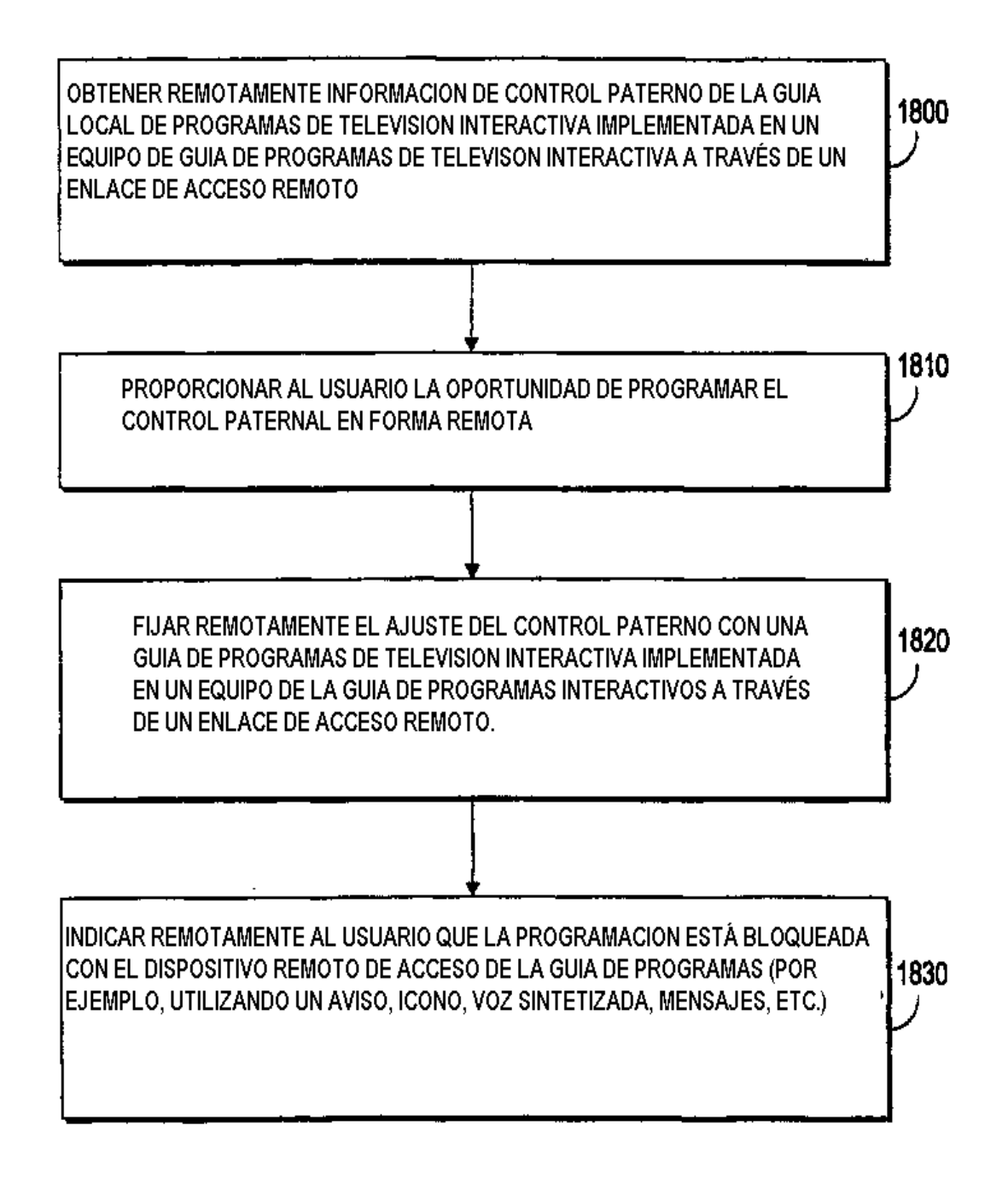

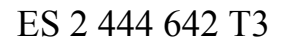

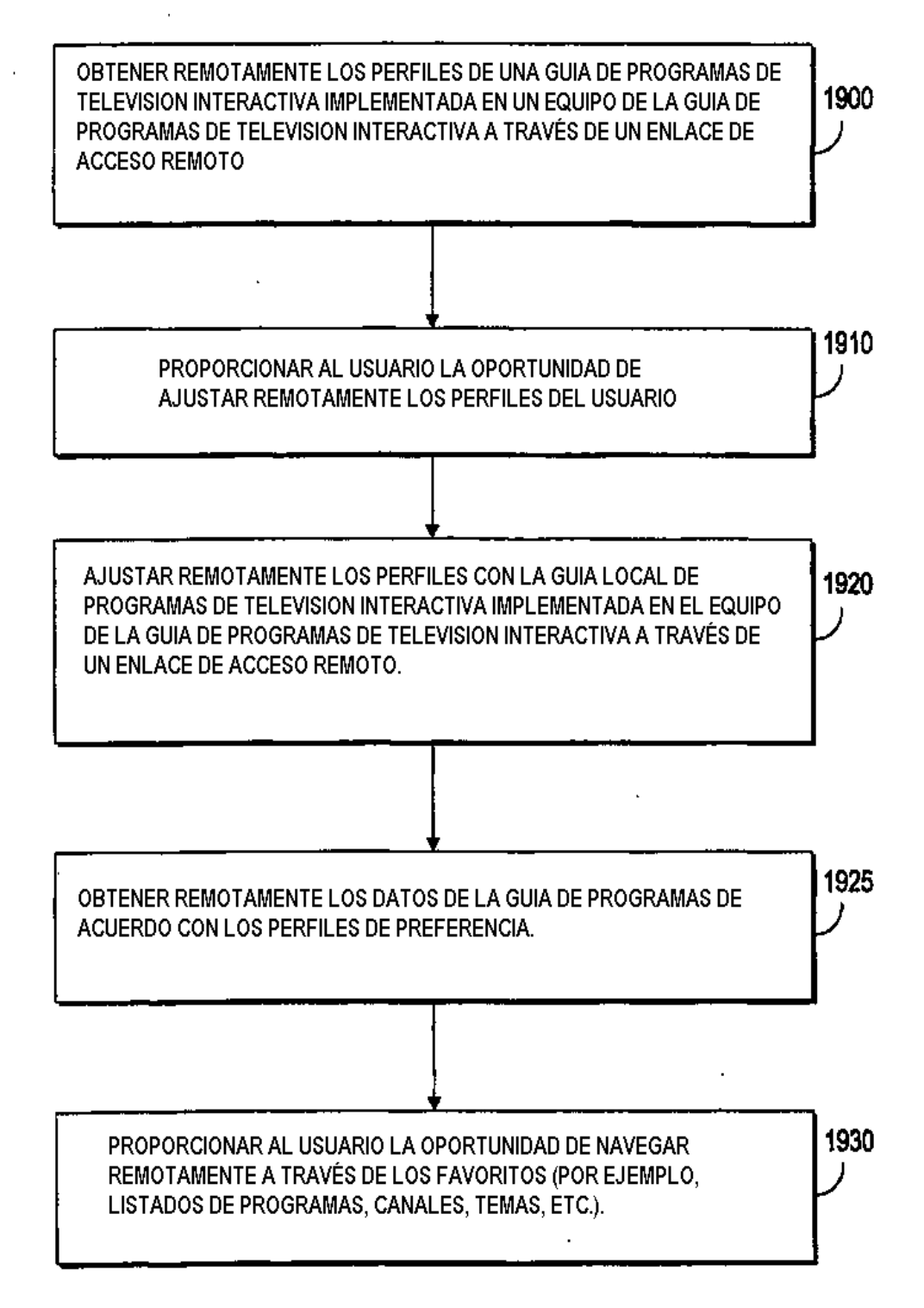

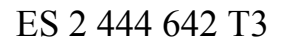

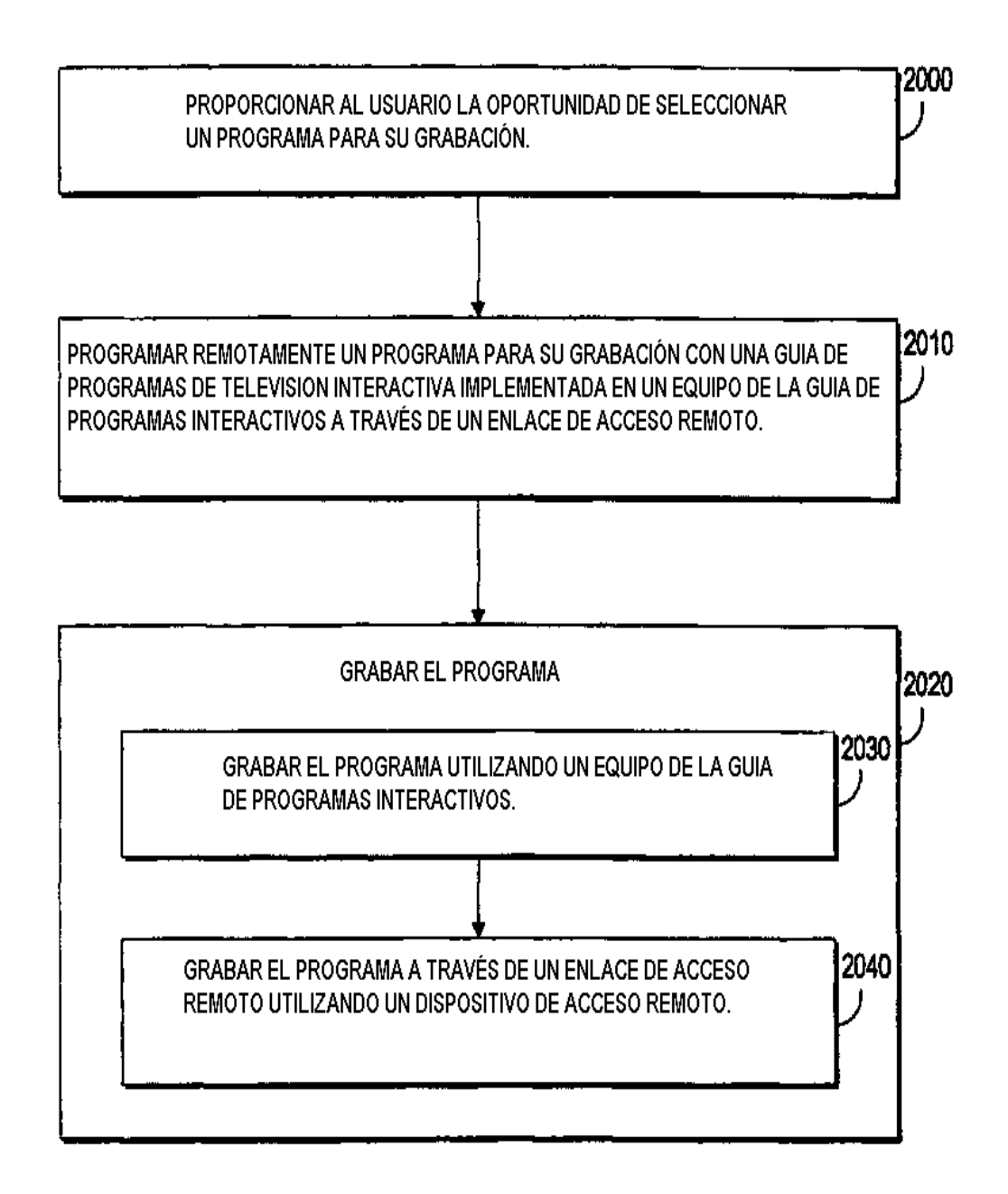

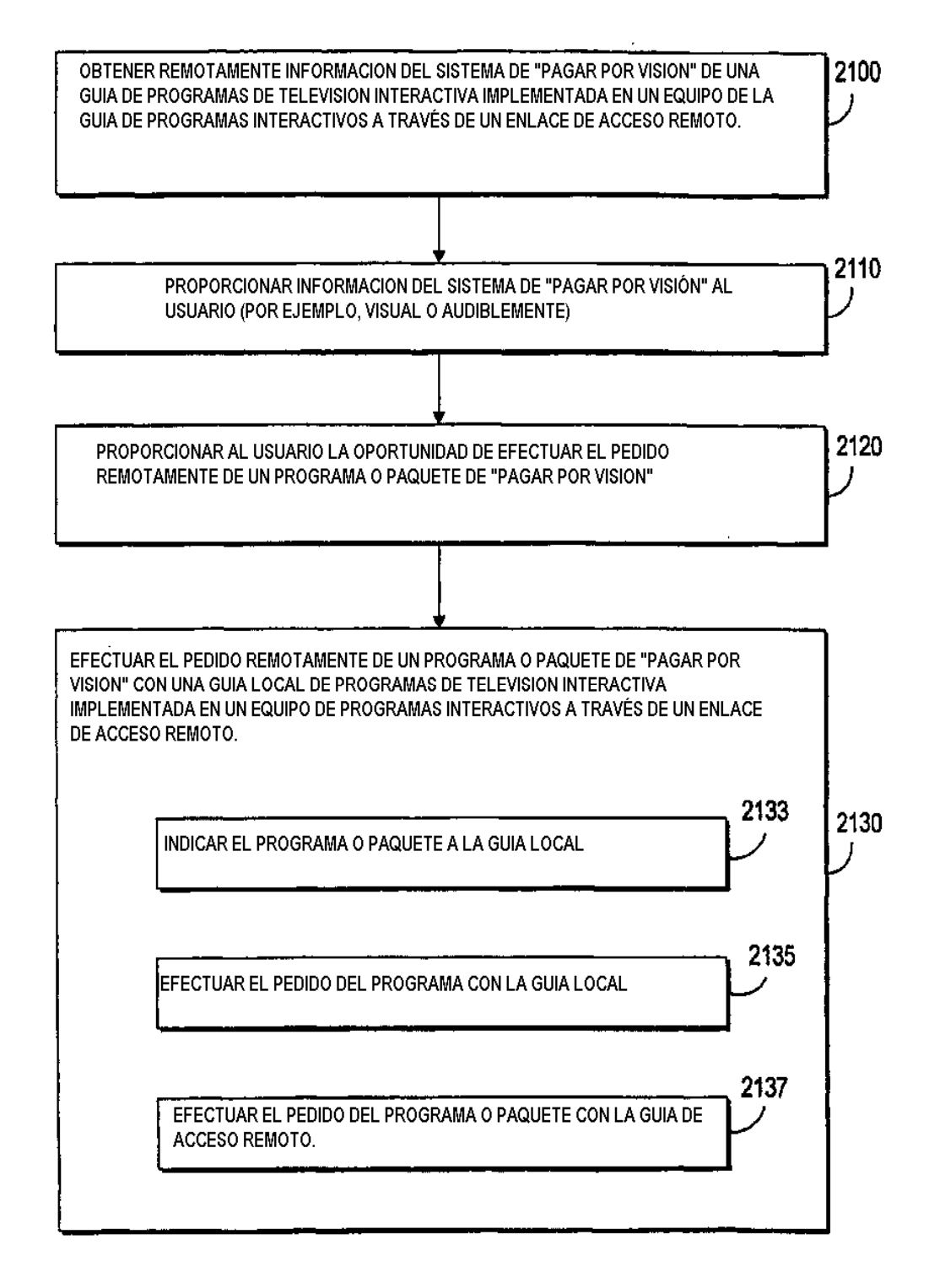

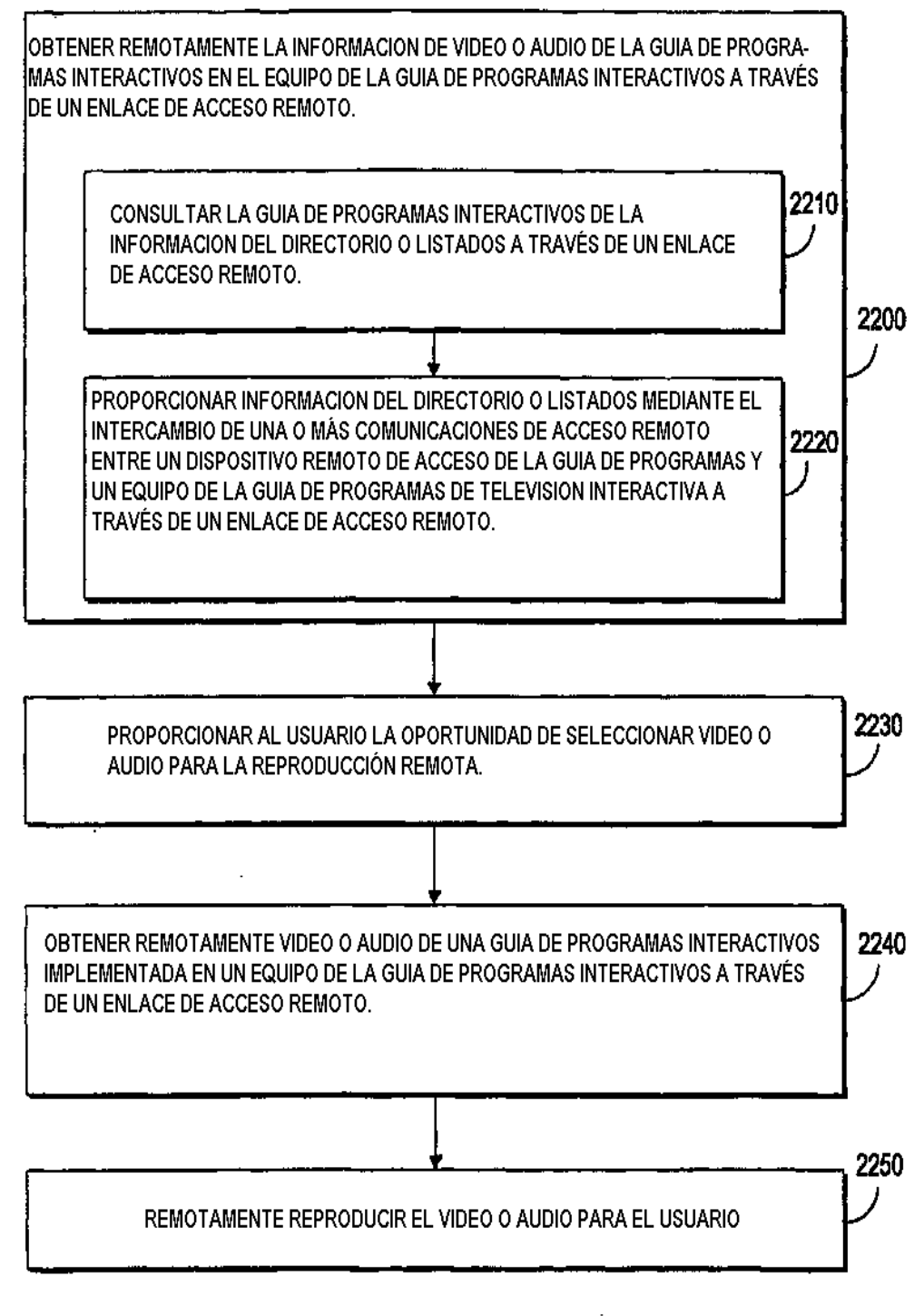

ES 2 444 642 T3

J,

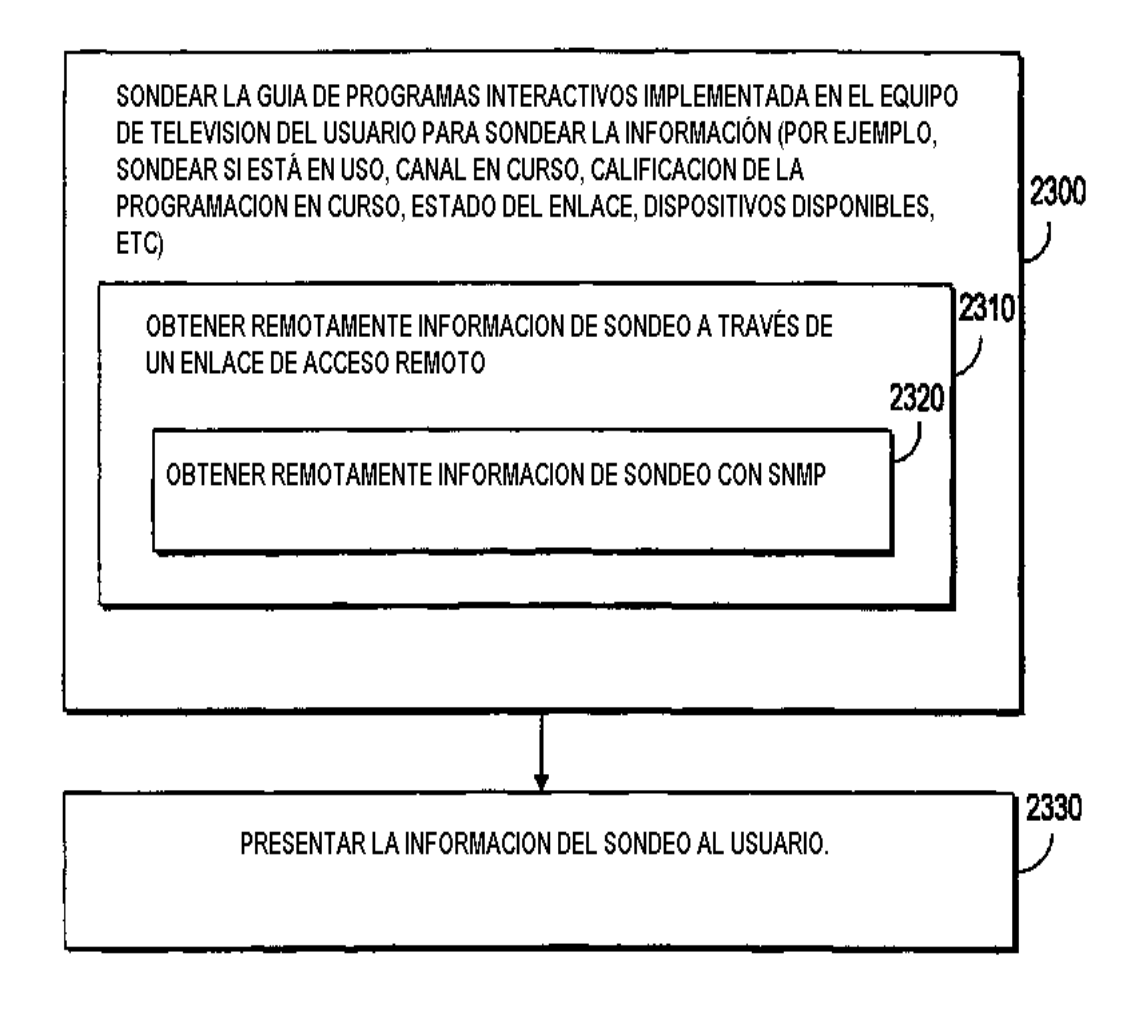

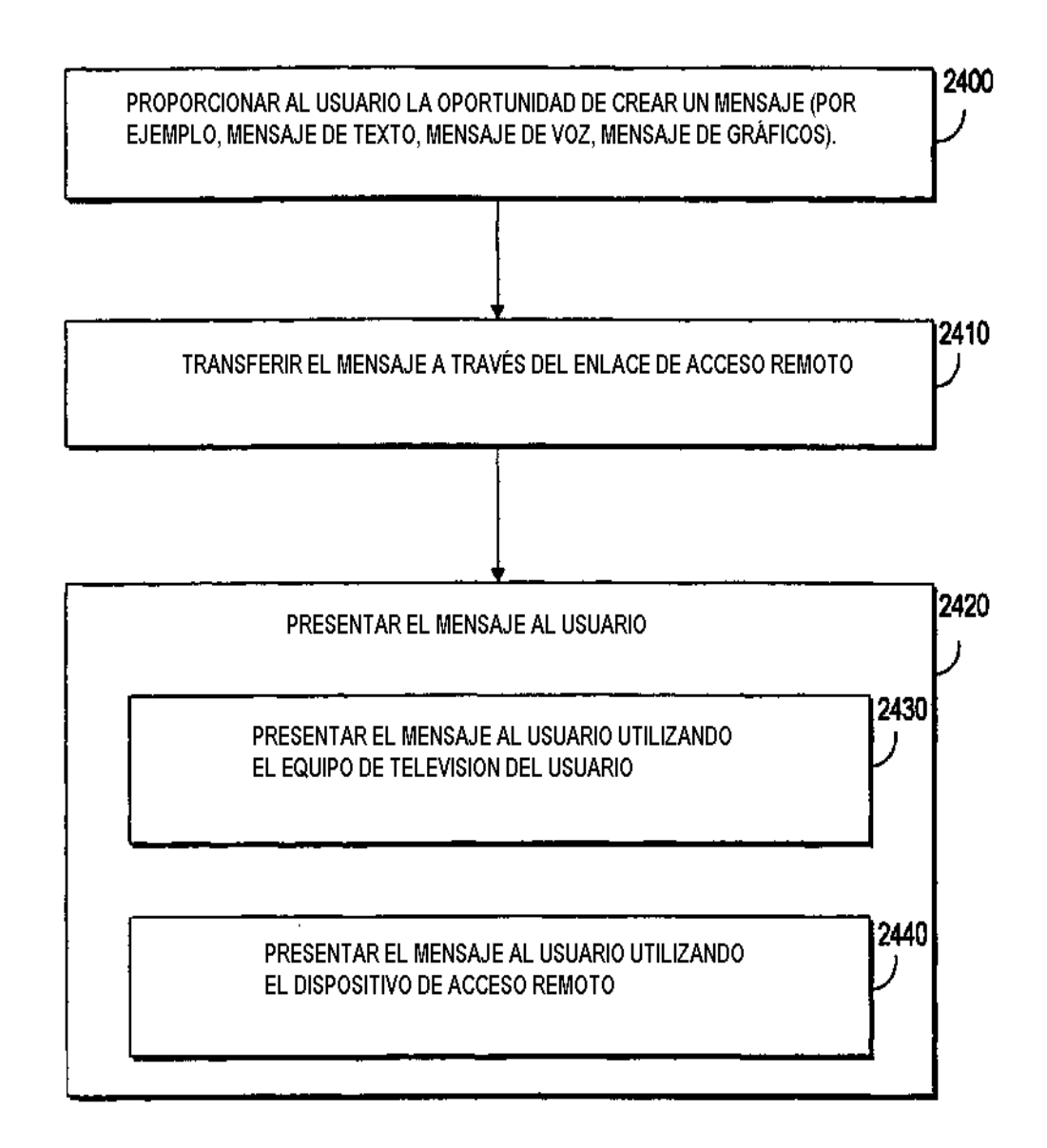

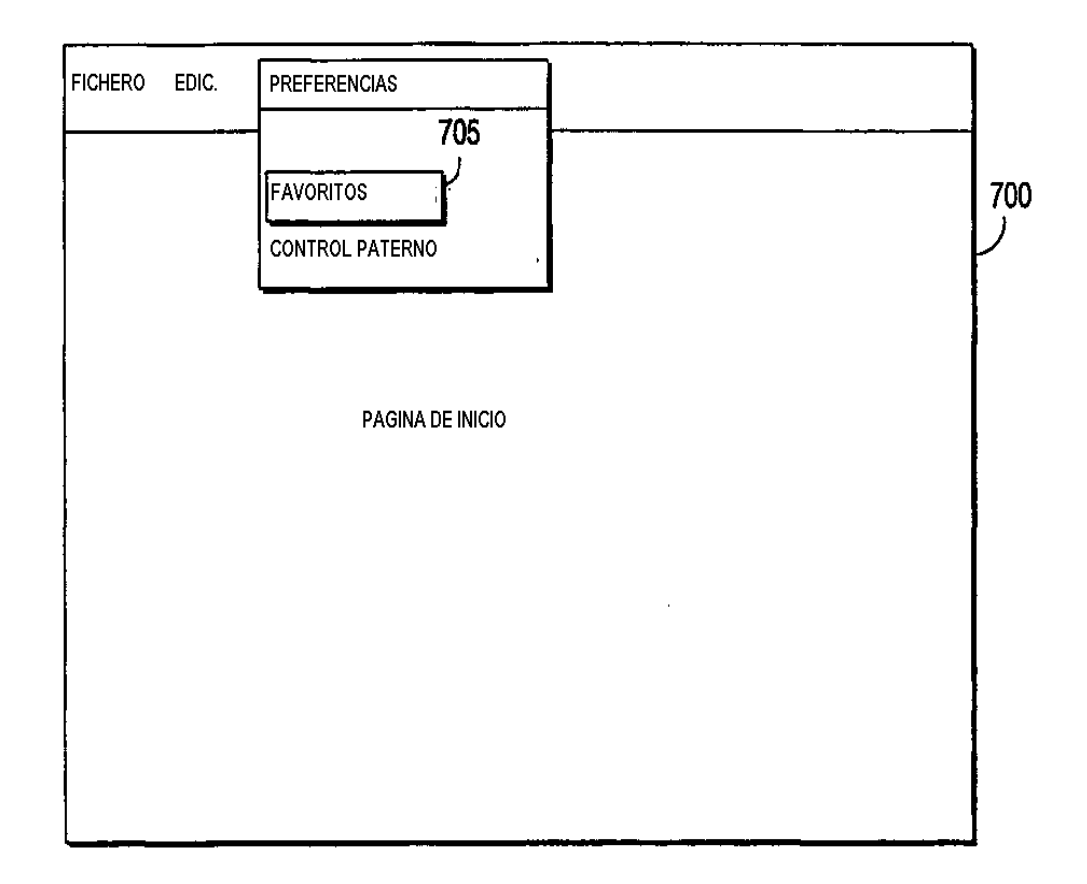

ES 2 444 642 T3

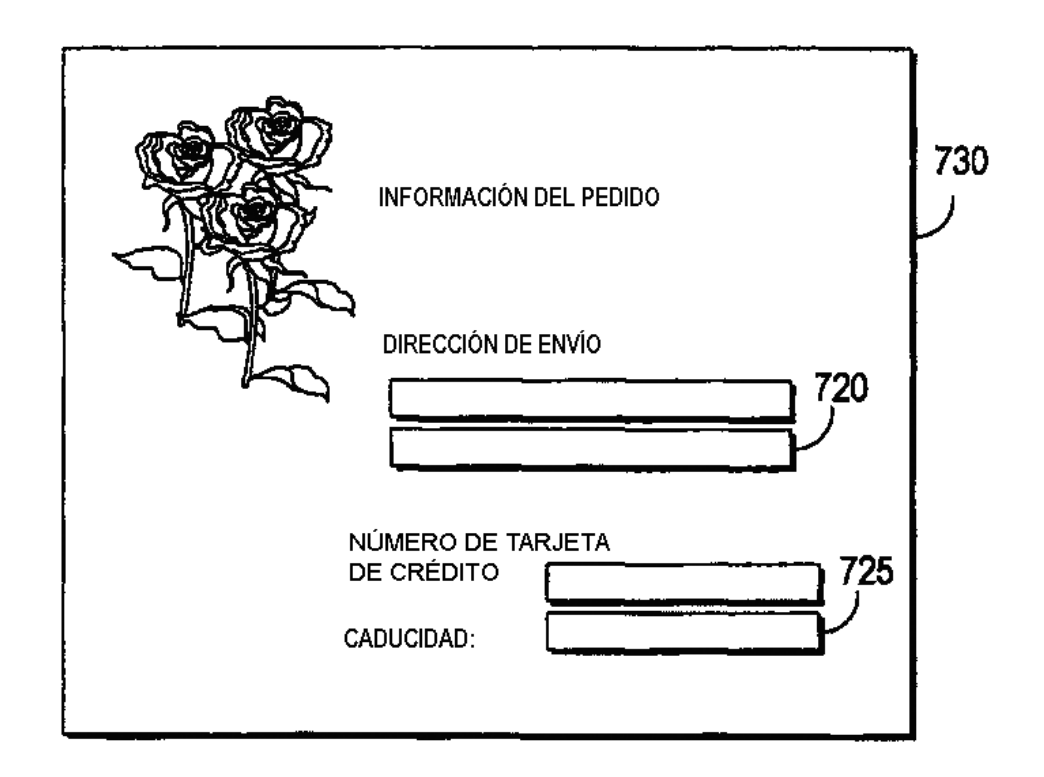

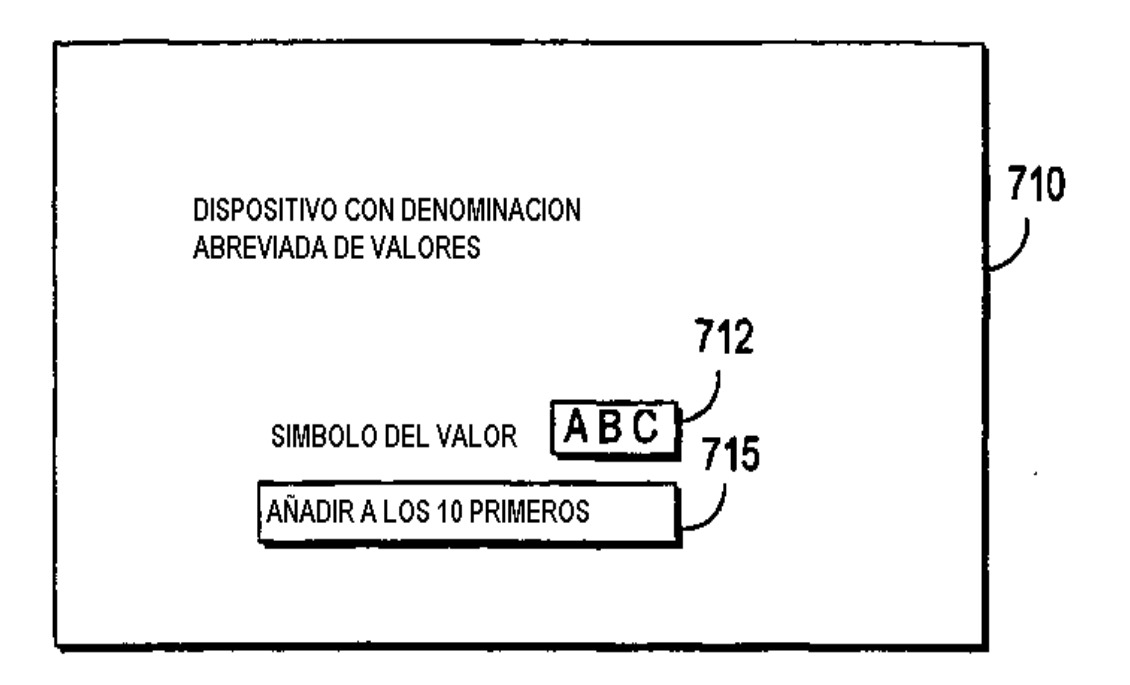